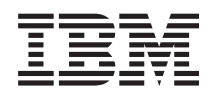

System i Programming Signal APIs

*Version 6 Release 1*

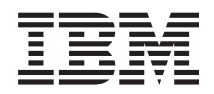

System i Programming Signal APIs

*Version 6 Release 1*

#### **Note**

Before using this information and the product it supports, read the information in ["Notices,"](#page-90-0) on [page](#page-90-0) 85.

This edition applies to version 6, release 1, modification 0 of IBM i5/OS (product number 5761-SS1) and to all subsequent releases and modifications until otherwise indicated in new editions. This version does not run on all reduced instruction set computer (RISC) models nor does it run on CISC models.

**© Copyright International Business Machines Corporation 1998, 2008. All rights reserved.**

US Government Users Restricted Rights – Use, duplication or disclosure restricted by GSA ADP Schedule Contract with IBM Corp.

# **Contents**

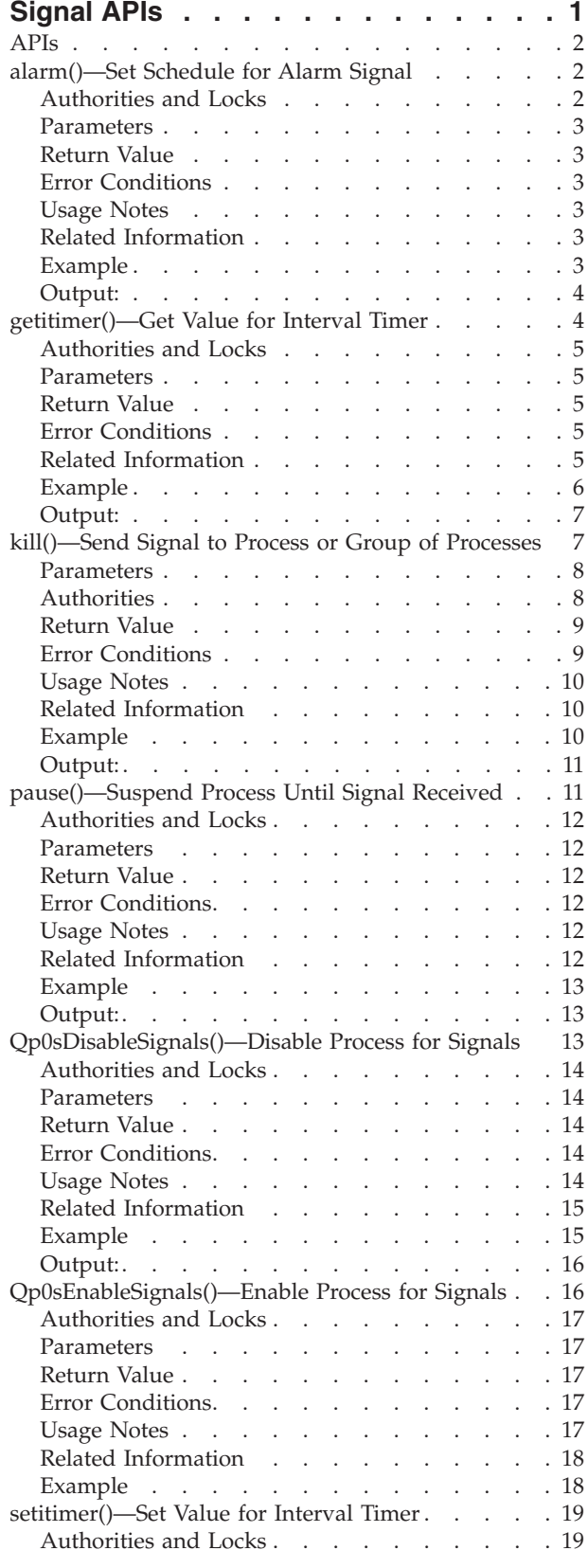

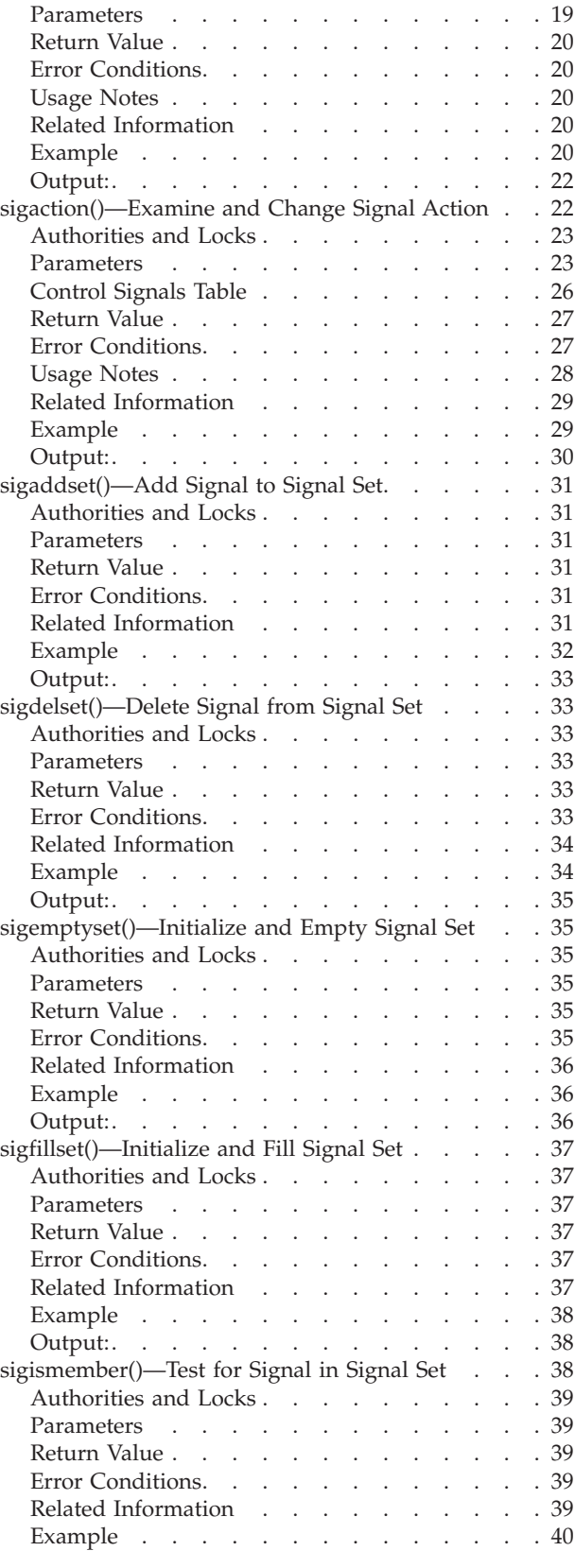

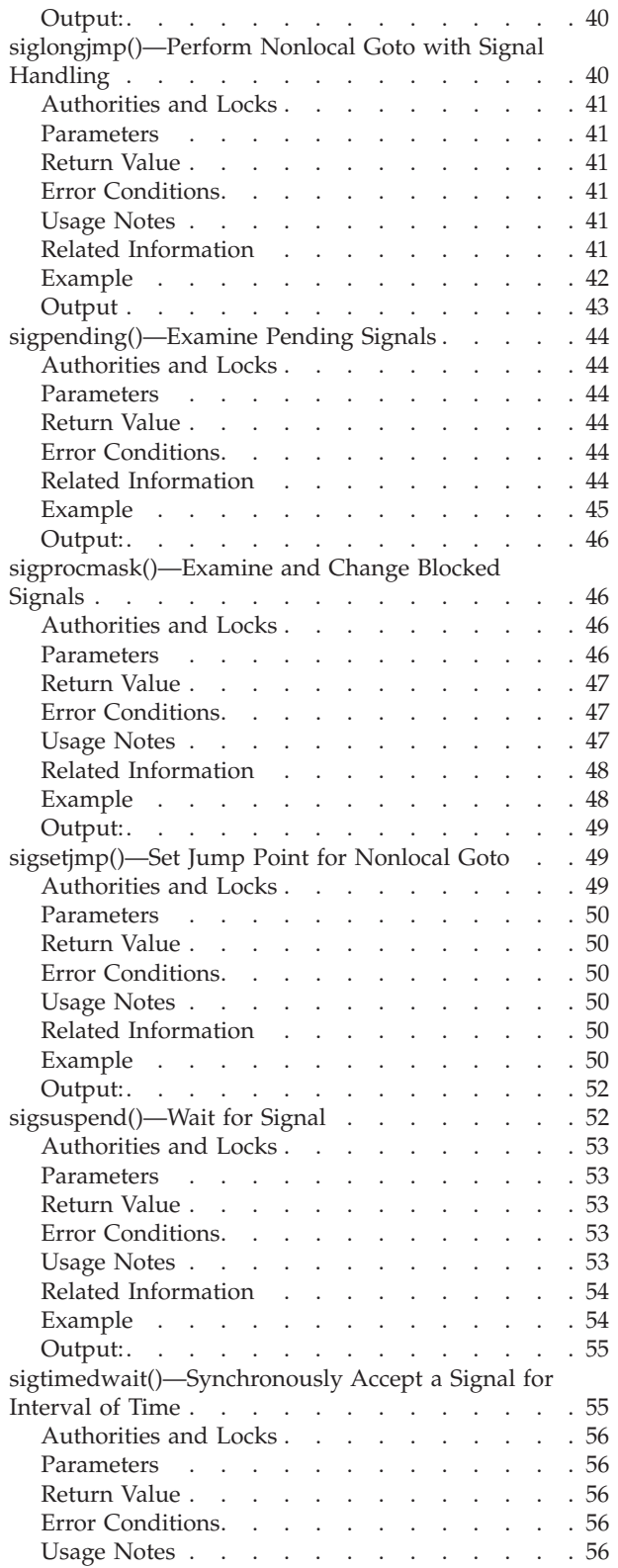

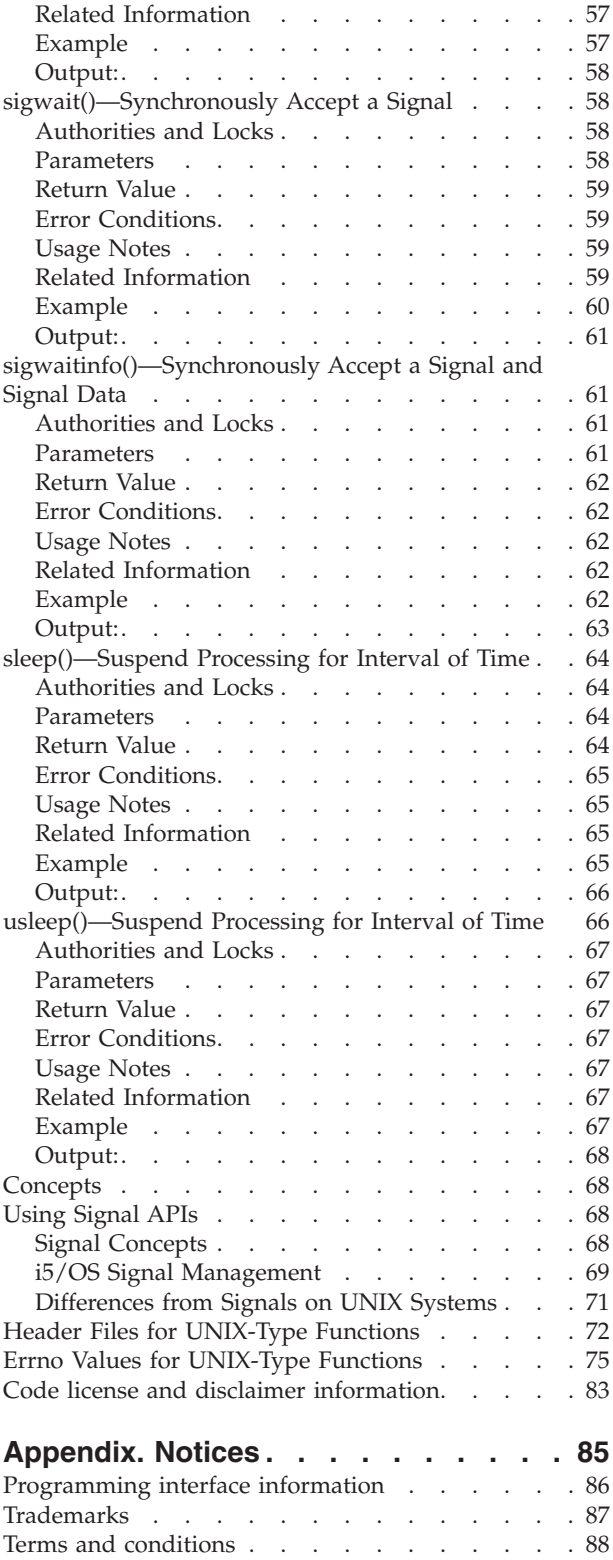

# <span id="page-6-0"></span>**Signal APIs**

An  $X/O$ pen specification defines a "signal" as a mechanism by which a process may be notified of, or affected by, an event occurring in the system. The term signal is also used to refer to the event itself.

For additional information about the signal APIs, see:

- ["Using](#page-73-0) Signal APIs" on page 68
- "i5/OS Signal [Management"](#page-74-0) on page 69
- v ["Differences](#page-76-0) from Signals on UNIX Systems" on page 71

The signal APIs are:

- v ["alarm\(\)—Set](#page-7-0) Schedule for Alarm Signal" on page 2 (Set schedule for alarm signal) generates a SIGALRM signal after the number of seconds specified by the seconds parameter have elapsed. The delivery of the SIGALRM signal is directed at the calling process.
- v ["getitimer\(\)—Get](#page-9-0) Value for Interval Timer" on page 4 (Get value of interval timer) returns the value last used to set the interval timer specified by which in the structure pointed to by value.
- v ["kill\(\)—Send](#page-12-0) Signal to Process or Group of Processes" on page 7 (Send signal to process or group of processes) sends a signal to a process or process group specified by pid.
- v ["pause\(\)—Suspend](#page-16-0) Process Until Signal Received" on page 11 (Suspend process until signal received) suspends processing of the calling thread.
- v ["Qp0sDisableSignals\(\)—Disable](#page-18-0) Process for Signals" on page 13 (Disable process for signals) prevents the process from receiving signals.
- v ["Qp0sEnableSignals\(\)—Enable](#page-21-0) Process for Signals" on page 16 (Enable process for signals) enables the process to receive signals.
- v ["setitimer\(\)—Set](#page-24-0) Value for Interval Timer" on page 19 (Set value of interval timer) sets the timer specified by which to the value in the structure pointed to by value and stores the previous value of the timer in the structure pointed to by ovalue.
- v ["sigaction\(\)—Examine](#page-27-0) and Change Signal Action" on page 22 (Examine and change signal action) examines, changes, or both examines and changes the action associated with a specific signal.
- v ["sigaddset\(\)—Add](#page-36-0) Signal to Signal Set" on page 31 (Add signal to signal set) is part of a family of functions that manipulate signal sets.
- v ["sigdelset\(\)—Delete](#page-38-0) Signal from Signal Set" on page 33 (Delete signal from signal set) is part of a family of functions that manipulate signal sets.
- v ["sigemptyset\(\)—Initialize](#page-40-0) and Empty Signal Set" on page 35 (Initialize and empty signal set) is part of a family of functions that manipulate signal sets.
- v ["sigfillset\(\)—Initialize](#page-42-0) and Fill Signal Set" on page 37 (Initialize and fill signal set) is part of a family of functions that manipulate signal sets.
- v ["sigismember\(\)—Test](#page-43-0) for Signal in Signal Set" on page 38 (Test for signal in signal set) is part of a family of functions that manipulate signal sets.
- v ["siglongjmp\(\)—Perform](#page-45-0) Nonlocal Goto with Signal Handling" on page 40 (Perform nonlocal goto with signal handling) restores the stack environment previously saved in env by sigsetjmp().
- v ["sigpending\(\)—Examine](#page-49-0) Pending Signals" on page 44 (Examine pending signals) returns signals that are blocked from delivery and pending for either the calling thread or the process.
- v ["sigprocmask\(\)—Examine](#page-51-0) and Change Blocked Signals" on page 46 (Examine and change blocked signals) examines, or changes, or both examines and changes the signal mask of the calling thread.
- v ["sigsetjmp\(\)—Set](#page-54-0) Jump Point for Nonlocal Goto" on page 49 (Set jump point for nonlocal goto) saves the current stack environment and, optionally, the current signal mask.
- <span id="page-7-0"></span>v ["sigsuspend\(\)—Wait](#page-57-0) for Signal" on page 52 (Wait for signal) replaces the current signal mask of a thread with the signal set given by \*sigmask and then suspends processing of the calling process.
- v ["sigtimedwait\(\)—Synchronously](#page-60-0) Accept a Signal for Interval of Time" on page 55 (Synchronously accept a signal for interval of time) selects a pending signal from set, clears it from the set of pending signals for the thread or process, and returns that signal number in the si\_signo member in the structure that is referenced by info.
- v ["sigwait\(\)—Synchronously](#page-63-0) Accept a Signal" on page 58 (Synchronously accept a signal) selects a pending signal from set, clears it from the set of pending signals for the thread or process, and returns that signal number in the location that is referenced by sig.
- v ["sigwaitinfo\(\)—Synchronously](#page-66-0) Accept a Signal and Signal Data" on page 61 (Synchronously accept a signal and signal data) selects a pending signal from set, clears it from the set of pending signals for the thread or process, and returns that signal number in the si\_signo member in the structure that is referenced by info.
- v ["sleep\(\)—Suspend](#page-69-0) Processing for Interval of Time" on page 64 (Suspend processing for interval of time) suspends a thread for a specified number of seconds.
- v ["usleep\(\)—Suspend](#page-71-0) Processing for Interval of Time" on page 66 (Suspend processing for interval of time) suspends a thread for the number of microseconds specified by the of useconds parameter.

**Note:** These functions use header (include) files from the library QSYSINC, which is optionally installable. Make sure QSYSINC is installed on your system before using any of the functions. See "Header Files for [UNIX-Type](#page-77-0) Functions" on page 72 for the file and member name of each header file.

The term ″signal″ comes from X/Open CAE Specification System Interface Definitions Issue 4, Number 2, Glossary, page 27. X/Open Company Ltd., United Kingdom, 1994.

[Top](#TOP_OF_PAGE) | [UNIX-Type](unix.htm) APIs | APIs by [category](aplist.htm)

#### **APIs**

These are the APIs for this category.

### **alarm()—Set Schedule for Alarm Signal**

Syntax #include <unistd.h>

unsigned int alarm( unsigned int *seconds* );

Service Program Name: QPOSSRV1 Default Public Authority: \*USE Threadsafe: Yes

The **alarm()** function generates a SIGALRM signal after the number of seconds specified by the *seconds* parameter have elapsed. The delivery of the SIGALRM signal is directed at the calling process.

*seconds* is the number of real seconds to elapse before the SIGALRM is generated. Because of processor delays, the SIGALRM may be generated slightly later than this specified time. If *seconds* is zero, any previously set alarm request is canceled.

Only one such alarm can be active at a time for the process. If a new alarm time is set, any previous alarm is canceled.

### **Authorities and Locks**

None.

## <span id="page-8-0"></span>**Parameters**

*seconds*

(Input) The number of real seconds to elapse before generating the signal.

## **Return Value**

*value* **alarm()** was successful. The value returned is one of the following:

- v A nonzero value that is the number of real seconds until the previous **alarm()** request would have generated a SIGALRM signal.
- v A value of zero if there was no previous **alarm()** request with time remaining.
- *-1* **alarm()** was not successful. The *errno* variable is set to indicate the error.

## **Error Conditions**

If **alarm()** is not successful, *errno* usually indicates the following error. Under some conditions, *errno* could indicate an error other than that listed here.

*[ENOTSIGINIT]*

Process not enabled for signals.

An attempt was made to call a signal function under one of the following conditions:

- v The signal function is being called for a process that is not enabled for asynchronous signals.
- The signal function is being called when the system signal controls have not been initialized.

## **Usage Notes**

The **alarm()** function enables a process for signals if the process is not already enabled for signals. For details, see ["Qp0sEnableSignals\(\)—Enable](#page-21-0) Process for Signals" on page 16. If the system has not been enabled for signals, **alarm()** is not successful, and an [ENOTSIGINIT] error is returned.

## **Related Information**

- The <**signal.h**> file (see "Header Files for [UNIX-Type](#page-77-0) Functions" on page 72)
- v The <**unistd.h**> file
- v ["pause\(\)—Suspend](#page-16-0) Process Until Signal Received" on page 11—Suspend Process Until Signal Received
- v ["Qp0sDisableSignals\(\)—Disable](#page-18-0) Process for Signals" on page 13—Disable Process for Signals
- v ["Qp0sEnableSignals\(\)—Enable](#page-21-0) Process for Signals" on page 16—Enable Process for Signals
- v ["setitimer\(\)—Set](#page-24-0) Value for Interval Timer" on page 19—Set Value for Interval Timer
- v ["sigaction\(\)—Examine](#page-27-0) and Change Signal Action" on page 22—Examine and Change Signal Action
- v ["sigsuspend\(\)—Wait](#page-57-0) for Signal" on page 52—Wait for Signal
- v ["sleep\(\)—Suspend](#page-69-0) Processing for Interval of Time" on page 64—Suspend Processing for Interval of Time
- v ["usleep\(\)—Suspend](#page-71-0) Processing for Interval of Time" on page 66—Suspend Processing for Interval of Time

## **Example**

The following example generates a SIGALRM signal using the **alarm()** function.

**Note:** By using the code examples, you agree to the terms of the "Code license and [disclaimer](#page-88-0) [information"](#page-88-0) on page 83.

#include <signal.h> #include <unistd.h> #include <stdio.h>

```
#include <time.h>
#include <errno.h>
#define LOOP_LIMIT 1E6
volatile int sigcount=0;
void catcher( int sig ) {
    printf( "Signal catcher called for signal %d\n", sig );
    sigcount = 1;
}
int main( int argc, char *argv[] ) {
    struct sigaction sact;
   volatile double count;
   time_t t;
   sigemptyset( &sact.sa_mask );
    sact.sa_flags = 0;
    sact.sa handler = catcher;
    sigaction( SIGALRM, &sact, NULL );
    alarm(5); /* timer will pop in five seconds */time( &t );
    printf( "Before loop, time is %s", ctime(&t) );
    for( count=0; ((count<LOOP_LIMIT) && (sigcount==0)); count++ );
   time( &t );
   printf( "After loop, time is %s\n", ctime(&t) );
    if( sigcount == 0 )
       printf( "The signal catcher never gained control\n" );
    else
       printf( "The signal catcher gained control\n" );
    printf( "The value of count is %.0f\n", count );
    return( 0 );
}
```
### **Output:**

```
Before loop, time is Sun Jan 22 10:14:00 1995
Signal catcher called for signal 14
After loop, time is Sun Jan 22 10:14:05 1995
The signal catcher gained control
The value of count is 290032
```
API introduced: V3R6

[Top](#TOP_OF_PAGE) | [UNIX-Type](unix.htm) APIs | APIs by [category](aplist.htm)

### **getitimer()—Get Value for Interval Timer**

```
Syntax
#include <sys/time.h>
```

```
int getitimer( int which, struct itimerval *value );
```
<span id="page-10-0"></span>Service Program Name: QP0SSRVI Default Public Authority: \*USE Threadsafe: Yes

The **getitimer()** function returns the value last used to set the interval timer specified by *which* in the structure pointed to by *value*.

#### **Authorities and Locks**

None.

#### **Parameters**

*which* (Input) The interval timer type.

The possible values for *which*, which are defined in the <**sys/time.h**> header file, are as follows:

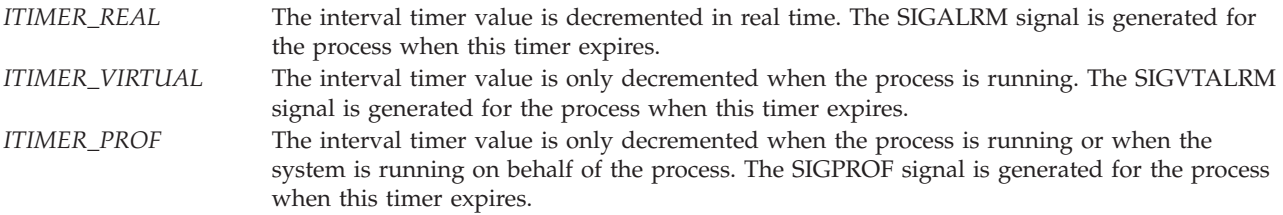

*value* (Output) A pointer to the space where the current interval timer value is stored.

#### **Return Value**

- *0* **getitimer()** was successful.
- *-1* **getitimer()** was not successful. The *errno* variable is set to indicate the error.

## **Error Conditions**

If **getitimer()** is not successful, *errno* usually indicates the following error. Under some conditions, *errno* could indicate an error other than that listed here.

*[EINVAL]*

The value specified for the argument is not correct.

A function was passed incorrect argument values, or an operation was attempted on an object and the operation specified is not supported for that type of object.

An argument value is not valid, out of range, or NULL.

v The value of *which* is not equal to one of the defined values.

*[ENOTSIGINIT]*

Process not enabled for signals.

An attempt was made to call a signal function under one of the following conditions:

- v The signal function is being called for a process that is not enabled for asynchronous signals.
- The signal function is being called when the system signal controls have not been initialized.

## **Related Information**

- v The <**sys/time.h**> file (see "Header Files for [UNIX-Type](#page-77-0) Functions" on page 72)
- v ["alarm\(\)—Set](#page-7-0) Schedule for Alarm Signal" on page 2—Set Schedule for Alarm Signal
- v ["setitimer\(\)—Set](#page-24-0) Value for Interval Timer" on page 19—Set Value for Interval Timer
- <span id="page-11-0"></span>v ["sleep\(\)—Suspend](#page-69-0) Processing for Interval of Time" on page 64—Suspend Processing for Interval of Time
- v ["usleep\(\)—Suspend](#page-71-0) Processing for Interval of Time" on page 66—Suspend Processing for Interval of Time

#### **Example**

The following example returns the current interval timer value using the **getitimer()** function.

**Note:** By using the code examples, you agree to the terms of the "Code license and [disclaimer](#page-88-0) [information"](#page-88-0) on page 83.

```
#include <sys/time.h>
#include <signal.h>
#include <unistd.h>
#include <stdio.h>
#include <time.h>
#include <errno.h>
#define LOOP_LIMIT 1E12
volatile int sigcount=0;
void catcher( int sig ) {
    struct itimerval value;
    int which = ITIMER_REAL;
    printf( "Signal catcher called for signal %d\n", sig );
    sigcount++;
    if( sigcount > 1 ) {
        /*
         * Disable the real time interval timer
         */
        getitimer( which, &value );
        value.it_value.tv_sec = 0;
        value.it value.tv usec = 0;
        setitimer( which, &value, NULL );
    }
}
int main( int argc, char *argv[] ) {
    int result = 0;
    struct itimerval value, ovalue, pvalue;
    int which = ITIMER REAL;
    struct sigaction sact;
    volatile double count;
    time t t;
    sigemptyset( &sact.sa mask );
    sact.sa flags = 0;
    sact.sa_handler = catcher;
    sigaction( SIGALRM, &sact, NULL );
    getitimer( which, &pvalue );
    /*
     * Set a real time interval timer to repeat every 200 milliseconds
```

```
value.it interval.tv sec = 0; / /* Zero seconds */
value.it_interval.tv_usec = 200000; /* Two hundred milliseconds */<br>value.it value.tv sec = 0; /* Zero seconds */
value.it_value.tv_sec = 0;value.it value.tv usec = 500000; / Five hundred milliseconds */result = setitimer( which, &value, &ovalue );
/*
* The interval timer value returned by setitimer() should be
* identical to the timer value returned by getitimer().
 */
if( ovalue.it interval.tv sec != pvalue.it interval.tv sec ||
    ovalue.it interval.tv usec != pvalue.it interval.tv usec ||ovalue.it_value.tv_sec != pvalue.it_value.tv_sec ||
    ovalue.it_value.tv_usec != pvalue.it_value.tv_usec ) {
    print(f' Real time interval timer mismatch\n");
    result = -1;
}
time( &t );
printf( "Before loop, time is %s", ctime(&t) );
for( count=0; ((count<LOOP_LIMIT) && (sigcount<2)); count++ );
time( &t );
printf( "After loop, time is %s\n", ctime(&t) );
if( sigcount == 0 )
   printf( "The signal catcher never gained control\n" );
else
   printf( "The signal catcher gained control\n");
printf( "The value of count is %.0f\n", count );
return( result );
```
### **Output:**

}

<span id="page-12-0"></span>\*/

Before loop, time is Sun Jun 15 10:14:00 1997 Signal catcher called for signal 14 Signal catcher called for signal 14 After loop, time is Sun Jun 15 10:14:01 1997 The signal catcher gained control The value of count is 702943

API introduced: V4R2

[Top](#TOP_OF_PAGE) | [UNIX-Type](unix.htm) APIs | APIs by [category](aplist.htm)

#### **kill()—Send Signal to Process or Group of Processes**

```
Syntax
#include <sys/types.h>
#include <signal.h>
```
int kill( pid\_t *pid*, int *sig* );

<span id="page-13-0"></span>Service Program Name: QPOSSRV1 Default Public Authority: \*USE Threadsafe: Yes

The **kill()** function sends a signal to a process or process group specified by *pid*. The signal to be sent is specified by *sig* and is either 0 or one of the signals from the list in the <**sys/signal.h**> header file.

The process sending the signal must have appropriate authority to the receiving process or processes. The **kill()** function is successful if the process has permission to send the signal *sig* to any of the processes specified by *pid*. If **kill()** is not successful, no signal is sent.

A process can use **kill()** to send a signal to itself. If the signal is not blocked in the sending thread, and if no other thread has the *sig* unblocked or is waiting in a *sigwait* function for *sig*, either *sig* or at least one pending unblocked signal is delivered to the sender before **kill()** returns.

#### **Parameters**

*pid* (Input) The process ID or process group ID to receive the signal.

*sig* (Input) The signal to be sent.

*pid* and *sig* can be used as follows:

*pid t* pid; Specifies the processes that the caller wants to send the signal to:

- v If *pid* is greater than zero, **kill()** sends the signal *sig* to the process whose ID is equal to *pid*.
- v If *pid* is equal to zero, **kill()** sends the signal *sig* to all processes whose process group ID is equal to that of the sender, except for those to which the sender does not have the appropriate authority to send a signal.
- v If *pid* is equal to -1, **kill()** returns -1 and *errno* is set to [ESRCH].
- v If *pid* is less than -1, **kill()** sends the signal *sig* to all processes whose process group ID is equal to the absolute value of *pid*, except for those to which the sender does not have appropriate authority to send a signal.
- *int* sig; The signal that should be sent to the processes specified by *pid*. This must be zero, or one of the signals defined in the <**sys/signal.h**> header file. If *sig* is zero, **kill()** performs error checking, but does not send a signal. You can use a *sig* value of zero to check whether the *pid* argument is valid.

## **Authorities**

The thread sending the signal must have the appropriate authority to the receiving process. A thread is allowed to send a signal to a process if at least one of the following conditions is true:

- The thread is sending a signal to its own process.
- The thread has \*JOBCTL special authority defined in the currently running user profile or in a current adopted user profile.
- v The thread belongs to a process that is the parent of the receiving process. (The process being signaled has a *parent process ID* equal to the *process ID* of the thread sending the signal.)
- v If the receiving process is multi-threaded,
	- The real or effective user ID of the thread matches the *job user identity* of the process receiving process (the process being signaled).
- Otherwise,

<span id="page-14-0"></span>– The real or effective user ID of the thread matches the real or effective user ID of the process being signaled. If \_POSIX\_SAVED\_IDS is defined in the <**unistd.h**> include file, the saved set user ID of the intended recipient is checked instead of its effective user ID.

The *job user identity* is the name of the user profile by which a job is known to other jobs. It is described in more detail in the Work management topic collection.

When sending a signal affects entries for multiple processes, the signal is generated for each process to which the process sending the signal is authorized. If the process does not have permission to send the signal to any receiving process, the [EPERM] error is returned.

Regardless of user ID, a process can always send a SIGCONT signal to a process that is a member of the same process group (same *process group ID*) as the sender.

#### **Return Value**

- *0* **kill()** was successful. It had permission to send *sig* to one or more of the processes specified by *pid*.
- *-1* **kill()** was not successful. It failed to send a signal. The *errno* variable is set to indicate the error.

### **Error Conditions**

If **kill()** is not successful, *errno* usually indicates one of the following errors. Under some conditions, *errno* could indicate an error other than those listed here.

#### *[EINVAL]*

The value specified for the argument is not correct.

A function was passed incorrect argument values, or an operation was attempted on an object and the operation specified is not supported for that type of object.

An argument value is not valid, out of range, or NULL.

The value of *sig* is not within the range of signal numbers or is a signal that is not supported.

*[ENOTSIGINIT]*

Process not enabled for signals.

An attempt was made to call a signal function under one of the following conditions:

- v The signal function is being called for a process that is not enabled for asynchronous signals.
- The signal function is being called when the system signal controls have not been initialized.

#### *[ENOSYSRSC]*

System resources not available to complete request.

#### *[EPERM]*

Operation not permitted.

You must have appropriate privileges or be the owner of the object or other resource to do the requested operation.

#### *[ESRCH]*

No item could be found that matches the specified value.

The process or process group specified in *pid* cannot be found.

## <span id="page-15-0"></span>**Usage Notes**

- 1. If the value of *pid* is 0 (so that **kill()** is used to send a signal to all processes whose process group ID is equal to that of the sender), **kill()** enables the process for signals if the process is not already enabled for signals. For details, see ["Qp0sEnableSignals\(\)—Enable](#page-21-0) Process for Signals" on page 16.
- 2. A process can use **kill()** to simulate the American National Standard C **raise()** function by using the following:

```
sigset t sigmask;
/*
* Allow all signals to be delivered by unblocking all signals
*/
sigemtyset( &sigmask );
sigprocmask( SIG SETMASK, &sigmask, NULL );
...
```

```
kill( getpid(), SIGUSR1 );
```
The example above ensures that no signals are blocked from delivery. When the **kill()** function is called, the behavior is the same as calling the **raise()** function.

## **Related Information**

- v The <**signal.h**> file (see "Header Files for [UNIX-Type](#page-77-0) Functions" on page 72)
- v The <**sys/types.h**> file (see "Header Files for [UNIX-Type](#page-77-0) Functions" on page 72)
- v ["Qp0sDisableSignals\(\)—Disable](#page-18-0) Process for Signals" on page 13—Disable Process for Signals
- v ["Qp0sEnableSignals\(\)—Enable](#page-21-0) Process for Signals" on page 16—Enable Process for Signals
- v ["sigaction\(\)—Examine](#page-27-0) and Change Signal Action" on page 22—Examine and Change Signal Action
- v ["sigtimedwait\(\)—Synchronously](#page-60-0) Accept a Signal for Interval of Time" on page 55—Synchronously Accept a Signal for Interval of Time
- ["sigwait\(\)—Synchronously](#page-63-0) Accept a Signal" on page 58—Synchronously Accept a Signal
- v ["sigwaitinfo\(\)—Synchronously](#page-66-0) Accept a Signal and Signal Data" on page 61—Synchronously Accept a Signal and Signal Data

## **Example**

The following example uses the **kill()** function.

**Note:** By using the code examples, you agree to the terms of the "Code license and [disclaimer](#page-88-0) [information"](#page-88-0) on page 83.

```
#include <signal.h>
#include <unistd.h>
#include <errno.h>
#include <stdio.h>
#include <time.h>
int sendsig( int );
volatile int sigcount=0;
void catcher( int sig ) {
    sigcount++;
}
int main( int argc, char *argv[] ) {
    struct sigaction sigact;
    int result;
```
/\* set up a signal catching function to handle the signals  $*/$ 

```
/* that will be sent from the sendsig() function */sigemptyset( &sigact.sa mask );
    sigact.sa_flags = 0;
    sigact.sa_handler = catcher;
    sigaction( SIGUSR1, &sigact, NULL );
    /* Call the sendsig() function that will call the kill() *//* function for SIGUSR1 n times based on the input value */
    result = sendsig(21);
    printf( "Back in main\n" );
    printf( "The kill() function was called %d times\n", result );
    printf( "The signal catching function was called %d times\n", \
            sigcount );
    return( 0 );
}
int sendsig( int count ) {
    int i;
    int j=0;
    for(i=0; i < count; i++) {
        if( i == ((i/10)*10) ) {
            1++:
            kill( getpid(), SIGUSR1 );
        }
    }
    return( j );
}
```
#### **Output:**

Back in main The kill() function was called 3 times The signal catching function was called 3 times

API introduced: V3R6

[Top](#TOP_OF_PAGE) | [UNIX-Type](unix.htm) APIs | APIs by [category](aplist.htm)

## **pause()—Suspend Process Until Signal Received**

```
Syntax
#include <unistd.h>
```

```
int pause( void );
```
Service Program Name: QPOSSRV1 Default Public Authority: \*USE Threadsafe: Yes

The **pause()** function suspends processing of the calling thread. The thread does not resume until a signal is delivered whose action is to call a signal-catching function, end the request, or terminate the process. Some signals can be blocked by the thread's *signal mask*. See ["sigprocmask\(\)—Examine](#page-51-0) and Change Blocked [Signals"](#page-51-0) on page 46 for details.

<span id="page-17-0"></span>If an incoming unblocked signal has an action of end the request or terminate the process, **pause()** never returns to the caller. If an incoming signal is handled by a signal-catching function, **pause()** returns after the signal-catching function returns.

### **Authorities and Locks**

None.

#### **Parameters**

None.

## **Return Value**

There is no return value to indicate successful completion.

## **Error Conditions**

If **pause()** returns, *errno* indicates the following:

*-1*

**pause()** was not successful. The *errno* variable is set to indicate the reason.

#### *[EINTR]*

Interrupted function call.

A signal was received and handled by a signal-catching function that returned.

#### *[ENOTSIGINIT]*

Process not enabled for signals.

An attempt was made to call a signal function under one of the following conditions:

- v The signal function is being called for a process that is not enabled for asynchronous signals.
- The signal function is being called when the system signal controls have not been initialized.

#### *[EWOULDBLOCK]*

Operation would have caused the process to be suspended. The current thread state would prevent the signal function from completing.

## **Usage Notes**

The **pause()** function enables a process for signals if the process is not already enabled for signals. For details, see ["Qp0sEnableSignals\(\)—Enable](#page-21-0) Process for Signals" on page 16. If the system has not been enabled for signals, **pause()** is not successful, and an [ENOTSIGINIT] error is returned.

## **Related Information**

- The <**unistd.h**> file (see "Header Files for [UNIX-Type](#page-77-0) Functions" on page 72)
- v ["alarm\(\)—Set](#page-7-0) Schedule for Alarm Signal" on page 2—Set Schedule for Alarm Signal
- v ["kill\(\)—Send](#page-12-0) Signal to Process or Group of Processes" on page 7—Send Signal to Process or Group of Processes
- v ["Qp0sDisableSignals\(\)—Disable](#page-18-0) Process for Signals" on page 13—Disable Process for Signals
- v ["Qp0sEnableSignals\(\)—Enable](#page-21-0) Process for Signals" on page 16—Enable Process for Signals
- v ["sigprocmask\(\)—Examine](#page-51-0) and Change Blocked Signals" on page 46—Examine and Change Blocked Signals
- v ["sigsuspend\(\)—Wait](#page-57-0) for Signal" on page 52—Wait for Signal
- v ["sigtimedwait\(\)—Synchronously](#page-60-0) Accept a Signal for Interval of Time" on page 55—Synchronously Accept a Signal for Interval of Time
- <span id="page-18-0"></span>v ["sigwait\(\)—Synchronously](#page-63-0) Accept a Signal" on page 58—Synchronously Accept a Signal
- v ["sigwaitinfo\(\)—Synchronously](#page-66-0) Accept a Signal and Signal Data" on page 61—Synchronously Accept a Signal and Signal Data
- v ["sleep\(\)—Suspend](#page-69-0) Processing for Interval of Time" on page 64—Suspend Processing for Interval of Time

## **Example**

The following example suspends processing using the **pause()** function and determines the current time.

**Note:** By using the code examples, you agree to the terms of the "Code license and [disclaimer](#page-88-0) [information"](#page-88-0) on page 83.

```
#include <unistd.h>
#include <signal.h>
#include <stdio.h>
#include <time.h>
void catcher( int sig ) {
    printf( "Signal catcher called for signal %d\n", sig );
}
void timestamp( char *str ) {
   time t t;
   time(&t);
   printf( "The time %s is %s\n", str, ctime(&t) );
}
int main( int argc, char *argv[] ) {
    struct sigaction sigact;
   sigemptyset( &sigact.sa mask );
    sigact.sa flags = 0;
    sigact.sa handler = catcher;
    sigaction( SIGALRM, &sigact, NULL );
   alarm( 10 );
    timestamp( "before pause" );
    pause();
    timestamp( "after pause" );
    return( 0 );
}
```
### **Output:**

The time before pause is Sun Jan 22 11:09:08 1995 Signal catcher called for signal 14 The time after pause is Sun Jan 22 11:09:18 1995

API introduced: V3R6

[Top](#TOP_OF_PAGE) | [UNIX-Type](unix.htm) APIs | APIs by [category](aplist.htm)

## **Qp0sDisableSignals()—Disable Process for Signals**

Syntax

```
#include <signal.h>
int Qp0sDisableSignals( void );
Service Program Name: QPOSSRV1
Default Public Authority: *USE
Threadsafe: Yes
```
The **Qp0sDisableSignals()** function prevents the process from receiving signals.

After **Qp0sDisableSignals()** is called, the process is no longer eligible to receive signals from another process or the system. Calls to functions that examine the signal action or the signal blocking mask of the thread will not return the requested information. For details on those functions, see ["sigaction\(\)—Examine](#page-27-0) and Change Signal Action" on page 22 and ["sigprocmask\(\)—Examine](#page-51-0) and Change Blocked [Signals"](#page-51-0) on page 46.

If the process is currently disabled for signals, a call to **Qp0sDisableSignals()** has no effect and an [ENOTSIGINIT] error is returned.

### **Authorities and Locks**

None.

#### **Parameters**

None.

#### **Return Value**

- *0* **Qp0sDisableSignals()** was successful.
- *-1* **Qp0sDisableSignals()** was not successful. The *errno* variable is set to indicate the error.

## **Error Conditions**

If **Qp0sDisableSignals()** is not successful, *errno* usually indicates the following error. Under some conditions, *errno* could indicate an error other than that listed here.

#### *[ENOTSIGINIT]*

Process not enabled for signals.

An attempt was made to call a signal function under one of the following conditions:

- The signal function is being called for a process that is not enabled for asynchronous signals.
- The signal function is being called when the system signal controls have not been initialized.

### **Usage Notes**

1. Processes, by default, are not eligible to receive signals from other processes or the system. However, once a process has been enabled for signals, it remains eligible to receive signals until either it ends or some user action is taken to prevent the delivery of signals.

Use of the following functions enables a process for signals:

- $\cdot$  alarm()
- getpgrp $()$
- getpid()
- kill $()$
- $pause()$
- <span id="page-20-0"></span>• Qp0wGetPgrp()
- Qp0wGetPid()
- setitimer()
- sigaction()
- sigprocmask()
- sigsuspend()
- sigtimedwait()
- $\cdot$  sigwait()
- $\cdot$  sigwaitinfo()
- $\cdot$  sleep()

Any of the Pthread APIs. See [Pthread](rzah4mst.htm) APIs for more information.

- 2. The user of signals can prevent the signals from being delivered to the process by calling the **sigprocmask()** function. The user can also ignore the signal by calling the **sigaction()** function. However, not all signals can be blocked or ignored. For details, see ["sigaction\(\)—Examine](#page-27-0) and Change Signal [Action"](#page-27-0) on page 22 and ["sigprocmask\(\)—Examine](#page-51-0) and Change Blocked Signals" on page 46. The **Qp0sDisableSignals()** function provides a means of preventing the calling process from receiving any signal from other processes or the system.
- 3. If a process has not been enabled for signals, the signal blocking mask for any thread created in the process will be set to the empty set.
- 4. If a process with multiple threads is disabled for signals by calling **Qp0sDisableSignals()** and then later re-enabled for signals, only the thread that causes signals to be enabled will have its signal blocking mask changed. The signal blocking mask for all other threads will be the value last used to set the signal blocking mask for those threads.

## **Related Information**

- v The <**signal.h**> file (see "Header Files for [UNIX-Type](#page-77-0) Functions" on page 72)
- v ["alarm\(\)—Set](#page-7-0) Schedule for Alarm Signal" on page 2—Set Schedule for Alarm Signal
- v ["kill\(\)—Send](#page-12-0) Signal to Process or Group of Processes" on page 7—Send Signal to Process or Group of Processes
- v ["pause\(\)—Suspend](#page-16-0) Process Until Signal Received" on page 11—Suspend Process Until Signal Received
- v ["Qp0sEnableSignals\(\)—Enable](#page-21-0) Process for Signals" on page 16—Enable Process for Signals
- v ["setitimer\(\)—Set](#page-24-0) Value for Interval Timer" on page 19—Set Value for Interval Timer
- v ["sigaction\(\)—Examine](#page-27-0) and Change Signal Action" on page 22—Examine and Change Signal Action
- v ["sigprocmask\(\)—Examine](#page-51-0) and Change Blocked Signals" on page 46—Examine and Change Blocked Signals
- ["sigsuspend\(\)—Wait](#page-57-0) for Signal" on page 52—Wait for Signal
- v ["sigtimedwait\(\)—Synchronously](#page-60-0) Accept a Signal for Interval of Time" on page 55—Synchronously Accept a Signal for Interval of Time
- v ["sigwait\(\)—Synchronously](#page-63-0) Accept a Signal" on page 58—Synchronously Accept a Signal
- v ["sigwaitinfo\(\)—Synchronously](#page-66-0) Accept a Signal and Signal Data" on page 61—Synchronously Accept a Signal and Signal Data
- v ["sleep\(\)—Suspend](#page-69-0) Processing for Interval of Time" on page 64—Suspend Processing for Interval of Time

## **Example**

The following example shows how a process can reset its signal vector and signal blocking mask.

**Note:** By using the code examples, you agree to the terms of the "Code license and [disclaimer](#page-88-0) [information"](#page-88-0) on page 83.

```
#include <signal.h>
#include <time.h>
#include <unistd.h>
#include <stdio.h>
void timestamp( char *str ) {
    time_t t;
    time( &t );
    printf( "%s the time is \sin^{-1}, str, ctime(&t));
}
int main( int argc, char * argv[] ) {
    unsigned int ret;
    timestamp( "before sleep()" );
    /*
     * The sleep() function implicitly enables the process to
     * receive signals.
     */
    ret = sleep( 10 );
    timestamp( "after sleep()" );
    printf( "sleep() returned %d\n", ret );
    /*
     * Qp0sDisableSignals() prevents the process from receiving
     * signals. If the call to the Qp0sDisableSignals() function
     * is not done, the process would remain eligible to receive
     * signals after the return from main().
     */
    Qp0sDisableSignals();
    return( 0 );
}
```
### **Output:**

before sleep() the time is Sun Jan 22 17:25:17 1995 after sleep() the time is Sun Jan 22 17:25:28 1995 sleep() returned 0

API introduced: V3R6

[Top](#TOP_OF_PAGE) | [UNIX-Type](unix.htm) APIs | APIs by [category](aplist.htm)

## **Qp0sEnableSignals()—Enable Process for Signals**

Syntax #include <signal.h>

```
int Qp0sEnableSignals( void );
```
Service Program Name: QPOSSRV1 Default Public Authority: \*USE Threadsafe: Yes

<span id="page-22-0"></span>The **Qp0sEnableSignals()** function enables the process to receive signals.

The **Qp0sEnableSignals()** function causes the process signal vector to be initialized for the set of supported signals. The signal handling action for each supported signal is set to the default action, as defined by **sigaction()** (see ["sigaction\(\)—Examine](#page-27-0) and Change Signal Action" on page 22). The signal blocking mask of the calling thread is set to the empty signal set (see ["sigemptyset\(\)—Initialize](#page-40-0) and [Empty](#page-40-0) Signal Set" on page 35).

If the process is currently enabled for signals, a call to the **Qp0sEnableSignals()** has no effect. That is, the process signal vector and the signal blocking mask of the calling thread are unchanged and an [EALREADY] error is returned.

### **Authorities and Locks**

None.

#### **Parameters**

None.

### **Return Value**

- *0* **Qp0sEnableSignals()** was successful.
- *-1* **Qp0sEnableSignals()** was not successful. The *errno* variable is set to indicate the error.

## **Error Conditions**

If **Qp0sEnableSignals()** is not successful, *errno* usually indicates one of the following errors. Under some conditions, *errno* could indicate an error other than those listed here.

#### *[EALREADY]*

Operation already in progress.

The calling process is currently enabled for signals.

#### *[ENOTSIGINIT]*

Process not enabled for signals.

An attempt was made to call a signal function under one of the following conditions:

- v The signal function is being called for a process that is not enabled for asynchronous signals.
- The signal function is being called when the system signal controls have not been initialized.

v

### **Usage Notes**

1. Processes, by default, are not eligible to receive signals from other processes or the system. The **Qp0sEnableSignals**() function allows the calling process to receive signals from other processes or the system without having to call other signal functions that enable the process for signals.

Use of the following functions enable a process for signals:

- alarm $()$
- getpgrp $()$
- $getpid()$
- kill $()$
- pause()
- Qp0wGetPgrp()
- <span id="page-23-0"></span>• Qp0wGetPid()
- setitimer()
- sigaction()
- sigprocmask()
- sigsuspend()
- sigtimedwait()
- $\cdot$  sigwait()
- sigwaitinfo()
- sleep $()$

Any of the Pthread APIs. See [Pthread](rzah4mst.htm) APIs for more information.

- 2. Once a process has been enabled for signals, it remains eligible to receive signals until either it ends or some user action is taken to prevent the delivery of signals. The user of signals can prevent the signals from being delivered by calling the **sigprocmask()** function. The user can also ignore the signal by calling the **sigaction()** function. However, not all signals can be blocked or ignored. For details, see ["sigaction\(\)—Examine](#page-27-0) and Change Signal Action" on page 22 and ["sigprocmask\(\)—Examine](#page-51-0) and Change Blocked [Signals"](#page-51-0) on page 46.
- 3. If a process has not been enabled for signals, the signal blocking mask for any thread created in the process will be set to the empty set.
- 4. If a process with multiple threads is disabled for signals by calling **Qp0sDisableSignals()** and then later re-enabled for signals, only the thread that causes signals to be enabled will have its signal blocking mask changed. The signal blocking mask for all other threads will be the value last used to set the signal blocking mask for those threads.

## **Related Information**

- The <**signal.h**> file (see "Header Files for [UNIX-Type](#page-77-0) Functions" on page 72)
- v ["alarm\(\)—Set](#page-7-0) Schedule for Alarm Signal" on page 2—Set Schedule for Alarm Signal
- v ["kill\(\)—Send](#page-12-0) Signal to Process or Group of Processes" on page 7—Send Signal to Process or Group of Processes
- v ["pause\(\)—Suspend](#page-16-0) Process Until Signal Received" on page 11—Suspend Process Until Signal Received
- v ["Qp0sDisableSignals\(\)—Disable](#page-18-0) Process for Signals" on page 13—Disable Process for Signals
- v ["setitimer\(\)—Set](#page-24-0) Value for Interval Timer" on page 19—Set Value for Interval Timer
- v ["sigaction\(\)—Examine](#page-27-0) and Change Signal Action" on page 22—Examine and Change Signal Action
- v ["sigprocmask\(\)—Examine](#page-51-0) and Change Blocked Signals" on page 46—Examine and Change Blocked Signals
- v ["sigsuspend\(\)—Wait](#page-57-0) for Signal" on page 52—Wait for Signal
- v ["sigtimedwait\(\)—Synchronously](#page-60-0) Accept a Signal for Interval of Time" on page 55—Synchronously Accept a Signal for Interval of Time
- ["sigwait\(\)—Synchronously](#page-63-0) Accept a Signal" on page 58—Synchronously Accept a Signal
- v ["sigwaitinfo\(\)—Synchronously](#page-66-0) Accept a Signal and Signal Data" on page 61—Synchronously Accept a Signal and Signal Data
- v ["sleep\(\)—Suspend](#page-69-0) Processing for Interval of Time" on page 64—Suspend Processing for Interval of Time

## **Example**

The following example shows how a process can reset its signal vector and signal blocking mask.

**Note:** By using the code examples, you agree to the terms of the "Code license and [disclaimer](#page-88-0) [information"](#page-88-0) on page 83.

```
#include <signal.h>
#include <errno.h>
int resetSignals( void ) {
    int return value;
    return value = Qp0sEnableSignals();
    if( re^{\frac{1}{2}} return_value == -1 ) {
        Qp0sDisableSignals();
        return value = Qp0sEnableSignals();
    }
    return( return value );
}
```
API introduced: V3R6

[Top](#TOP_OF_PAGE) | [UNIX-Type](unix.htm) APIs | APIs by [category](aplist.htm)

### **setitimer()—Set Value for Interval Timer**

```
Syntax
#include <sys/time.h>
int setitimer( int which,
              const struct itimerval *value,
              struct itimerval *ovalue );
 Service Program Name: QP0SSRV1
```
Default Public Authority: \*USE Threadsafe: Yes

The **setitimer()** function sets the timer specified by *which* to the value in the structure pointed to by *value* and stores the previous value of the timer in the structure pointed to by *ovalue*.

#### **Authorities and Locks**

None.

### **Parameters**

*which* (Input) The interval timer type.

The possible values for *which*, which are defined in the <**sys/time.h**> header file, are as follows:

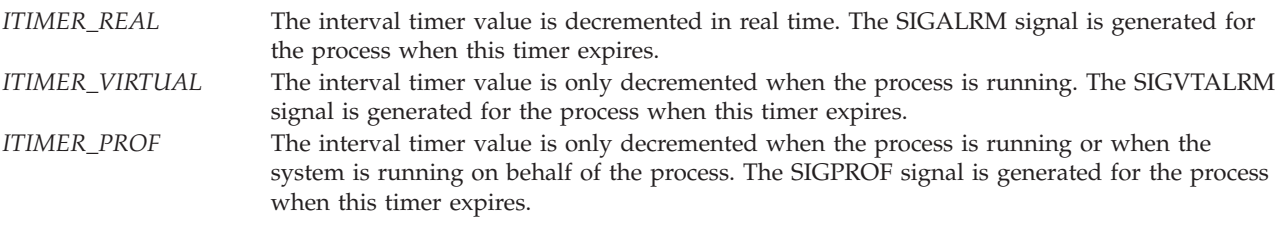

*value* (Input) A pointer to the interval timer structure to be used to change the interval timer value.

The timer value is defined by the itimerval structure. If *it\_value* is non-zero, it indicates the time to the next timer expiration. If *it\_interval* is non-zero, it indicates the time to be used to reset the timer when the *it\_value* time elapses. If *it\_value* is zero, the timer is disabled and the value of *it\_interval* is ignored. If *it\_interval* is zero, the timer is disabled after the next timer expiration.

<span id="page-25-0"></span>*ovalue* (Output) A pointer to the space where the previous interval timer value is stored. This value may be NULL.

### **Return Value**

- *0* **setitimer()** was successful.
- *-1* **setitimer()** was not successful. The *errno* variable is set to indicate the error.

## **Error Conditions**

If **setitimer()** is not successful, *errno* usually indicates the following error. Under some conditions, *errno* could indicate an error other than that listed here.

#### *[EINVAL]*

The value specified for the argument is not correct.

A function was passed incorrect argument values, or an operation was attempted on an object and the operation specified is not supported for that type of object.

An argument value is not valid, out of range, or NULL.

- v The value of *which* is not equal to one of the defined values.
- v The *tv\_usec* member of the *it\_value* structure has a value greater than or equal to 1,000,000.
- v The *tv\_usec* member of the *it\_interval* structure has a value greater than or equal to 1,000,000.

#### *[ENOSYSRSC]*

System resources not available to complete request.

- The ITIMER\_VIRTUAL value for *which* is not supported on this implementation.
- The ITIMER\_PROF value for *which* is not supported on this implementation.

#### *[ENOTSIGINIT]*

Process not enabled for signals.

An attempt was made to call a signal function under one of the following conditions:

- v The signal function is being called for a process that is not enabled for asynchronous signals.
- The signal function is being called when the system signal controls have not been initialized.

#### **Usage Notes**

The **setitimer()** function enables a process for signals if the process is not already enabled for signals. For details, see ["Qp0sEnableSignals\(\)—Enable](#page-21-0) Process for Signals" on page 16. If the system has not been enabled for signals, **setitimer()** is not successful, and an [ENOTSIGINIT] error is returned.

### **Related Information**

- v The <**sys/time.h**> file (see "Header Files for [UNIX-Type](#page-77-0) Functions" on page 72)
- v ["alarm\(\)—Set](#page-7-0) Schedule for Alarm Signal" on page 2—Set Schedule for Alarm Signal
- v ["setitimer\(\)—Set](#page-24-0) Value for Interval Timer" on page 19—Set Value for Interval Timer
- v ["sleep\(\)—Suspend](#page-69-0) Processing for Interval of Time" on page 64—Suspend Processing for Interval of Time
- v ["usleep\(\)—Suspend](#page-71-0) Processing for Interval of Time" on page 66—Suspend Processing for Interval of Time

### **Example**

The following example returns the current interval timer value using the **setitimer()** function.

**Note:** By using the code examples, you agree to the terms of the "Code license and [disclaimer](#page-88-0) [information"](#page-88-0) on page 83.

```
#include <sys/time.h>
#include <signal.h>
#include <unistd.h>
#include <stdio.h>
#include <time.h>
#include <errno.h>
#define LOOP_LIMIT 1E12
volatile int sigcount=0;
void catcher( int sig ) {
    struct itimerval value;
    int which = ITIMER REAL;
    printf( "Signal catcher called for signal %d\n", sig );
    sigcount++;
    if( sigcount > 1 ) {
         /*
         * Disable the real time interval timer
          */
         getitimer( which, &value );
         value.it value.tv sec = 0;
        value.it value.tv usec = 0;
         setitimer( which, &value, NULL );
    }
}
int main( int argc, char *argv[] ) {
    int result = 0;
    struct itimerval value, ovalue, pvalue;
    int which = ITIMER_REAL;
    struct sigaction sact;
    volatile double count;
    time_t t;
    sigemptyset( &sact.sa_mask );
    sact.sa_flags = 0;
    sact.sa handler = catcher;
    sigaction( SIGALRM, &sact, NULL );
    getitimer( which, &pvalue );
    /*
     * Set a real time interval timer to repeat every 200 milliseconds
     */
    value.it_interval.tv_sec = 0; /* Zero seconds */value.it_interval.tv_usec = 200000; /* Leto seconds */<br>value.it_interval.tv_usec = 200000; /* Two hundred milliseconds */<br>value.it value.tv sec = 0; /* Zero seconds */
    value.it_value.tv_sec = 0; <br>value.it_value.tv_usec = 500000; /* Five hundred milliseconds */
    value.it_value.tv_usec = 500000;
    result = setitimer( which, &value, &ovalue );
    /*
```

```
* The interval timer value returned by setitimer() should be
 * identical to the timer value returned by getitimer().
 */
if( ovalue.it interval.tv sec != pvalue.it interval.tv sec |
    ovalue.it interval.tv usec != pvalue.it interval.tv usec ||
    ovalue.it value.tv sec != pvalue.it value.tv sec ||
    ovalue.it value.tv usec != pvalue.it value.tv usec ) {
   printf( "Real time interval timer mismatch\n");
   result = -1;
}
time( &t );
printf( "Before loop, time is %s", ctime(&t) );
for( count=0; ((count<LOOP_LIMIT) && (sigcount<2)); count++ );
time( &t );
printf( "After loop, time is %s\n", ctime(&t) );
if( sigcount == 0)
   printf( "The signal catcher never gained control\n" );
else
   printf( "The signal catcher gained control\n");
printf( "The value of count is %.0f\n", count );
return( result );
```
#### **Output:**

}

```
Before loop, time is Sun Jun 15 10:14:00 1997
Signal catcher called for signal 14
Signal catcher called for signal 14
After loop, time is Sun Jun 15 10:14:01 1997
The signal catcher gained control
The value of count is 702943
```
API introduced: V4R2

[Top](#TOP_OF_PAGE) | [UNIX-Type](unix.htm) APIs | APIs by [category](aplist.htm)

## **sigaction()—Examine and Change Signal Action**

```
Syntax
#include <signal.h>
int sigaction( int sig, const struct sigaction *act,
               struct sigaction *oact );
```
Service Program Name: QP0SSRV1 Default Public Authority: \*USE Threadsafe: Yes

The **sigaction()** function examines, changes, or both examines and changes the action associated with a specific signal.

The *sig* argument must be one of the macros defined in the <**signal.h**> header file.

<span id="page-28-0"></span>If **sigaction()** fails, the action for the signal *sig* is not changed.

## **Authorities and Locks**

None.

## **Parameters**

- *sig* (Input) A signal from the list defined in ["Control](#page-31-0) Signals Table" on page 26.
- *\*act* (Input) A pointer to the sigaction structure that describes the action to be taken for the signal. Can be NULL.

If *act* is a NULL pointer, signal handling is unchanged. **sigaction()** can be used to inquire about the current handling of signal *sig*.

If *act* is not NULL, the action specified in the sigaction structure becomes the new action associated with *sig*.

*\*oact* (Output) A pointer to a storage location where **sigaction()** can store a sigaction structure. This structure contains the action currently associated with *sig*. Can be NULL.

If *oact* is a NULL pointer, **sigaction()** does not store this information.

The **sigaction()** function uses structures of the sigaction type. The following is an example of a sigaction() structure:

```
struct sigaction {
   void (*sa_handler)(int);
   sigset_t sa_mask;
   int sa flags;
   void (*sa_sigaction)(int, siginfo_t *,void *);
};
```
The members of the sigaction structure are as follows:

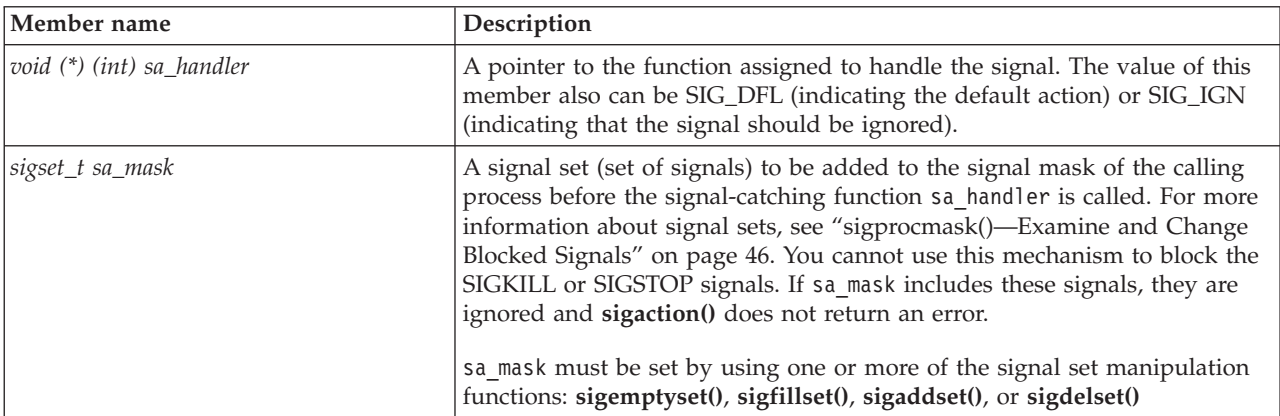

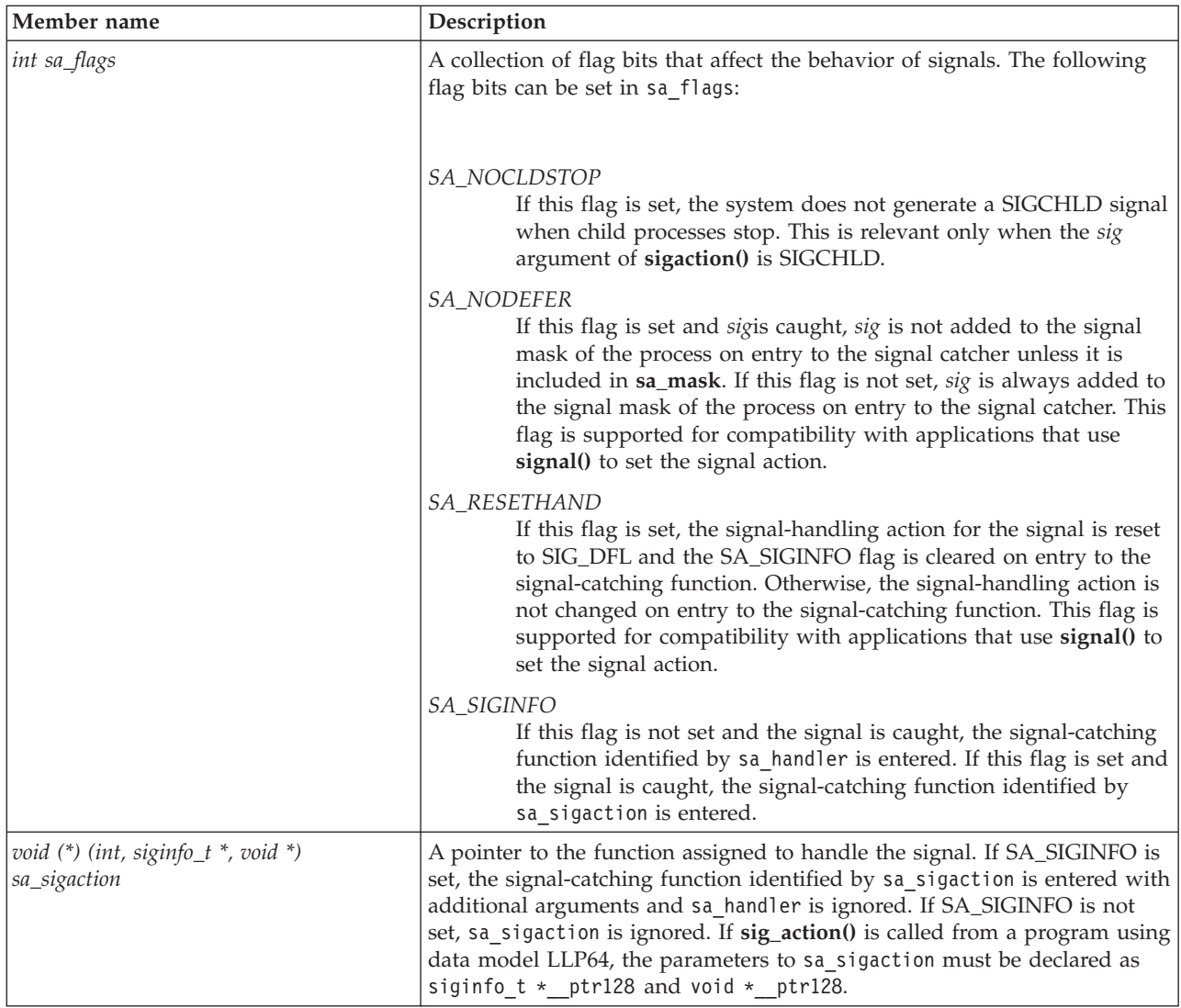

When a signal catcher installed by **sigaction()**, with the SA\_RESETHAND flag set off, catches a signal, the system calculates a new signal mask by taking the union of the following:

- The current signal mask
- The signals specified by sa\_mask
- The signal that was just caught if the SA\_NODEFER flag is set off

This new mask stays in effect until the signal handler returns, or until **sigprocmask()**, **sigsuspend()**, or **siglongjmp()** is called. When the signal handler ends, the original signal mask is restored.

After an action has been specified for a particular signal, it remains installed until it is explicitly changed with another call to **sigaction()**.

There are three types of actions that can be associated with a signal: SIG\_DFL, SIG\_IGN, or a pointer to a function. Initially, all signals are set to SIG\_DFL or SIG\_IGN. The actions prescribed by these values are as follows:

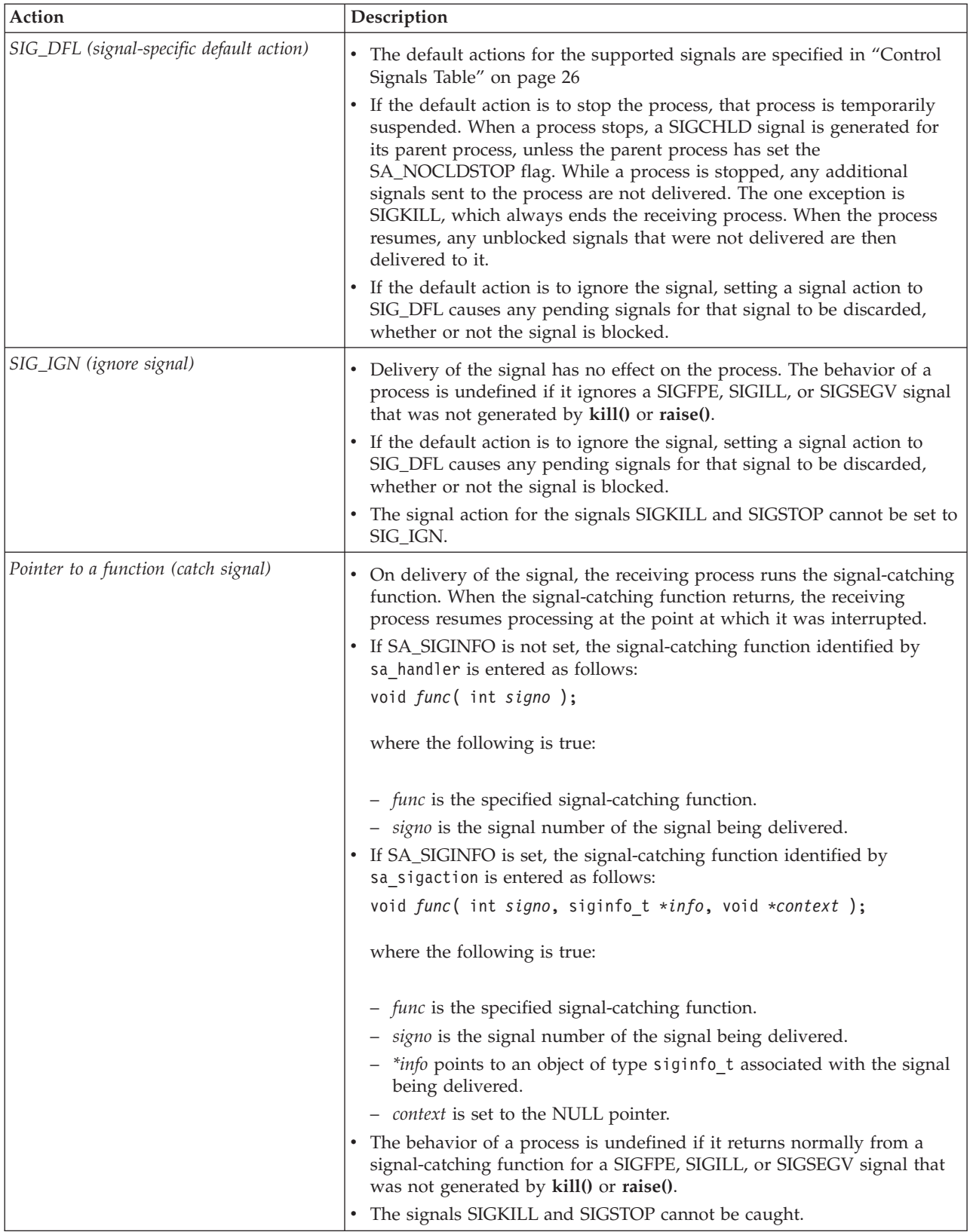

The following is an example of the siginfo\_t structure:

<span id="page-31-0"></span>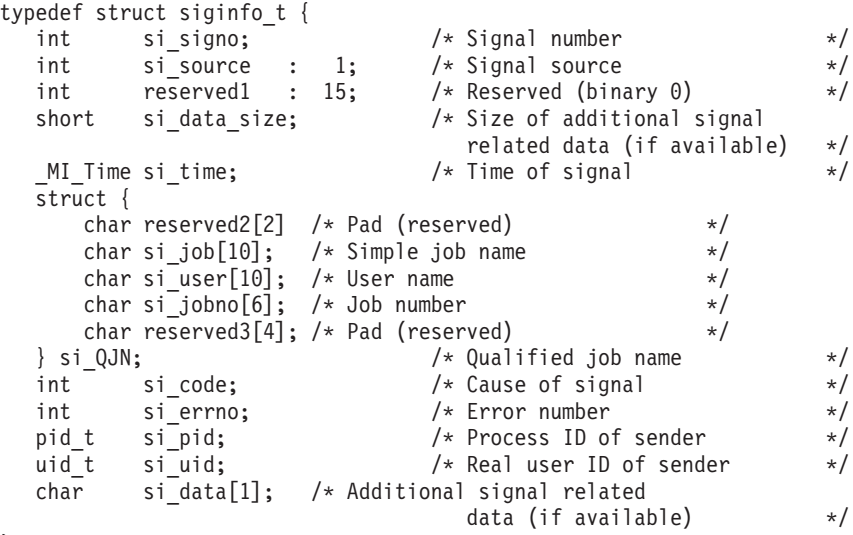

} siginfo\_t;

The members of the siginfo\_t structure are as follows:

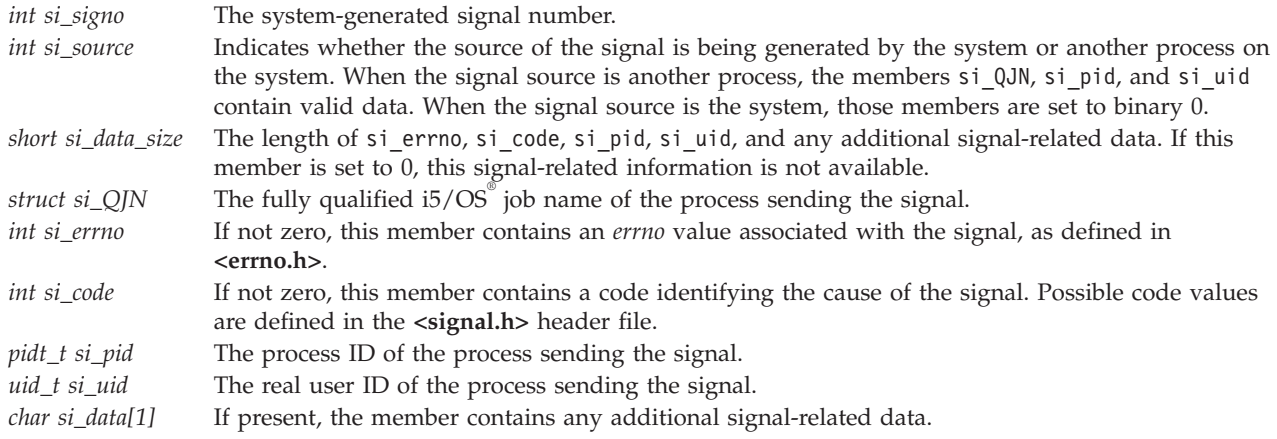

## **Control Signals Table**

See "Default [Actions:"](#page-32-0) on page 27 for a description of the value given.

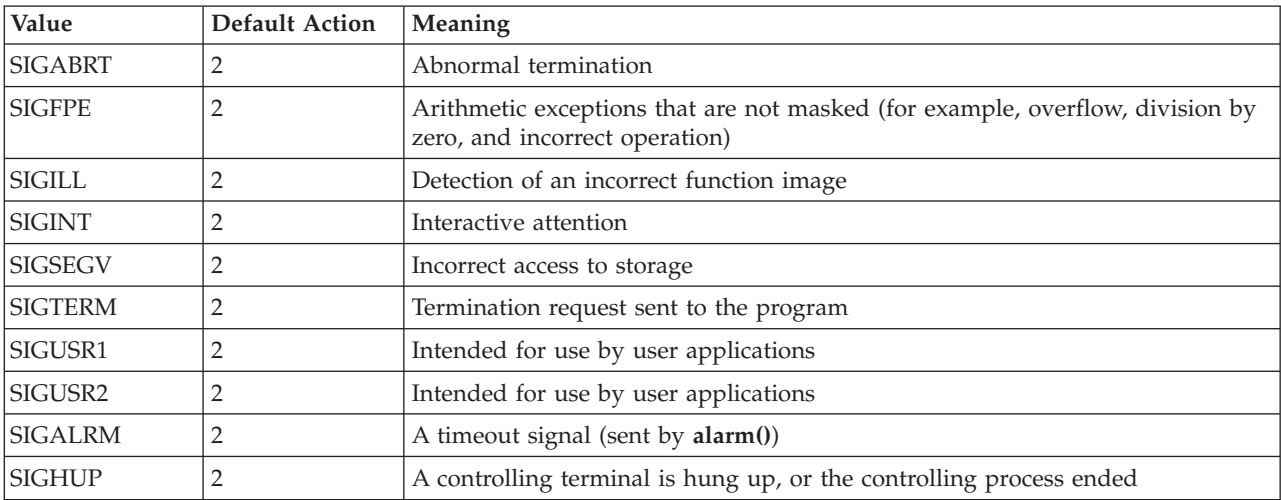

<span id="page-32-0"></span>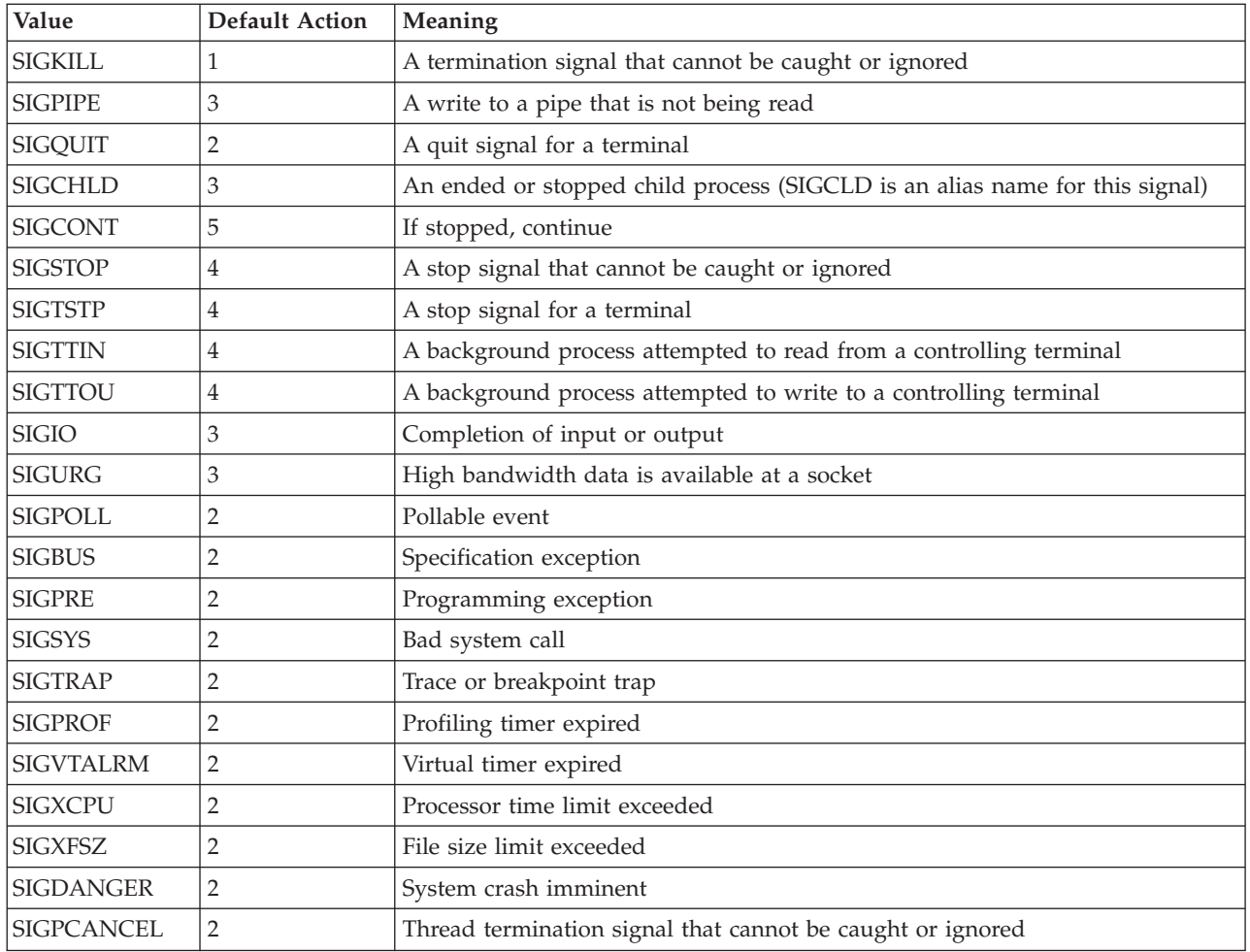

#### **Default Actions:**

- *1* End the process immediately.
- *2* End the request.
- *3* Ignore the signal.
- *4* Stop the process.
- *5* Continue the process if it is currently stopped. Otherwise, ignore the signal.

## **Return Value**

- *0* **sigaction()** was successful.
- *-1* **sigaction()** was not successful. The *errno* variable is set to indicate the error.

## **Error Conditions**

If **sigaction()** is not successful, *errno* usually indicates one of the following errors. Under some conditions, *errno* could indicate an error other than those listed here.

#### *[EINVAL]*

The value specified for the argument is not correct.

<span id="page-33-0"></span>A function was passed incorrect argument values, or an operation was attempted on an object and the operation specified is not supported for that type of object.

An argument value is not valid, out of range, or NULL.

*[ENOTSIGINIT]*

Process not enabled for signals.

An attempt was made to call a signal function under one of the following conditions:

- v The signal function is being called for a process that is not enabled for asynchronous signals.
- v The signal function is being called when the system signal controls have not been initialized.

#### *[ENOTSUP]*

Operation not supported.

The operation cannot be performed while running in a system job. An attempt was made to change a signal action while running in a system job.

#### **Usage Notes**

- 1. When the **sigaction** function is used to change the action associated with a specific signal, it enables a process for signals if the process is not already enabled for signals. For details, see ["Qp0sEnableSignals\(\)—Enable](#page-21-0) Process for Signals" on page 16. If the system has not been enabled for signals, **sigaction()** is not successful, and an [ENOTSIGINIT] error is returned.
- 2. The **sigaction()** function can be used to set the action for a particular signal with the same semantics as a call to **signal()**. The sigaction structure indicated by the parameter *\*act* should contain the following:
	- v A sa\_handler equal to the *func* specified on **signal()**.
	- v A sa\_mask containing the signal mask set by **sigemptyset()**.
	- A sa flag with the SA\_RESETHAND flag set on.
	- A sa flag with the SA\_NODEFER flag set on.
- 3. Some of the functions have been restricted to be serially reusable with respect to asynchronous signals. That is, the library does not allow an asynchronous signal to interrupt the processing of one of these functions until it has completed.

This restriction needs to be taken into consideration when a signal-catching function is called asynchronously, because it causes the behavior of some of the library functions to become unpredictable.

Because of this, when producing a strictly compliant POSIX application, only the following functions should be assumed to be reentrant with respect to asynchronous signals. Your signal-catching functions should be restricted to using only these functions:

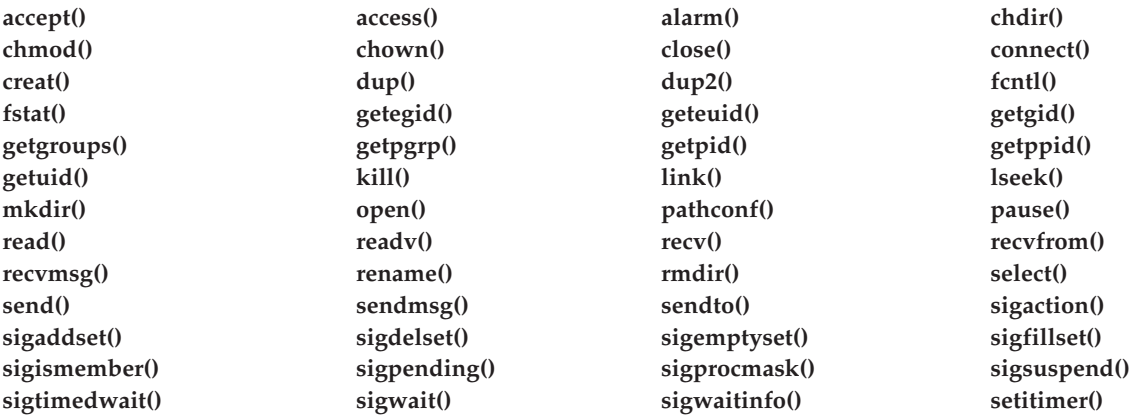

<span id="page-34-0"></span>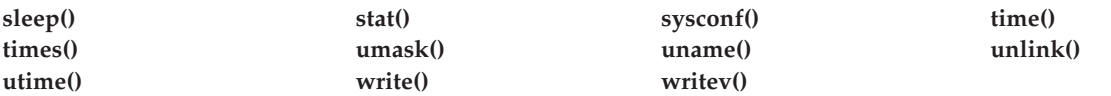

In addition to the above functions, the macro versions of **getc()** and **putc()** are not reentrant. However, the library versions of these functions are reentrant.

## **Related Information**

- The <**signal.h**> file (see "Header Files for [UNIX-Type](#page-77-0) Functions" on page 72)
- v ["kill\(\)—Send](#page-12-0) Signal to Process or Group of Processes" on page 7—Send Signal to Process or Group of Processes
- v ["Qp0sDisableSignals\(\)—Disable](#page-18-0) Process for Signals" on page 13—Disable Process for Signals
- v ["Qp0sEnableSignals\(\)—Enable](#page-21-0) Process for Signals" on page 16—Enable Process for Signals
- v ["sigprocmask\(\)—Examine](#page-51-0) and Change Blocked Signals" on page 46—Examine and Change Blocked Signals
- v ["sigsuspend\(\)—Wait](#page-57-0) for Signal" on page 52—Wait for Signal

### **Example**

The following example shows how signal catching functions can be established using the **sigaction()** function.

**Note:** By using the code examples, you agree to the terms of the "Code license and [disclaimer](#page-88-0) [information"](#page-88-0) on page 83.

```
#include <signal.h>
#include <unistd.h>
#include <stdio.h>
void check mask( int sig, char *signame ) {
    sigset t sigset;
    sigprocmask( SIG SETMASK, NULL, &sigset );
    if( sigismember( &sigset, sig ) )
        printf( "the %s signal is blocked\n", signame );
    else
        printf( "the %s signal is unblocked\n", signame );
}
void catcher( int sig ) {
    printf( "inside catcher() function\n" );
    check_mask( SIGUSR1, "SIGUSR1" );
    check_mask( SIGUSR2, "SIGUSR2" );
}
int main( int argc, char *argv[] ) {
    struct sigaction sigact, old sigact;
    sigset_t sigset;
   /*
    * Set up an American National Standard C style signal handler
    * by setting the signal mask to the empty signal set and
    * using the do-not-defer signal, and reset the signal handler
    * to the SIG DFL signal flag options.
    */
    sigemptyset( &sigact.sa mask );
    sigact.sa flags = 0;
```

```
sigact.sa flags = sigact.sa flags | SA NODEFER | SA RESETHAND;
 sigact.sa-handler = catcher;
 sigaction( SIGUSR1, &sigact, NULL );
/*
 * Send a signal to this program by using
      kill(getpid(), SIGUSR1)
* which is the equivalent of the American
 * National Standard C raise(SIGUSR1)
 * function call.
 */
printf( "raise SIGUSR1 signal\n" );
 kill( getpid(), SIGUSR1 );
/*
 * Get the current value of the signal handling action for
 * SIGUSR1. The signal-catching function should have been
 * reset to SIG_DFL
 */
 sigaction( SIGUSR1, NULL, &old sigact );
 if ( old sigact.sa handler != \overline{S}IG DFL )
     printf( "signal handler was not reset\n" );
/*
 * Reset the signal-handling action for SIGUSR1
 */
 sigemptyset( &sigact.sa_mask );
 sigaddset( &sigact.sa_mask, SIGUSR2 );
 sigact.sa_flags = 0;
 sigact.sa handler = catcher;
 sigaction( SIGUSR1, &sigact, NULL );
 printf( "raise SIGUSR1 signal\n" );
 kill( getpid(), SIGUSR1 );
/*
* Get the current value of the signal-handling action for
 * SIGUSR1. catcher() should still be the signal catching
 * function.
 */
 sigaction( SIGUSR1, NULL, &old sigact );
 if( old sigact.sa handler != catcher )
     printf( "signal handler was reset\n" );
 return( 0 );
```
### **Output:**

}

```
raise SIGUSR1 signal
inside catcher() function
the SIGUSR1 signal is unblocked
the SIGUSR2 signal is unblocked
raise SIGUSR1 signal
inside catcher() function
the SIGUSR1 signal is blocked
the SIGUSR2 signal is blocked
```
API introduced: V3R6
# <span id="page-36-0"></span>**sigaddset()—Add Signal to Signal Set**

Syntax #include <signal.h> int sigaddset( sigset\_t *\*set*, int *signo* ); Service Program Name: QPOSSRV1 Default Public Authority: \*USE

Threadsafe: Yes

The **sigaddset()** function is part of a family of functions that manipulate signal sets. **Signal sets** are data objects that let a thread keep track of groups of signals. For example, a thread might create a signal set to record which signals it is blocking, and another signal set to record which signals are pending. Signal sets are used to manipulate groups of signals used by other functions (such as **sigprocmask()**) or to examine signal sets returned by other functions (such as **sigpending()**).

**sigaddset()** adds a signal to the set of signals already recorded in *set*.

# **Authorities and Locks**

None.

### **Parameters**

*\*set* (Input) A pointer to a signal set.

*signo* (Input) A signal from the list defined in ["Control](#page-31-0) Signals Table" on page 26.

## **Return Value**

- *0* **sigaddset()** successfully added to the signal set.
- *-1* **sigaddset()** was not successful. The *errno* variable is set to indicate the error.

# **Error Conditions**

If **sigaddset()** is not successful, *errno* usually indicates the following error. Under some conditions, *errno* could indicate an error other than that listed here.

*[EINVAL]*

The value specified for the argument is not correct.

A function was passed incorrect argument values, or an operation was attempted on an object and the operation specified is not supported for that type of object.

An argument value is not valid, out of range, or NULL.

The value of *signo* is not within the range of valid signals or specifies a signal that is not supported.

# **Related Information**

- The <**signal.h**> file (see "Header Files for [UNIX-Type](#page-77-0) Functions" on page 72)
- v ["sigaction\(\)—Examine](#page-27-0) and Change Signal Action" on page 22—Examine and Change Signal Action
- v ["sigdelset\(\)—Delete](#page-38-0) Signal from Signal Set" on page 33—Delete Signal from Signal Set
- v ["sigemptyset\(\)—Initialize](#page-40-0) and Empty Signal Set" on page 35—Initialize and Empty Signal Set
- v ["sigfillset\(\)—Initialize](#page-42-0) and Fill Signal Set" on page 37—Initialize and Fill Signal Set
- v ["sigismember\(\)—Test](#page-43-0) for Signal in Signal Set" on page 38—Test for Signal in Signal Set
- v ["sigprocmask\(\)—Examine](#page-51-0) and Change Blocked Signals" on page 46—Examine and Change Blocked Signals
- v ["sigpending\(\)—Examine](#page-49-0) Pending Signals" on page 44—Examine Pending Signals
- v ["sigsuspend\(\)—Wait](#page-57-0) for Signal" on page 52—Wait for Signal
- v ["sigtimedwait\(\)—Synchronously](#page-60-0) Accept a Signal for Interval of Time" on page 55—Synchronously Accept a Signal for Interval of Time
- v ["sigwait\(\)—Synchronously](#page-63-0) Accept a Signal" on page 58—Synchronously Accept a Signal
- v ["sigwaitinfo\(\)—Synchronously](#page-66-0) Accept a Signal and Signal Data" on page 61—Synchronously Accept a Signal and Signal Data

#### **Example**

The following example adds a signal to a set of signals.

```
#include <stdio.h>
#include <unistd.h>
#include <signal.h>
void catcher( int sig ) {
    printf( "catcher() has gained control\n" );
}
int main( int argc, char *argv[] ) {
    struct sigaction sigact;
   sigset_t sigset;
   sigemptyset( &sigact.sa mask );
    sigact.sa_flags = 0;
    sigact.sa_handler = catcher;
    sigaction( SIGUSR1, &sigact, NULL );
    printf( "before first kill()\n" );
    kill( getpid(), SIGUSR1 );
    /*
     * Blocking SIGUSR1 signals prevents the signals
     * from being delivered until they are unblocked,
     * so the catcher will not gain control.
     */
    sigemptyset( &sigset );
    sigaddset( &sigset, SIGUSR1 );
    sigprocmask( SIG_SETMASK, &sigset, NULL );
   printf( "before second kill()\n" );
    kill( getpid(), SIGUSR1 );
   printf( "after second kill()\n" );
    return( 0 );
}
```

```
before first kill()
catcher() has gained control
before second kill()
after second kill()
```
API introduced: V3R6

[Top](#TOP_OF_PAGE) | [UNIX-Type](unix.htm) APIs | APIs by [category](aplist.htm)

# **sigdelset()—Delete Signal from Signal Set**

Syntax #include <signal.h> int sigdelset( sigset\_t *\*set*, int *signo* ); Service Program Name: QPOSSRV1 Default Public Authority: \*USE Threadsafe: Yes

The **sigdelset()** function is part of a family of functions that manipulate signal sets. **Signal sets** are data objects that let a thread keep track of groups of signals. For example, a thread might create a signal set to record which signals it is blocking, and another signal set to record which signals are pending. Signal sets are used to manipulate groups of signals used by other functions (such as **sigprocmask()**) or to examine signal sets returned by other functions (such as **sigpending()**).

**sigdelset()** removes the specified *signo* from the list of signals recorded in *set*.

# **Authorities and Locks**

None.

### **Parameters**

*\*set* (Input) A pointer to a signal set.

*signo* (Input) A signal from the list defined in ["Control](#page-31-0) Signals Table" on page 26.

## **Return Value**

- *0* **sigdelset()** successfully deleted from the signal set.
- *-1* **sigdelset()** was not successful. The *errno* variable is set to indicate the error.

# **Error Conditions**

If **sigdelset()** is not successful, *errno* usually indicates the following error. Under some conditions, *errno* could indicate an error other than that listed here.

*[EINVAL]*

The value specified for the argument is not correct.

A function was passed incorrect argument values, or an operation was attempted on an object and the operation specified is not supported for that type of object.

An argument value is not valid, out of range, or NULL.

The value of *signo* is not within the range of valid signals or specifies a signal that is not supported.

## **Related Information**

- The <**signal.h**> file (see "Header Files for [UNIX-Type](#page-77-0) Functions" on page 72)
- v ["sigaction\(\)—Examine](#page-27-0) and Change Signal Action" on page 22—Examine and Change Signal Action
- v ["sigaddset\(\)—Add](#page-36-0) Signal to Signal Set" on page 31—Add Signal to Signal Set
- v ["sigemptyset\(\)—Initialize](#page-40-0) and Empty Signal Set" on page 35—Initialize and Empty Signal Set
- v ["sigfillset\(\)—Initialize](#page-42-0) and Fill Signal Set" on page 37—Initialize and Fill Signal Set
- v ["sigismember\(\)—Test](#page-43-0) for Signal in Signal Set" on page 38—Test for Signal in Signal Set
- v ["sigprocmask\(\)—Examine](#page-51-0) and Change Blocked Signals" on page 46—Examine and Change Blocked Signals
- v ["sigpending\(\)—Examine](#page-49-0) Pending Signals" on page 44—Examine Pending Signals
- v ["sigsuspend\(\)—Wait](#page-57-0) for Signal" on page 52—Wait for Signal
- v ["sigtimedwait\(\)—Synchronously](#page-60-0) Accept a Signal for Interval of Time" on page 55—Synchronously Accept a Signal for Interval of Time
- v ["sigwait\(\)—Synchronously](#page-63-0) Accept a Signal" on page 58—Synchronously Accept a Signal
- v ["sigwaitinfo\(\)—Synchronously](#page-66-0) Accept a Signal and Signal Data" on page 61—Synchronously Accept a Signal and Signal Data

## **Example**

The following example deletes a signal from a set of signals.

```
#include <stdio.h>
#include <unistd.h>
#include <signal.h>
void catcher( int sig ) {
    printf( "catcher() has gained control\n" );
}
int main( int argc, char *argv[] ) {
   struct sigaction sigact;
    sigset_t sigset;
    sigemptyset( &sigact.sa mask );
    sigact.sa_flags = 0;
    sigact.sa_handler = catcher;
    sigaction( SIGUSR1, &sigact, NULL );
    /*
     * Blocking all signals prevents the blockable
     * signals from being delivered until they are
     * unblocked, so the catcher will not gain
     * control.
    */
    sigfillset( &sigset );
    sigaddset( &sigset, SIGUSR1 );
   sigprocmask( SIG_SETMASK, &,sigset, NULL );
    printf( "before kill()\n" );
    kill( getpid(), SIGUSR1 );
```

```
printf( "before unblocking SIGUSR1\n" );
sigdelset( &sigset, SIGUSR1 );
sigprocmask( SIG_SETMASK, &sigset, NULL );
printf( "after unblocking SIGUSR1\n" );
return( 0 );
```
}

before kill() before unblocking SIGUSR1 catcher() has gained control after unblocking SIGUSR1

API introduced: V3R6

[Top](#TOP_OF_PAGE) | [UNIX-Type](unix.htm) APIs | APIs by [category](aplist.htm)

# **sigemptyset()—Initialize and Empty Signal Set**

Syntax

#include <signal.h>

int sigemptyset( sigset\_t *\*set* );

Service Program Name: QPOSSRV1 Default Public Authority: \*USE Threadsafe: Yes

The **sigemptyset()** function is part of a family of functions that manipulate signal sets. **Signal sets** are data objects that let a thread keep track of groups of signals. For example, a thread might create a signal set to record which signals it is blocking, and another signal set to record which signals are pending. Signal sets are used to manipulate groups of signals used by other functions (such as **sigprocmask()**) or to examine signal sets returned by other functions (such as **sigpending()**).

**sigemptyset()** initializes the signal set specified by *set* to an empty set. That is, all supported signals are excluded (see ["Control](#page-31-0) Signals Table" on page 26).

# **Authorities and Locks**

None.

## **Parameters**

*\*set* (Input) A pointer to a signal set.

# **Return Value**

*0* **sigemptyset()** was successful.

# **Error Conditions**

The **sigemptyset()** function does not return an error.

# **Related Information**

- The <**signal.h**> file (see "Header Files for [UNIX-Type](#page-77-0) Functions" on page 72)
- v ["sigaction\(\)—Examine](#page-27-0) and Change Signal Action" on page 22—Examine and Change Signal Action
- v ["sigaddset\(\)—Add](#page-36-0) Signal to Signal Set" on page 31—Add Signal to Signal Set
- v ["sigdelset\(\)—Delete](#page-38-0) Signal from Signal Set" on page 33—Delete Signal from Signal Set
- v ["sigfillset\(\)—Initialize](#page-42-0) and Fill Signal Set" on page 37—Initialize and Fill Signal Set
- v ["sigismember\(\)—Test](#page-43-0) for Signal in Signal Set" on page 38—Test for Signal in Signal Set
- v ["sigprocmask\(\)—Examine](#page-51-0) and Change Blocked Signals" on page 46—Examine and Change Blocked Signals
- v ["sigpending\(\)—Examine](#page-49-0) Pending Signals" on page 44—Examine Pending Signals
- v ["sigsuspend\(\)—Wait](#page-57-0) for Signal" on page 52—Wait for Signal
- ["sigtimedwait\(\)—Synchronously](#page-60-0) Accept a Signal for Interval of Time" on page 55—Synchronously Accept a Signal for Interval of Time
- ["sigwait\(\)—Synchronously](#page-63-0) Accept a Signal" on page 58—Synchronously Accept a Signal
- v ["sigwaitinfo\(\)—Synchronously](#page-66-0) Accept a Signal and Signal Data" on page 61—Synchronously Accept a Signal and Signal Data

## **Example**

The following example initializes a set of signals to the empty set.

**Note:** By using the code examples, you agree to the terms of the "Code license and [disclaimer](#page-88-0) [information"](#page-88-0) on page 83.

```
#include <stdio.h>
#include <unistd.h>
#include <signal.h>
int main( int argc, char *argv[] ) {
    struct sigaction sigact;
    sigset t sigset;
   sigemptyset( &sigact.sa mask );
   sigact.sa flags = 0;
    sigact.sa handler = SIG IGN;
    sigaction( SIGUSR2, &sigact, NULL );
    /*
    * Unblocking all signals ensures that the signal
     * handling action will be taken when the signal
     * is generated.
     */
    sigemptyset( &sigset );
    sigprocmask( SIG SETMASK, &sigset, NULL );
   printf( "before kill()\n" );
    kill( getpid(), SIGUSR2 );
    printf( "after kill()\n" );
    return( 0 );
}
```
### **Output:**

before kill() after kill()

# <span id="page-42-0"></span>**sigfillset()—Initialize and Fill Signal Set**

Syntax #include <signal.h>

```
int sigfillset( sigset_t *set );
```
Service Program Name: QPOSSRV1 Default Public Authority: \*USE Threadsafe: Yes

The **sigfillset()** function is part of a family of functions that manipulate signal sets. **Signal sets** are data objects that let a thread keep track of groups of signals. For example, a thread might create a signal set to record which signals it is blocking, and another signal set to record which signals are pending. Signal sets are used to manipulate groups of signals used by other functions (such as **sigprocmask()**) or to examine signal sets returned by other functions (such as **sigpending()**).

**sigfillset()** initializes the signal set specified by *set* to a complete set. That is, the set includes all supported signals (see ["Control](#page-31-0) Signals Table" on page 26).

# **Authorities and Locks**

None.

## **Parameters**

*\*set* (Input) A pointer to a signal set.

# **Return Value**

*0* **sigfillset()** was successful.

# **Error Conditions**

The **sigfillset()** function does not return an error.

# **Related Information**

- v The <**signal.h**> file (see "Header Files for [UNIX-Type](#page-77-0) Functions" on page 72)
- v ["sigaction\(\)—Examine](#page-27-0) and Change Signal Action" on page 22—Examine and Change Signal Action
- v ["sigaddset\(\)—Add](#page-36-0) Signal to Signal Set" on page 31—Add Signal to Signal Set
- v ["sigdelset\(\)—Delete](#page-38-0) Signal from Signal Set" on page 33—Delete Signal from Signal Set
- v ["sigemptyset\(\)—Initialize](#page-40-0) and Empty Signal Set" on page 35—Initialize and Empty Signal Set
- v ["sigismember\(\)—Test](#page-43-0) for Signal in Signal Set" on page 38—Test for Signal in Signal Set
- v ["sigprocmask\(\)—Examine](#page-51-0) and Change Blocked Signals" on page 46—Examine and Change Blocked Signals
- v ["sigpending\(\)—Examine](#page-49-0) Pending Signals" on page 44—Examine Pending Signals
- v ["sigsuspend\(\)—Wait](#page-57-0) for Signal" on page 52—Wait for Signal
- <span id="page-43-0"></span>v ["sigtimedwait\(\)—Synchronously](#page-60-0) Accept a Signal for Interval of Time" on page 55—Synchronously Accept a Signal for Interval of Time
- ["sigwait\(\)—Synchronously](#page-63-0) Accept a Signal" on page 58—Synchronously Accept a Signal
- v ["sigwaitinfo\(\)—Synchronously](#page-66-0) Accept a Signal and Signal Data" on page 61—Synchronously Accept a Signal and Signal Data

## **Example**

The following example initializes a set of signals to the complete set.

**Note:** By using the code examples, you agree to the terms of the "Code license and [disclaimer](#page-88-0) [information"](#page-88-0) on page 83.

```
#include <stdio.h>
#include <unistd.h>
#include <signal.h>
int main( int argc, char *argv[] ) {
   sigset_t sigset;
    /*
    * Blocking all signals ensures that the signal
    * handling action for the signals in the set is
     * not taken until the signals are unblocked.
     */
    sigfillset( &sigset );
    sigprocmask( SIG SETMASK, &sigset, NULL );
    printf( "before kill()\n" );
    kill( getpid(), SIGUSR2 );
    printf( "after kill()\n");
    return( 0 );
}
```
## **Output:**

before kill() after kill()

API introduced: V3R6

```
Top | UNIX-Type APIs | APIs by category
```
## **sigismember()—Test for Signal in Signal Set**

#### Syntax

#include <signal.h>

int sigismember( const sigset\_t *\*set*, int *signo* );

Service Program Name: QPOSSRV1 Default Public Authority: \*USE Threadsafe: Yes

The **sigismember()** function is part of a family of functions that manipulate signal sets. **Signal sets** are data objects that let a thread keep track of groups of signals. For example, a thread might create a signal set to record which signals it is blocking, and another signal set to record which signals are pending.

Signal sets are used to manipulate groups of signals used by other functions (such as **sigprocmask()**) or to examine signal sets returned by other functions (such as **sigpending()**).

**sigismember()** tests whether a signal number specified by *signo* is a member of a signal set specified by *set*.

## **Authorities and Locks**

None.

#### **Parameters**

*\*set* (Input) A pointer to a signal set.

*signo* (Input) A signal from the list defined in ["Control](#page-31-0) Signals Table" on page 26.

## **Return Value**

- *1* The specified signal is in the specified signal set.
- *0* The specified signal is not in the specified signal set.
- *-1* An error occurred. The *errno* variable is set to indicate the error.

# **Error Conditions**

If **sigismember()** is not successful, *errno* usually indicates the following error. Under some conditions, *errno* could indicate an error other than that listed here.

*[EINVAL]*

The value specified for the argument is not correct.

A function was passed incorrect argument values, or an operation was attempted on an object and the operation specified is not supported for that type of object.

An argument value is not valid, out of range, or NULL.

The value of *signo* is not within the range of valid signals or specifies a signal that is not supported.

## **Related Information**

- The <**signal.h**> file (see "Header Files for [UNIX-Type](#page-77-0) Functions" on page 72)
- v ["sigaction\(\)—Examine](#page-27-0) and Change Signal Action" on page 22—Examine and Change Signal Action
- v ["sigaddset\(\)—Add](#page-36-0) Signal to Signal Set" on page 31—Add Signal to Signal Set
- v ["sigdelset\(\)—Delete](#page-38-0) Signal from Signal Set" on page 33—Delete Signal from Signal Set
- v ["sigemptyset\(\)—Initialize](#page-40-0) and Empty Signal Set" on page 35—Initialize and Empty Signal Set
- v ["sigfillset\(\)—Initialize](#page-42-0) and Fill Signal Set" on page 37—Initialize and Fill Signal Set
- v ["sigprocmask\(\)—Examine](#page-51-0) and Change Blocked Signals" on page 46—Examine and Change Blocked Signals
- v ["sigpending\(\)—Examine](#page-49-0) Pending Signals" on page 44—Examine Pending Signals
- v ["sigsuspend\(\)—Wait](#page-57-0) for Signal" on page 52—Wait for Signal
- v ["sigtimedwait\(\)—Synchronously](#page-60-0) Accept a Signal for Interval of Time" on page 55—Synchronously Accept a Signal for Interval of Time
- v ["sigwait\(\)—Synchronously](#page-63-0) Accept a Signal" on page 58—Synchronously Accept a Signal
- v ["sigwaitinfo\(\)—Synchronously](#page-66-0) Accept a Signal and Signal Data" on page 61—Synchronously Accept a Signal and Signal Data

## <span id="page-45-0"></span>**Example**

The following example uses the **sigismember()** function to test for the presence of signals in a signal set.

**Note:** By using the code examples, you agree to the terms of the "Code license and [disclaimer](#page-88-0) [information"](#page-88-0) on page 83.

```
#include <stdio.h>
#include <signal.h>
void check( sigset t set, int signo, char *signame ) {
    printf( "%s is ", signame );
    if( !sigismember( &set, signo ) )
     printf( "not ");
    printf( "in the set" );
}
int main( int argc, char *argv[] ) {
    sigset_t sigset;
    sigemptyset( &sigset );
    sigaddset( &sigset, SIGUSR1 );
    sigaddset( &sigset, SIGKILL );
    sigaddset( &sigset, SIGCHLD );
    check( sigset, SIGUSR1, "SIGUSR1" );
    check( sigset, SIGUSR2, "SIGUSR2" );
    check( sigset, SIGCHLD, "SIGCHLD" );
    check( sigset, SIGFPE, "SIGFPE" );
    check( sigset, SIGKILL, "SIGKILL" );
    return( 0 );
}
```
# **Output:**

```
SIGUSR1 is in the set
SIGUSR2 is not in the set
SIGCHLD is in the set
SIGFPE is not in the set
SIGKILL is in the set
```
API introduced: V3R6

[Top](#TOP_OF_PAGE) | [UNIX-Type](unix.htm) APIs | APIs by [category](aplist.htm)

# **siglongjmp()—Perform Nonlocal Goto with Signal Handling**

Syntax #include <setjmp.h>

void siglongjmp( sigjmp\_buf *env*, int *val* );

Service Program Name: QPOSSRV1 Default Public Authority: \*USE Threadsafe: Yes

The **siglongjmp()** function restores the stack environment previously saved in *env* by **sigsetjmp()**. **siglongjmp()** also provides the option to restore the signal mask, depending on whether the signal mask was saved by **sigsetjmp()**.

**siglongjmp()** is similar to **longjmp()**, except for the optional capability of restoring the signal mask.

The **sigsetjmp()** and **siglongjmp()** functions provide a way to perform a nonlocal ″goto.″

A call to **sigsetjmp()** causes the current stack environment (including, optionally, the signal mask) to be saved in *env*. A subsequent call to **siglongjmp()** does the following:

- v Restores the saved environment and signal mask (if saved by **sigsetjmp()**).
- v Returns control to a point in the program corresponding to the **sigsetjmp()** call.

Processing resumes as if the **sigsetjmp()** call had just returned the given *val*. All variables, (except register variables) that are accessible to the function that receives control contain the values they had when **siglongjmp()** was called. The values of register variables are unpredictable. Nonvolatile auto variables that are changed between calls to **sigsetjmp()** and **siglongjmp()** are also unpredictable.

**Note:** When using **siglongjmp()**, the function in which the corresponding call to **sigsetjmp()** was made must not have returned first. Unpredictable program behavior occurs if **siglongjmp()** is called after the function calling **sigsetjmp()** has returned.

The *val* argument passed to **siglongjmp()** must be nonzero. If the *val* argument is equal to zero, **siglongjmp()** substitutes a 1 in its place.

**siglongjmp()** does not use the normal function call and return mechanisms. **siglongjmp()** restores the saved signal mask only if the *env* parameter was initialized by a call to **sigsetjmp()** with a nonzero *savemask* argument.

### **Authorities and Locks**

None.

### **Parameters**

*env* (Input) An array type that holds the information needed to restore a calling environment.

*val* (Input) The return value.

### **Return Value**

None.

## **Error Conditions**

The **siglongjmp()** function does not return an error.

## **Usage Notes**

The **sigsetjmp()**-**siglongjmp()** pair and the **setjmp()**-**longjmp()** pair cannot be intermixed. A stack environment and signal mask saved by **sigsetjmp()** can be restored only by **siglongjmp()**.

# **Related Information**

- The <setimp.h> file (see "Header Files for [UNIX-Type](#page-77-0) Functions" on page 72)
- v ["sigaction\(\)—Examine](#page-27-0) and Change Signal Action" on page 22—Examine and Change Signal Action
- v ["sigprocmask\(\)—Examine](#page-51-0) and Change Blocked Signals" on page 46—Examine and Change Blocked Signals
- v ["sigsetjmp\(\)—Set](#page-54-0) Jump Point for Nonlocal Goto" on page 49—Set Jump Point for Nonlocal Goto
- v ["sigsuspend\(\)—Wait](#page-57-0) for Signal" on page 52—Wait for Signal

v ["sleep\(\)—Suspend](#page-69-0) Processing for Interval of Time" on page 64—Suspend Processing for Interval of Time

### **Example**

**Note:** By using the code examples, you agree to the terms of the "Code license and [disclaimer](#page-88-0) [information"](#page-88-0) on page 83.

This example saves the stack environment and signal mask at the following statement:

```
if( sigsetjmp(mark, 1) != 0 ) { ...
```
When the system first performs the if statement, it saves the environment and signal mask in *mark* and sets the condition to false because **sigsetjmp()** returns a 0 when it saves the environment. The program prints the following message:

sigsetjmp() has been called

The subsequent call to function **p()** tests for a local error condition, which can cause it to perform **siglongjmp()** (in this example as a result of calling a signal catching function). Control is returned to the original **sigsetjmp()** function using the environment saved in *mark* and the restored signal mask. This time, the condition is true because -1 is the return value from **siglongjmp()**. The program then performs the statements in the block and prints the following:

siglongjmp() function was called

Then the program performs the **recover()** function and exits.

Here is the program:

```
#include <signal.h>
#include <setjmp.h>
#include <unistd.h>
#include <stdio.h>
sigset t sigset;
sigjmp_buf mark;
void catcher( int );
void p( void );
void recover( void );
int main( int argc, char *argv[] ) {
    int result;
    /*
    * Block the SIGUSR1 and SIGUSR2 signals. This set of
     * signals will be saved as part of the environment
     * by the sigsetjmp() function.
     */
     sigemptyset( &sigset );
     sigaddset( &sigset, SIGUSR1 );
     sigaddset( &sigset, SIGUSR2 );
     sigprocmask( SIG SETMASK, &sigset, NULL );
     if( sigsetjmp( mark, 1 ) != 0 ) {
         printf( "siglongjmp() function was called\n" );
         recover();
         result=0;
     }
    else {
         printf( "sigsetjmp() has been called\n" );
         p();
         sigprocmask( SIG_SETMASK, NULL, &sigset );
```

```
if( sigismember( &sigset, SIGUSR2 ) )
             printf( "siglongjmp() was not called\n" );
         result=-1;
    }
    printf( "return to main with result %d\n", result );
    return( result );
}
void p( void ) {
    struct sigaction sigact;
    int error=0;
    printf( "performing function p() \n\in \mathbb{R};
    /* Send signal handler in case error condition is detected */
    sigemptyset( &sigact.sa_mask );
    sigact.sa flags = 0;
    sigact.sa_handler = catcher;
    sigaction( SIGUSR2, &sigact, NULL );
    sigdelset( &sigset, SIGUSR2 );
    sigprocmask( SIG SETMASK, &sigset, NULL );
    /* After some processing an error condition is detected */error=-1;
    /* Call catcher() function if error is detected */
    if( error != 0 ) {
        printf( "error condition detected, send SIGUSR2 signal\n");
        kill( getpid(), SIGUSR2 );
    }
    printf( "return from catcher() function is an error\n" );
}
void recover( void ) {
     printf( "taking recovery action\n" );
     sigprocmask( SIG SETMASK, NULL, &sigset );
     if( sigismember( &sigset, SIGUSR2 ) )
         printf( "signal mask was restored after siglongjmp()\n" );
}
void catcher( int signo ) {
    printf( "in catcher() before siglongjmp()\n" );
    siglongjmp( mark, -1);
    printf( "in catcher() after siglongjmp() is an error\n" );
}
```

```
sigsetjmp() has been called
performing function p()
error condition detected, send SIGUSR2 signal
in catcher() before siglongjmp()
```
<span id="page-49-0"></span>siglongjmp() function was called taking recovery action signal mask was restored after siglongjmp() return to main with result 0

API introduced: V3R6

[Top](#TOP_OF_PAGE) | [UNIX-Type](unix.htm) APIs | APIs by [category](aplist.htm)

# **sigpending()—Examine Pending Signals**

Syntax #include <signal.h>

int sigpending( sigset\_t *\*set* );

Service Program Name: QPOSSRV1 Default Public Authority: \*USE Threadsafe: Yes

The **sigpending()** function returns signals that are blocked from delivery and pending for either the calling thread or the process. This information is represented as a signal set stored in *set*. For more information about examining the signal set pointed to by *set*, see ["sigismember\(\)—Test](#page-43-0) for Signal in [Signal](#page-43-0) Set" on page 38.

## **Authorities and Locks**

None.

### **Parameters**

*\*set* (Output) A pointer to the space where the signal set information is stored.

# **Return Value**

- *0* **sigpending()** was successful.
- *-1* **sigpending()** was not successful. The *errno* variable is set to indicate the error.

# **Error Conditions**

If **sigpending()** is not successful, *errno* usually indicates the following error. Under some conditions, *errno* could indicate an error other than that listed here.

*[ENOTSIGINIT]*

Process not enabled for signals.

An attempt was made to call a signal function under one of the following conditions:

- v The signal function is being called for a process that is not enabled for asynchronous signals.
- v The signal function is being called when the system signal controls have not been initialized.

## **Related Information**

- The <**signal.h**> file (see "Header Files for [UNIX-Type](#page-77-0) Functions" on page 72)
- v ["sigaddset\(\)—Add](#page-36-0) Signal to Signal Set" on page 31—Add Signal to Signal Set
- v ["sigdelset\(\)—Delete](#page-38-0) Signal from Signal Set" on page 33—Delete Signal from Signal Set
- v ["sigemptyset\(\)—Initialize](#page-40-0) and Empty Signal Set" on page 35—Initialize and Empty Signal Set
- v ["sigfillset\(\)—Initialize](#page-42-0) and Fill Signal Set" on page 37—Initialize and Fill Signal Set
- v ["sigismember\(\)—Test](#page-43-0) for Signal in Signal Set" on page 38—Test for Signal in Signal Set
- v ["sigprocmask\(\)—Examine](#page-51-0) and Change Blocked Signals" on page 46—Examine and Change Blocked Signals

# **Example**

The following example returns blocked and pending signals.

```
#include <signal.h>
#include <unistd.h>
#include <stdio.h>
void catcher( int sig ) {
    puts( "inside catcher() function\n" );
}
void check_pending( int sig, char *signame ) {
   sigset t sigset;
    if( sigpending( &sigset ) != 0 )
        perror( "sigpending() error\n" );
    else if( sigismember( &sigset, sig ) )
             printf( "a %s signal is pending\n", signame );
         else
             printf( "no %s signals are pending\n", signame );
}
int main( int argc, char *argv[] ) {
    struct sigaction sigact;
    sigset_t sigset;
   sigemptyset( &sigact.sa mask );
    sigact.sa flags = 0;
    sigact.sa handler = catcher;
    if( sigaction( SIGUSR1, &sigact, NULL ) != 0 )
        perror( "sigaction() error\n" );
    else {
        sigemptyset( &sigset );
        sigaddset( &sigset, SIGUSR1 );
        if ( sigprocmask( SIG_SETMASK, &sigset, NULL ) != 0)
           perror( "sigprocmask() error\n" );
       else {
            printf( "SIGUSR1 signals are now blocked\n" );
            kill( getpid(), SIGUSR1 );
            printf( "after kill()\n" );
            check pending( SIGUSR1, "SIGUSR1" );
            sigemptyset( &sigset );
            sigprocmask( SIG_SETMASK, &sigset, NULL );
            printf( "SIGUSR1 signals are no longer blocked\n" );
            check pending( SIGUSR1, "SIGUSR1" );
```

```
}
     }
    return( 0 );
}
```

```
SIGUSR1 signals are now blocked
after kill()
a SIGUSR1 signal is pending
inside catcher() function
SIGUSR1 signals are no longer blocked
no SIGUSR1 signals are pending
```
API introduced: V3R6

[Top](#TOP_OF_PAGE) | [UNIX-Type](unix.htm) APIs | APIs by [category](aplist.htm)

## **sigprocmask()—Examine and Change Blocked Signals**

Syntax #include <signal.h> int sigprocmask( int *how*, const sigset\_t *\*set*, sigset\_t *\*oset* );

Service Program Name: QPOSSRV1 Default Public Authority: \*USE Threadsafe: Yes

The **sigprocmask()** function examines, or changes, or both examines and changes the signal mask of the calling thread.

The signals SIGKILL or SIGStop cannot be blocked. Any attempt to use **sigprocmask()** to block these signals is simply ignored, and no error is returned.

SIGFPE, SIGILL, and SIGSEGV signals that are not artificially generated by **kill()** or **raise()** (that is, were generated by the system as a result of a hardware or software exception) are not blocked.

If there are any pending unblocked signals after **sigprocmask()** has changed the signal mask, at least one of those signals is delivered to the thread before **sigprocmask()** returns.

If **sigprocmask()** fails, the process's signal mask is not changed.

## **Authorities and Locks**

None.

## **Parameters**

*how* (Input) The way in which the signal set is changed.

- *\*set* (Input) A pointer to a set of signals to be used to change the currently blocked set. May be NULL.
- *\*oset* (Output) A pointer to the space where the previous signal mask is stored. May be NULL.

The possible values for *how*, which are defined in the <**sys/signal.h**> header file, are as follows:

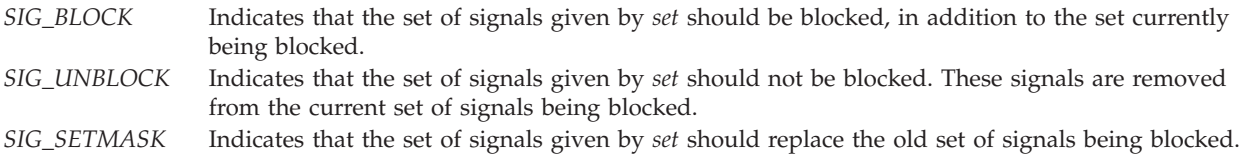

The *set* parameter points to a signal set giving the new signals that should be blocked or unblocked (depending on the value of *how*), or it points to the new signal mask if the value of *how* was SIG\_SETMASK. Signal sets are described in ["sigemptyset\(\)—Initialize](#page-40-0) and Empty Signal Set" on page 35. If *set* is a NULL pointer, the set of blocked signals is not changed. If *set* is NULL, the value of *how*is ignored.

The signal set manipulation functions (**sigemptyset()**, **sigfillset()**, **sigaddset()**, and **sigdelset()**) must be used to establish the new signal set pointed to by *set*.

**sigprocmask()** determines the current signal set and returns this information in *\*oset*. If *set* is NULL, *oset* returns the current set of signals being blocked. When *set* is not NULL, the set of signals pointed to by *oset* is the previous set.

# **Return Value**

- *0* **sigprocmask()** was successful.
- *-1* **sigprocmask()** was not successful. The *errno* variable is set to indicate the error.

# **Error Conditions**

If **sigprocmask()** is not successful, *errno* usually indicates the following error. Under some conditions, *errno* could indicate an error other than that listed here.

#### *[EINVAL]*

The value specified for the argument is not correct.

A function was passed incorrect argument values, or an operation was attempted on an object and the operation specified is not supported for that type of object.

An argument value is not valid, out of range, or NULL.

One of the following has occurred:

- The value of *how* is not equal to one of the defined values.
- v The signal set pointed to by *set* contains a signal that is not within the valid range or a signal that is not supported.

#### *[ENOTSIGINIT]*

Process not enabled for signals.

An attempt was made to call a signal function under one of the following conditions:

- v The signal function is being called for a process that is not enabled for asynchronous signals.
- The signal function is being called when the system signal controls have not been initialized.

# **Usage Notes**

1. When the **sigprocmask** function is used to change the signal mask of the calling process, it enables the process for signals if the process is not already enabled for signals. For details, see

["Qp0sEnableSignals\(\)—Enable](#page-21-0) Process for Signals" on page 16. If the system has not been enabled for signals, **sigprocmask()** is not successful, and an [ENOTSIGINIT] error is returned.

2. Typically, sigprocmask(SIG BLOCK,  $\ldots$ ) is used to block signals during a critical section of code. At the end of the critical section of code, sigprocmask(SIG\_SETMASK, ...) is used to restore the mask to the previous value returned by sigprocmask(SIG\_BLOCK, ...).

# **Related Information**

- v The <**signal.h**> file (see "Header Files for [UNIX-Type](#page-77-0) Functions" on page 72)
- v ["sigaction\(\)—Examine](#page-27-0) and Change Signal Action" on page 22—Examine and Change Signal Action
- v ["Qp0sDisableSignals\(\)—Disable](#page-18-0) Process for Signals" on page 13—Disable Process for Signals
- v ["Qp0sEnableSignals\(\)—Enable](#page-21-0) Process for Signals" on page 16—Enable Process for Signals
- v ["sigaddset\(\)—Add](#page-36-0) Signal to Signal Set" on page 31—Add Signal to Signal Set
- v ["sigdelset\(\)—Delete](#page-38-0) Signal from Signal Set" on page 33—Delete Signal from Signal Set
- v ["sigemptyset\(\)—Initialize](#page-40-0) and Empty Signal Set" on page 35—Initialize and Empty Signal Set
- v ["sigfillset\(\)—Initialize](#page-42-0) and Fill Signal Set" on page 37—Initialize and Fill Signal Set
- v ["sigismember\(\)—Test](#page-43-0) for Signal in Signal Set" on page 38—Test for Signal in Signal Set
- v ["sigpending\(\)—Examine](#page-49-0) Pending Signals" on page 44—Examine Pending Signals
- v ["sigsuspend\(\)—Wait](#page-57-0) for Signal" on page 52—Wait for Signal
- v ["sigtimedwait\(\)—Synchronously](#page-60-0) Accept a Signal for Interval of Time" on page 55—Synchronously Accept a Signal for Interval of Time
- v ["sigwait\(\)—Synchronously](#page-63-0) Accept a Signal" on page 58—Synchronously Accept a Signal
- v ["sigwaitinfo\(\)—Synchronously](#page-66-0) Accept a Signal and Signal Data" on page 61—Synchronously Accept a Signal and Signal Data

## **Example**

The following example changes the signal mask.

```
#include <signal.h>
#include <unistd.h>
#include <stdio.h>
#include <time.h>
void catcher( int sig ) {
    printf( "inside catcher() function\n" );
}
int main( int argc, char *argv[] ) {
    time_t start, finish;
    struct sigaction sact;
    sigset_t new_set, old_set;
    double diff;
    sigemptyset( &sact.sa mask );
    sact.sa flags = 0;sact.sa_handler = catcher;
    sigaction( SIGALRM, &sact, NULL );
   sigemptyset( &new set );
    sigaddset( &new set, SIGALRM );
   sigprocmask( SIG_BLOCK, &new_set, &old_set);
    time( &start );
    printf( "SIGALRM signals blocked at %s\n", ctime(&start) );
    alarm( 1 ); \frac{1}{2} /* SIGALRM will be sent in 1 second */
```

```
do {
     time( &finish );
     diff = difftime( finish, start );
} while (diff < 10);
sigprocmask( SIG SETMASK, &old set, NULL );
printf( "SIGALRM signals unblocked at %s\n", ctime(&finish) );
return( 0 );
```
}

```
SIGALRM signals blocked at Sun Jan 22 16:53:40 1995
inside catcher() function
SIGALRM signals unblocked at Sun Jan 22 16:53:50 1995
```
API introduced: V3R6

[Top](#TOP_OF_PAGE) | [UNIX-Type](unix.htm) APIs | APIs by [category](aplist.htm)

# **sigsetjmp()—Set Jump Point for Nonlocal Goto**

Syntax #include <setjmp.h>

int sigsetjmp( sigjmp\_buf *env*, int *savemask* );

Service Program Name: QPOSSRV1 Default Public Authority: \*USE Threadsafe: Yes

The **sigsetjmp()** function saves the current stack environment and, optionally, the current signal mask. The stack environment and signal mask saved by **sigsetjmp()** can subsequently be restored by **siglongjmp()**.

**sigsetjmp()** is similar to **setjmp()**, except for the optional capability of saving the signal mask. Like **setjmp()** and **longjmp()**, the **sigsetjmp()** and **siglongjmp()** functions provide a way to perform a nonlocal ″goto.″

A call to **sigsetjmp()** causes it to save the current stack environment in *env*. If the value of the *savemask* parameter is nonzero, **sigsetjmp()** also saves the current signal mask in *env*. A subsequent call to **siglongjmp()** does the following:

- v Restores the saved environment and signal mask (if saved by **sigsetjmp()**).
- v Returns control to a point corresponding to the **sigsetjmp()** call.

The values of all variables (except register variables) accessible to the function receiving control contain the values they had when **siglongjmp()** was called. The values of register variables are unpredictable. Nonvolatile automatic storage variables that are changed between calls to **sigsetjmp()** and **siglongjmp()** are also unpredictable.

## **Authorities and Locks**

None.

# **Parameters**

*env* (Input) An array type for holding the information needed to restore a calling environment.

#### *savemask*

(Input) An indicator used to determine if the current signal mask of the thread is to be saved. This value may be zero.

# **Return Value**

- *0* **sigsetjmp()** was called to save the stack environment and, optionally, the signal mask. It may have been either successful or not successful.
- *val* **siglongjmp()** caused control to be transferred to the place in the user's program where **sigsetjmp()** was issued. The value returned is the value specified on **siglongjmp()** for the *val* parameter (or 1 if the value of *val* is zero).

# **Error Conditions**

The **sigsetjmp()** function does not return an error.

# **Usage Notes**

The **sigsetjmp()**-**siglongjmp()** pair and the **setjmp()**-**longjmp()** pair cannot be intermixed. A stack environment and signal mask saved by **sigsetjmp()** can be restored only by **siglongjmp()**.

# **Related Information**

- The <setimp.h> file (see "Header Files for [UNIX-Type](#page-77-0) Functions" on page 72)
- v ["sigaction\(\)—Examine](#page-27-0) and Change Signal Action" on page 22—Examine and Change Signal Action
- v ["siglongjmp\(\)—Perform](#page-45-0) Nonlocal Goto with Signal Handling" on page 40—Perform Nonlocal Goto with Signal Handling
- v ["sigprocmask\(\)—Examine](#page-51-0) and Change Blocked Signals" on page 46—Examine and Change Blocked Signals
- v ["sigsuspend\(\)—Wait](#page-57-0) for Signal" on page 52—Wait for Signal

## **Example**

**Note:** By using the code examples, you agree to the terms of the "Code license and [disclaimer](#page-88-0) [information"](#page-88-0) on page 83.

This example saves the stack environment and signal mask at the following statement:

```
if( sigsetjmp(mark, 1) != 0 ) { ...
```
When the system first performs the if statement, it saves the environment and signal mask in *mark* and sets the condition to false because **sigsetjmp()** returns a 0 when it saves the environment. The program prints the following message:

sigsetjmp() has been called

The subsequent call to function **p()** tests for a local error condition, which can cause it to perform **siglongjmp()** (in this example as a result of calling a signal catching function). Control is returned to the original **sigsetjmp()** function using the environment saved in *mark* and the restored signal mask. This time, the condition is true because -1 is the return value from **siglongjmp()**. The program then performs the statements in the block and prints the following:

siglongjmp() function was called

Then the program performs the **recover()** function and exits.

```
Here is the program:
#include <signal.h>
#include <setjmp.h>
#include <unistd.h>
#include <stdio.h>
sigset_t sigset;
sigjmp_buf mark;
void catcher( int );
void p( void );
void recover( void );
int main( int argc, char *argv[] ) {
    int result;
    /*
    * Block the SIGUSR1 and SIGUSR2 signals. This set of
     * signals will be saved as part of the environment
    * by the sigsetjmp() function.
     */
     sigemptyset( &sigset );
     sigaddset( &sigset, SIGUSR1 );
     sigaddset( &sigset, SIGUSR2 );
     sigprocmask( SIG_SETMASK, &sigset, NULL );
     if( sigsetjmp( mark, 1 ) != 0 ) {
         printf( "siglongjmp() function was called\n" );
         recover();
         result=0;
     }
     else {
         printf( "sigsetjmp() has been called\n" );
         p();
         sigprocmask( SIG SETMASK, NULL, &sigset );
         if( sigismember( &sigset, SIGUSR2 ) )
            printf( "siglongjmp() was not called\n" );
         result=-1;
    }
    printf( "return to main with result %d\n", result);
    return( result );
}
void p( void ) {
    struct sigaction sigact;
    int error=0;
    printf( "performing function p() \n\| \n\/* Send signal handler in case error condition is detected */
    sigemptyset( &sigact.sa mask );
    sigact.sa flags = 0;
    sigact.sa_handler = catcher;
    signal SIGUSR2, &sigact, NULL );
    sigdelset( &sigset, SIGUSR2 );
    sigprocmask( SIG SETMASK, &sigset, NULL );
    /* After some processing an error condition is detected */
```

```
error=-1;
    /* Call catcher() function if error is detected */
    if( error != 0 ) {
        printf( "error condition detected, send SIGUSR2 signal\n" );
        kill( getpid(), SIGUSR2 );
    }
    printf( "return from catcher() function is an error\n" );
}
void recover( void ) {
     printf( "taking recovery action\n" );
     sigprocmask( SIG_SETMASK, NULL, &sigset );
     if( sigismember( &sigset, SIGUSR2 ) )
         printf( "signal mask was restored after siglongjmp()\n" );
}
void catcher( int signo ) {
    printf( "in catcher() before siglongjmp()\n" );
    siglongjmp( mark, -1);
    printf( "in catcher() after siglongjmp() is an error\n" );
}
```

```
sigsetjmp() has been called
performing function p()
error condition detected, send SIGUSR2 signal
in catcher() before siglongjmp()
siglongjmp() function was called
taking recovery action
signal mask was restored after siglongjmp()
return to main with result 0
```
API introduced: V3R6

[Top](#TOP_OF_PAGE) | [UNIX-Type](unix.htm) APIs | APIs by [category](aplist.htm)

# **sigsuspend()—Wait for Signal**

Syntax #include <signal.h> int sigsuspend( const sigset\_t *\*sigmask* ); Service Program Name: QPOSSRV1 Default Public Authority: \*USE Threadsafe: Yes

The **sigsuspend()** function replaces the current signal mask of a thread with the signal set given by *\*sigmask* and then suspends processing of the calling process. The thread does not resume running until a signal is delivered whose action is to call a signal-catching function, to end the request, or to terminate the process. (Signal sets are described in more detail in ["sigemptyset\(\)—Initialize](#page-40-0) and Empty Signal Set" on [page](#page-40-0) 35.)

The signal mask indicates a set of signals that should be blocked. Such signals do not ″wake up″ the suspended function. The signals SIGStop and SIGKILL cannot be blocked or ignored; they are delivered to the thread regardless of what the *sigmask* argument specifies.

If an incoming unblocked signal has an action of end the request of terminate the process, **sigsuspend()** never returns to the caller. If an incoming signal is handled by a signal-catching function, **sigsuspend()** returns after the signal-catching function returns. In this case, the signal mask of the thread is restored to whatever it was before **sigsuspend()** was called.

## **Authorities and Locks**

None.

## **Parameters**

*\*sigmask*

(Input) A pointer to a set of signals to be used to replace the current signal mask of the process.

# **Return Value**

*-1* **sigsuspend()** was not successful. The *errno* variable is set to indicate the reason.

There is no return value to indicate successful completion.

# **Error Conditions**

If **sigsuspend()** returns, *errno* indicates the following:

*[EINTR]*

Interrupted function call.

A signal was received and handled by a signal-catching function that returned.

#### *[EINVAL]*

The value specified for the argument is not correct.

A function was passed incorrect argument values, or an operation was attempted on an object and the operation specified is not supported for that type of object.

An argument value is not valid, out of range, or NULL. The signal set pointed to by *sigmask* contains a signal that is not within the valid range or a signal that is not supported.

#### *[ENOTSIGINIT]*

Process not enabled for signals.

An attempt was made to call a signal function under one of the following conditions:

- v The signal function is being called for a process that is not enabled for asynchronous signals.
- The signal function is being called when the system signal controls have not been initialized.

*[EWOULDBLOCK]*

Operation would have caused the process to be suspended.

The current thread state would prevent the signal function from completing.

## **Usage Notes**

The **sigsuspend** function enables a process for signals if the process is not already enabled for signals. For details, see ["sigemptyset\(\)—Initialize](#page-40-0) and Empty Signal Set" on page 35. If the system has not been enabled for signals, **sigsuspend()** is not successful, and an [ENOTSIGINIT] error is returned.

# **Related Information**

- The <**signal.h**> file (see "Header Files for [UNIX-Type](#page-77-0) Functions" on page 72)
- v ["alarm\(\)—Set](#page-7-0) Schedule for Alarm Signal" on page 2—Set Schedule for Alarm Signal
- v ["pause\(\)—Suspend](#page-16-0) Process Until Signal Received" on page 11—Suspend Process Until Signal Received
- v ["Qp0sDisableSignals\(\)—Disable](#page-18-0) Process for Signals" on page 13—Disable Process for Signals
- v ["Qp0sEnableSignals\(\)—Enable](#page-21-0) Process for Signals" on page 16—Enable Process for Signals
- v ["sigaction\(\)—Examine](#page-27-0) and Change Signal Action" on page 22—Examine and Change Signal Action
- v ["sigaddset\(\)—Add](#page-36-0) Signal to Signal Set" on page 31—Add Signal to Signal Set
- v ["sigdelset\(\)—Delete](#page-38-0) Signal from Signal Set" on page 33—Delete Signal from Signal Set
- v ["sigemptyset\(\)—Initialize](#page-40-0) and Empty Signal Set" on page 35—Initialize and Empty Signal Set
- v ["sigfillset\(\)—Initialize](#page-42-0) and Fill Signal Set" on page 37—Initialize and Fill Signal Set
- v ["sigismember\(\)—Test](#page-43-0) for Signal in Signal Set" on page 38—Test for Signal in Signal Set
- v ["sigpending\(\)—Examine](#page-49-0) Pending Signals" on page 44—Examine Pending Signals
- v ["sigprocmask\(\)—Examine](#page-51-0) and Change Blocked Signals" on page 46—Examine and Change Blocked Signals
- v ["sigtimedwait\(\)—Synchronously](#page-60-0) Accept a Signal for Interval of Time" on page 55—Synchronously Accept a Signal for Interval of Time
- v ["sigwait\(\)—Synchronously](#page-63-0) Accept a Signal" on page 58—Synchronously Accept a Signal
- v ["sigwaitinfo\(\)—Synchronously](#page-66-0) Accept a Signal and Signal Data" on page 61—Synchronously Accept a Signal and Signal Data
- v ["sleep\(\)—Suspend](#page-69-0) Processing for Interval of Time" on page 64—Suspend Processing for Interval of Time

# **Example**

The following example replaces the signal mask and then suspends processing.

```
#include <signal.h>
#include <unistd.h>
#include <stdio.h>
#include <time.h>
void catcher( int sig ) {
    printf( "inside catcher() function\n" );
}
void timestamp( char *str ) {
    time_t t;
   time( &t );
    printf( "%s the time is %s\n", str, ctime(&t) );
}
int main( int argc, char *argv[] ) {
   struct sigaction sigact;
    sigset t block set;
    sigfillset( &block_set );
    sigdelset( &block_set, SIGALRM );
    sigemptyset( &sigact.sa mask );
    sigact.sa flags = 0;
```

```
sigact.sa handler = catcher;
sigaction( SIGALRM, &sigact, NULL );
timestamp( "before sigsuspend()" );
alarm( 10 );
sigsuspend( &block set );
timestamp( "after sigsuspend()" );
return( 0 );
```
}

before sigsuspend() the time is Sun Jan 22 17:11:41 1995 inside catcher() function after sigsuspend() the time is Sun Jan 22 17:11:51 1995

API introduced: V3R6

[Top](#TOP_OF_PAGE) | [UNIX-Type](unix.htm) APIs | APIs by [category](aplist.htm)

# **sigtimedwait()—Synchronously Accept a Signal for Interval of Time**

Syntax

#include <signal.h>

```
int sigtimedwait( const sigset_t *set,
                  siginfo_t *info,
                  const struct timespec *timeout );
```
Service Program Name: QPOSSRV1 Default Public Authority: \*USE Threadsafe: Yes

The **sigtimedwait()** function selects a pending signal from *set*, clears it from the set of pending signals for the thread or process, and returns that signal number in the *si\_signo* member in the structure that is referenced by *info*. If prior to the call to **sigtimedwait()** there are multiple pending instances of a single signal number, upon successful return the number of remaining signals for that signal number is decremented by one.

If no signal in *set* is pending at the time of the call, the thread shall be suspended for the time interval in the *timespec* structure referenced by *timeout*. The thread does not resume until either one or more signals in *set* become pending or the time interval has elapsed. If the *timespec* structure referenced by *timeout* has a value of zero and none of the signals specified by *set* are pending, then **sigtimedwait()** is not successful and an [EAGAIN] error is returned.

The signals defined by *set* are required to be blocked at the time of the call to **sigtimedwait()**; otherwise, **sigtimedwait()** is not successful, and an [EINVAL] error is returned. The signal SIGKILL or SIGStop cannot be selected. Any attempt to use **sigprocmask()** to select these signals is simply ignored, and no error is returned.

The signal action for the signal in *set* that is returned in the member *si\_signo* in the structure referenced by *info* is not taken.

If more than one thread is using a *sigwait* function to wait for the same signal, only one of these threads will return from the *sigwait* function with the signal number. If more than one thread is waiting for the same signal, the first thread to wait on the signal will return from the *sigwait* function.

## **Authorities and Locks**

None.

### **Parameters**

- *\*set* (Input) A pointer to a signal set to be waited upon.
- *\*info* (Output) A pointer to the storage location where **sigtimedwait()** can store the signal related information for the signal number that completed the wait. This value may be NULL. The *siginfo\_t* structure is described in [sigaction\(\)—Examine](#HDRSIGACTN) and Change Signal Action.

#### *\*timeout*

(Input) A pointer to the storage location specifying the time interval **sigtimedwait()** should wait. This value may be NULL. If *timeout* is NULL, the thread will be suspended until one or more signals in *set* become pending.

# **Return Value**

- *0* **sigtimedwait()** was successful.
- *-1* **sigtimedwait()** was not successful. The *errno* variable is set to indicate the reason.

# **Error Conditions**

If **sigtimedwait()** is not successful, *errno* usually indicates the following error. Under some conditions, *errno* could indicate an error other than that listed here.

*[EINVAL]*

The value specified for the argument is not correct.

A function was passed incorrect argument values, or an operation was attempted on an object and the operation specified is not supported for that type of object.

An argument value is not valid, out of range, or NULL.

One of the following has occurred:

- v The signal set pointed to by *set* contains a signal that is not within the valid range or a signal that is not supported.
- v A signal in the signal set pointed to by *set* contains a signal that is not blocked.
- v The *tv\_nsec* member in the *timespec* structure pointed to by *timeout* is greater than or equal to 1,000,000,000.

*[EAGAIN]*

Operation would have caused the process to be suspended.

#### *[ENOTSIGINIT]*

Process not enabled for signals.

An attempt was made to call a signal function under one of the following conditions:

- v The signal function is being called for a process that is not enabled for asynchronous signals.
- The signal function is being called when the system signal controls have not been initialized.

# **Usage Notes**

The **sigtimedwait()** function enables a process for signals if the process is not already enabled for signals. For details, see ["Qp0sEnableSignals\(\)—Enable](#page-21-0) Process for Signals" on page 16. If the system has not been enabled for signals, **sigtimedwait()** is not successful, and an [ENOTSIGINIT] error is returned.

# **Related Information**

- The <**signal.h**> file (see "Header Files for [UNIX-Type](#page-77-0) Functions" on page 72)
- v ["Qp0sDisableSignals\(\)—Disable](#page-18-0) Process for Signals" on page 13—Disable Process for Signals
- v ["Qp0sEnableSignals\(\)—Enable](#page-21-0) Process for Signals" on page 16—Enable Process for Signals
- v ["sigaction\(\)—Examine](#page-27-0) and Change Signal Action" on page 22—Examine and Change Signal Action
- v ["sigpending\(\)—Examine](#page-49-0) Pending Signals" on page 44—Examine Pending Signals
- v ["sigprocmask\(\)—Examine](#page-51-0) and Change Blocked Signals" on page 46—Examine and Change Blocked Signals
- v ["sigsuspend\(\)—Wait](#page-57-0) for Signal" on page 52—Wait for Signal
- v ["sigwait\(\)—Synchronously](#page-63-0) Accept a Signal" on page 58—Synchronously Accept a Signal
- v ["sigwaitinfo\(\)—Synchronously](#page-66-0) Accept a Signal and Signal Data" on page 61—Synchronously Accept a Signal and Signal Data

# **Example**

The following example suspends processing by using the **sigtimedwait()** function and determines the current time.

The signal catching function is not called.

```
#include <signal.h>
#include <stdio.h>
#include <time.h>
void catcher( int sig ) {
    printf( "Signal catcher called for signal %d\n", sig );
}
void timestamp( char *str ) {
   time_t t;
    time( T );
    printf( "The time %s is %s\n", str, ctime(T) );
}
int main( int argc, char *argv[] ) {
   int result = 0;
    struct sigaction sigact;
    struct sigset t waitset;
   siginfo t info;
   struct timespec timeout;
   sigemptyset( &sigact.sa_mask );
    sigact.sa flags = 0;
    sigact.sa handler = catcher;
   sigaction( SIGALRM, &sigact, NULL );
    sigemptyset( &waitset );
    sigaddset( &waitset, SIGALRM );
    sigprocmask( SIG BLOCK, &waitset, NULL );
    timeout.tv sec = 10; /* Number of seconds to wait */
    timeout.tv nsec = 1000; /* Number of nanoseconds to wait */alarm( 10 );
```

```
timestamp( "before sigtimedwait()" );
result = sigtimedwait( &waitset, &info, &timeout );
printf("sigtimedwait() returned for signal %d\n",
    info.si signo );
timestamp( "after sigtimedwait()" );
return( result );
```
}

```
The time before sigtimedwait() is Mon Feb 17 11:09:08 1997
sigtimedwait() returned for signal 14
The time after sigtimedwait() is Mon Feb 17 11:09:18 1997
```
API introduced: V4R2

[Top](#TOP_OF_PAGE) | [UNIX-Type](unix.htm) APIs | APIs by [category](aplist.htm)

# **sigwait()—Synchronously Accept a Signal**

Syntax

#include <signal.h>

int sigwait( const sigset t \*set, int \*sig );

Service Program Name: QPOSSRV1 Default Public Authority: \*USE Threadsafe: Yes

The **sigwait()** function selects a pending signal from *set*, clears it from the set of pending signals for the thread or process, and returns that signal number in the location that is referenced by *sig*. If prior to the call to **sigwait()** there are multiple pending instances of a single signal number, upon successful return the number of remaining signals for that signal number is decremented by one.

If no signal in *set* is pending at the time of the call, the thread shall be suspended. The thread does not resume until one or more signals in *set* become pending.

The signals defined by *set* are required to be blocked at the time of the call to **sigwait()**; otherwise, **sigwait()** is not successful, and an [EINVAL] error is returned. The signals SIGKILL or SIGStop cannot be selected. Any attempt to use **sigwait()** to select these signals is simply ignored, and no error is returned.

The signal action for the signal in *set* that is returned in the location referenced by *sig* is not taken.

If more than one thread is using a *sigwait* function to wait for the same signal, only one of these threads will return from the *sigwait* function with the signal number. If more than one thread is waiting for the same signal, the first thread to wait on the signal will return from the *sigwait* function.

## **Authorities and Locks**

None.

### **Parameters**

*\*set* (Input) A pointer to a signal set to be waited upon.

*\*sig* (Output) A pointer to the storage location where **sigwait()** can store the signal number that completed the wait.

## **Return Value**

- *0* **sigwait()** was successful.
- *-1* **sigwait()** was not successful. The *errno* variable is set to indicate the reason.

# **Error Conditions**

If **sigwait()** is not successful, *errno* usually indicates the following error. Under some conditions, *errno* could indicate an error other than that listed here.

#### *[EINVAL]*

The value specified for the argument is not correct.

A function was passed incorrect argument values, or an operation was attempted on an object and the operation specified is not supported for that type of object.

An argument value is not valid, out of range, or NULL.

One of the following has occurred:

- v The signal set pointed to by *set* contains a signal that is not within the valid range or a signal that is not supported.
- v A signal in the signal set pointed to by *set* contains a signal that is not blocked.

#### *[ENOTSIGINIT]*

Process not enabled for signals.

An attempt was made to call a signal function under one of the following conditions:

- v The signal function is being called for a process that is not enabled for asynchronous signals.
- The signal function is being called when the system signal controls have not been initialized.

## **Usage Notes**

The **sigwait()** function enables a process for signals if the process is not already enabled for signals. For details, see ["Qp0sEnableSignals\(\)—Enable](#page-21-0) Process for Signals" on page 16. If the system has not been enabled for signals, **sigwait()** is not successful, and an [ENOTSIGINIT] error is returned.

# **Related Information**

- The <**signal.h**> file (see "Header Files for [UNIX-Type](#page-77-0) Functions" on page 72)
- v ["Qp0sDisableSignals\(\)—Disable](#page-18-0) Process for Signals" on page 13—Disable Process for Signals
- v ["Qp0sEnableSignals\(\)—Enable](#page-21-0) Process for Signals" on page 16—Enable Process for Signals
- v ["sigaction\(\)—Examine](#page-27-0) and Change Signal Action" on page 22—Examine and Change Signal Action
- v ["sigpending\(\)—Examine](#page-49-0) Pending Signals" on page 44—Examine Pending Signals
- v ["sigprocmask\(\)—Examine](#page-51-0) and Change Blocked Signals" on page 46—Examine and Change Blocked Signals
- v ["sigsuspend\(\)—Wait](#page-57-0) for Signal" on page 52—Wait for Signal
- v ["sigtimedwait\(\)—Synchronously](#page-60-0) Accept a Signal for Interval of Time" on page 55—Synchronously Accept a Signal for Interval of Time
- v ["sigwaitinfo\(\)—Synchronously](#page-66-0) Accept a Signal and Signal Data" on page 61—Synchronously Accept a Signal and Signal Data

# **Example**

The following example suspends processing by using the **sigwait()** function and determines the current time.

The signal catching function is not called.

```
#include <signal.h>
#include <unistd.h>
#include <stdio.h>
#include <time.h>
extern int errno;
void catcher( int sig ) {
    printf( "Signal catcher called for signal %d\n", sig );
}
void timestamp( char *str ) {
   time_t t;
    time( T );
    printf( "The time %s is %s\n", str, ctime(T) );
}
int main( int argc, char *argv[] ) {
    struct sigaction sigact;
   sigset t waitset;
    int sig;
   int result = 0;
    sigemptyset( &sigact.sa_mask );
   sigact.sa flags = 0;
    sigact.sa_handler = catcher;
    sigaction( SIGALRM, &sigact, NULL );
    sigemptyset( &waitset );
    sigaddset( &waitset, SIGALRM );
   sigprocmask( SIG_BLOCK, &waitset, NULL );
   alarm( 10 );
   timestamp( "before sigwait()" );
    result = sigwait( &waitset, &sig );
    if( result == 0)printf( "sigwait() returned for signal %d\n", sig );
    else {
        printf( "sigwait() returned error number %d\n", errno );
        perror( "sigwait() function failed\n" );
    }
    timestamp( "after sigwait()" );
    return( result );
}
```
<span id="page-66-0"></span>The time before sigwait() is Tue Jul 15  $11:15:43$  1997 sigwait() returned for signal 14 The time after sigwait() is Tue Jul 15 11:15:54 1997

API introduced: V4R2

[Top](#TOP_OF_PAGE) | [UNIX-Type](unix.htm) APIs | APIs by [category](aplist.htm)

## **sigwaitinfo()—Synchronously Accept a Signal and Signal Data**

Syntax #include <signal.h>

int sigwaitinfo( const sigset t \*set, siginfo t \*info);

Service Program Name: QPOSSRV1 Default Public Authority: \*USE Threadsafe: Yes

The **sigwaitinfo()** function selects a pending signal from *set*, clears it from the set of pending signals for the thread or process, and returns that signal number in the *si\_signo* member in the structure that is referenced by *info*. If prior to the call to **sigwaitinfo()** there are multiple pending instances of a single signal number, upon successful return the number of remaining signals for that signal number is decremented by one.

If no signal in *set* is pending at the time of the call, the thread shall be suspended. The thread does not resume until one or more signals in *set* become pending.

The signals defined by *set* are required to be blocked at the time of the call to **sigwaitinfo()**; otherwise, **sigwaitinfo()** is not successful, and an [EINVAL] error is returned. The signals SIGKILL or SIGStop cannot be selected. Any attempt to use **sigwaitinfo()** to select these signals is simply ignored, and no error is returned.

The signal action for the signal in *set* that is returned in the member *si\_signo* in the structure referenced by *info* is not taken.

If more than one thread is using a *sigwait* function to wait for the same signal, only one of these threads will return from the *sigwait* function with the signal number. If more than one thread is waiting for the same signal, the first thread to wait on the signal will return from the *sigwait* function.

## **Authorities and Locks**

None.

### **Parameters**

*\*set* (Input) A pointer to a signal set to be waited upon.

*\*info* (Output) A pointer to the storage location where **sigwaitinfo()** can store the signal related information for the signal number that completed the wait. This value may be NULL. The *siginfo\_t* structure is described in ["sigaction\(\)—Examine](#page-27-0) and Change Signal Action" on page 22.

# **Return Value**

- *0* **sigwaitinfo()** was successful.
- *-1* **sigwaitinfo()** was not successful. The *errno* variable is set to indicate the reason.

# **Error Conditions**

If **sigwaitinfo()** is not successful, *errno* usually indicates the following error. Under some conditions, *errno* could indicate an error other than that listed here.

*[EINVAL]*

The value specified for the argument is not correct.

A function was passed incorrect argument values, or an operation was attempted on an object and the operation specified is not supported for that type of object.

An argument value is not valid, out of range, or NULL.

One of the following has occurred:

- v The signal set pointed to by *set* contains a signal that is not within the valid range or a signal that is not supported.
- v A signal in the signal set pointed to by *set* contains a signal that is not blocked.

#### *[ENOTSIGINIT]*

Process not enabled for signals.

An attempt was made to call a signal function under one of the following conditions:

- v The signal function is being called for a process that is not enabled for asynchronous signals
- v The signal function is being called when the system signal controls have not been initialized.

## **Usage Notes**

The **sigwaitinfo()** function enables a process for signals if the process is not already enabled for signals. For details, see ["Qp0sEnableSignals\(\)—Enable](#page-21-0) Process for Signals" on page 16. If the system has not been enabled for signals, **sigwaitinfo()** is not successful, and an [ENOTSIGINIT] error is returned.

# **Related Information**

- The <**signal.h**> file (see "Header Files for [UNIX-Type](#page-77-0) Functions" on page 72)
- v ["Qp0sDisableSignals\(\)—Disable](#page-18-0) Process for Signals" on page 13—Disable Process for Signals
- v ["Qp0sEnableSignals\(\)—Enable](#page-21-0) Process for Signals" on page 16—Enable Process for Signals
- v ["sigaction\(\)—Examine](#page-27-0) and Change Signal Action" on page 22—Examine and Change Signal Action
- v ["sigpending\(\)—Examine](#page-49-0) Pending Signals" on page 44—Examine Pending Signals
- v ["sigprocmask\(\)—Examine](#page-51-0) and Change Blocked Signals" on page 46—Examine and Change Blocked Signals
- v ["sigsuspend\(\)—Wait](#page-57-0) for Signal" on page 52—Wait for Signal
- v ["sigtimedwait\(\)—Synchronously](#page-60-0) Accept a Signal for Interval of Time" on page 55—Synchronously Accept a Signal for Interval of Time
- v ["sigwait\(\)—Synchronously](#page-63-0) Accept a Signal" on page 58—Synchronously Accept a Signal

# **Example**

The following example suspends processing by using the **sigwaitinfo()** function and determines the current time.

The signal catching function is not called.

**Note:** By using the code examples, you agree to the terms of the "Code license and [disclaimer](#page-88-0) [information"](#page-88-0) on page 83.

```
#include <signal.h>
#include <unistd.h>
#include <stdio.h>
#include <time.h>
extern int errno;
void catcher( int sig ) {
   printf( "Signal catcher called for signal %d\n", sig );
}
void timestamp( char *str ) {
   time_t t;
    time( T );
   printf( "The time %s is %s\n", str, ctime(T) );
}
int main( int argc, char *argv[] ) {
    int result = 0;
   struct sigaction sigact;
    sigset_t waitset;
   siginfo_t info;
    sigemptyset( &sigact.sa_mask );
    sigact.sa flags = 0;
    sigact.sa_handler = catcher;
    sigaction( SIGALRM, &sigact, NULL );
    sigemptyset( &waitset );
    sigaddset( &waitset, SIGALRM );
    sigprocmask( SIG BLOCK, &waitset, NULL );
    alarm( 10 );
    timestamp( "before sigwaitinfo(" );
    result = sigwaitinfo( &waitset, &info );
    if( result == 0)printf( "sigwaitinfo() returned for signal %d\n",
                 info.si signo );
    else {
        printf( "sigwait() returned error number %d\n", errno );
        perror( "sigwait() function failed\n" );
    }
    timestamp( "after sigwaitinfo()" );
    return( result );
}
```
### **Output:**

```
The time before sigwaitinfo() is Tue Jul 15 11:22:56 1997
sigwaitinfo() returned for signal 14
The time after sigwaitinfo() is Tue Jul 15 11:23:07 1997
```
## <span id="page-69-0"></span>**sleep()—Suspend Processing for Interval of Time**

Syntax #include <unistd.h>

unsigned int sleep( unsigned int *seconds* );

Service Program Name: QPOSSRV1 Default Public Authority: \*USE Threadsafe: Yes

The **sleep()** function suspends a thread for a specified number of *seconds*. (Because of processor delays, the thread can sleep slightly longer than this specified time.) If an unblocked signal is received during this time and its action is to call a signal-catching function, to end the request, or to end the process, **sleep()** returns immediately with the amount of sleep time remaining.

If a SIGALRM signal is generated for the calling process while **sleep()** is running and if the SIGALRM signal is being ignored or blocked from delivery, **sleep()** does not return when the SIGALRM signal is scheduled. If the SIGALRM signal is blocked from delivery, the SIGALRM remains pending after **sleep()** returns.

If a SIGALRM signal is generated for the calling process while **sleep()** is running (except as a result of a previous call to **alarm()**) and if the SIGALRM is not being ignored or blocked from delivery, the SIGALRM signal has no effect on **sleep()** other than causing it to return.

A signal-catching function that interrupts **sleep()** can examine and change the time a SIGALRM is scheduled to be generated, the action associated with the SIGALRM signal, and whether SIGALRM is blocked from delivery.

If a signal-catching function interrupts **sleep()** and calls **siglongjmp()** or **longjmp()** to restore an environment saved prior to **sleep()**, the **sleep()** function is canceled. The action associated with the SIGALRM signal and the time at which a SIGALRM signal is scheduled to be generated are unchanged. The SIGALRM blocking action remains unchanged, unless the thread's signal mask is restored as part of the environment.

### **Authorities and Locks**

None.

### **Parameters**

*seconds*

(Input) The number of real seconds for which the process is to be suspended.

# **Return Value**

- *0* The thread slept for the full time specified.
- *value* The thread did not sleep the full time because of a signal whose action is to run a signal-catching function, to end the request, or to terminate the process. The value returned is the number of seconds remaining in the specified sleep time; that is, the value of *seconds* minus the actual number of seconds that the thread was suspended.
- *-1* **sleep()** was not successful. The *errno* variable is set to indicate the error.

# **Error Conditions**

If **sleep()** is not successful, *errno* usually indicates the following error. Under some conditions, *errno* could indicate an error other than that listed here.

#### *[ENOTSIGINIT]*

Process not enabled for signals.

An attempt was made to call a signal function under one of the following conditions:

- v The signal function is being called for a process that is not enabled for asynchronous signals.
- The signal function is being called when the system signal controls have not been initialized.

#### *[ETIMEDOUT]*

A remote host did not respond within the timeout period.

#### *[EWOULDBLOCK]*

Operation would have caused the process to be suspended.

The current thread state would prevent the signal function from completing.

## **Usage Notes**

The **sleep()** function enables a process for signals if the process is not already enabled for signals. For details, see ["Qp0sEnableSignals\(\)—Enable](#page-21-0) Process for Signals" on page 16. If the system has not been enabled for signals, **sleep()** is not successful, and an [ENOTSIGINIT] error is returned.

# **Related Information**

- The <**unistd.h**> file (see "Header Files for [UNIX-Type](#page-77-0) Functions" on page 72)
- v ["alarm\(\)—Set](#page-7-0) Schedule for Alarm Signal" on page 2—Set Schedule for Alarm Signal
- v ["pause\(\)—Suspend](#page-16-0) Process Until Signal Received" on page 11—Suspend Process Until Signal Received
- v ["Qp0sDisableSignals\(\)—Disable](#page-18-0) Process for Signals" on page 13—Disable Process for Signals
- v ["Qp0sEnableSignals\(\)—Enable](#page-21-0) Process for Signals" on page 16—Enable Process for Signals
- v ["sigaction\(\)—Examine](#page-27-0) and Change Signal Action" on page 22—Examine and Change Signal Action
- v ["siglongjmp\(\)—Perform](#page-45-0) Nonlocal Goto with Signal Handling" on page 40—Perform Nonlocal Goto with Signal Handling
- v ["sigsetjmp\(\)—Set](#page-54-0) Jump Point for Nonlocal Goto" on page 49—Set Jump Point for Nonlocal Goto
- v ["sigsuspend\(\)—Wait](#page-57-0) for Signal" on page 52—Wait for Signal
- v ["sigtimedwait\(\)—Synchronously](#page-60-0) Accept a Signal for Interval of Time" on page 55—Synchronously Accept a Signal for Interval of Time
- v ["sigwait\(\)—Synchronously](#page-63-0) Accept a Signal" on page 58—Synchronously Accept a Signal
- v ["sigwaitinfo\(\)—Synchronously](#page-66-0) Accept a Signal and Signal Data" on page 61—Synchronously Accept a Signal and Signal Data
- v ["usleep\(\)—Suspend](#page-71-0) Processing for Interval of Time" on page 66—Suspend Processing for Interval of Time

# **Example**

The following example uses the **sleep()** function to suspend processing for a specified time.

```
#include <unistd.h>
#include <stdio.h>
#include <time.h>
void timestamp( char *str ) {
    time_t t;
    time( &t );
    printf( "%s the time is %s\n", str, ctime(&t) );
}
int main( int argc, char *argv[] ) {
   unsigned int ret;
    timestamp( "before sleep()" );
    ret = sleep( 10 );
    timestamp( "after sleep()" );
    printf( "sleep() returned %d\n", ret );
    return( 0 );
}
```
before sleep() the time is Sun Jan 22 17:25:17 1995 after sleep() the time is Sun Jan 22 17:25:28 1995 sleep() returned 0

API introduced: V3R6

[Top](#TOP_OF_PAGE) | [UNIX-Type](unix.htm) APIs | APIs by [category](aplist.htm)

## **usleep()—Suspend Processing for Interval of Time**

Syntax #include <unistd.h>

int usleep( useconds\_t *useconds* );

Service Program Name: QP0SSRV1 Default Public Authority: \*USE Threadsafe: Yes

The **usleep()** function suspends a thread for the number of microseconds specified by the of *useconds* parameter. (Because of processor delays, the thread can be suspended slightly longer than this specified time.) The thread does not resume until either the specified interval of time passes or a signal is delivered whose action is to call a signal-catching function, to end the request, or to terminate the process.

The **usleep()** function uses the process's real-time interval timer to indicate when the thread should be resumed.

There is one real-time interval timer for each process. The **usleep()** function will not interfere with a previous setting of this timer.

If an incoming unblocked signal has an action of end the request or terminate the process, **usleep()** never returns to the caller. If an incoming signal is handled by a signal-catching function, **usleep()** returns after the signal-catching function returns.
### **Authorities and Locks**

None.

#### **Parameters**

*useconds*

(Input) The number of microseconds for which the thread is to be suspended.

## **Return Value**

- *0* The thread slept for the full time specified.
- *-1* **usleep()** was not successful. The *errno* variable is set to indicate the error.

# **Error Conditions**

If **usleep()** is not successful, *errno* usually indicates the following error. Under some conditions, *errno* could indicate an error other than that listed here.

*[EINVAL]*

The value specified for the argument is not correct.

A function was passed incorrect argument values, or an operation was attempted on an object and the operation specified is not supported for that type of object.

An argument value is not valid, out of range, or NULL.

• The time interval specified 1,000,000 or more microseconds.

*[EINTR]*

Interrupted function call.

A signal was received and handled by a signal-catching function that returned.

#### **Usage Notes**

The **usleep()** function is included for its historical usage. The **setitimer()** function is preferred over this function.

## **Related Information**

- The <**unistd.h**> file (see "Header Files for [UNIX-Type](#page-77-0) Functions" on page 72)
- v ["alarm\(\)—Set](#page-7-0) Schedule for Alarm Signal" on page 2—Set Schedule for Alarm Signal
- v ["getitimer\(\)—Get](#page-9-0) Value for Interval Timer" on page 4—Get Value for Interval Timer
- v ["setitimer\(\)—Set](#page-24-0) Value for Interval Timer" on page 19—Set Value for Interval Timer
- v ["sleep\(\)—Suspend](#page-69-0) Processing for Interval of Time" on page 64—Suspend Processing for Interval of Time

## **Example**

The following example uses the **usleep()** function to suspend processing for a specified time.

**Note:** By using the code examples, you agree to the terms of the "Code license and [disclaimer](#page-88-0) [information"](#page-88-0) on page 83.

```
#include <unistd.h>
#include <stdio.h>
#include <time.h>
```

```
void timestamp( char *str ) {
```

```
time t t;
    time( &t );
    printf( "%s the time is %s\nquot;, str, ctime(&t) );
}
int main( int argc, char *argv[] ) {
    int result = 0;
    timestamp( quot;before usleep()quot; );
    result = usleep( 999999 );
    timestamp( quot;after usleep()quot; );
    printf( quot;usleep() returned %d\nquot;, result );
    return( result );
}
```
#### **Output:**

```
before usleep() the time is Sun Jun 15 17:25:17 1995
after usleep() the time is Sun Jun 15 17:25:18 1995
usleep() returned 0
```
API introduced: V4R2

[Top](#TOP_OF_PAGE) | [UNIX-Type](unix.htm) APIs | APIs by [category](aplist.htm)

#### **Concepts**

These are the concepts for this category.

#### **Using Signal APIs**

#### **Signal Concepts**

An X/Open specification defines a ″signal″ as a mechanism by which a process may be notified of, or affected by, an event occurring in the system. The term signal is also used to refer to the event itself.

A signal is said to be **generated** when the event that causes the signal first occurs. Examples of such events include the following:

- System-detected errors
- Timer expiration
- Terminal (work station) activity
- v Calling an API such as the X/Open **kill()** function, the American National Standard C **raise()** function, or the ILE **CEESGL** (signal a condition) function.

A **synchronous signal** is a signal that is generated by some action attributable to a program running within the thread, such as a system-detected error, **raise()**, or **CEESGL**. An **asynchronous signal** is a signal that is generated for the process by using the **kill()** function or by an asynchronous event such as terminal activity or an expired timer.

The **signal action vector** is a list of signal-handling actions for each defined signal. The signal action vector is maintained separately for each process and is inherited from the parent process. The signal action vector specifies the signal-handling actions for both synchronously and asynchronously generated signals.

A signal is said to be **delivered** to a process when the specified signal-handling action for the signal is taken. A signal is said to be **accepted** by a process when a signal is selected and returned by one of the *sigwait* functions.

Signals generated for a process are delivered to or accepted by one thread in the process.

A signal is said to be **pending** during the interval between the time the signal is generated and the time it is delivered or accepted. Ordinarily, this interval cannot be detected by an application. However, a signal can be **blocked** from being delivered to a thread. When a signal is blocked, the signal-handling action associated with the signal is not taken. If there are no threads in a call to a *sigwait* function selecting the signal and if all threads block delivery of the signal, the signal remains pending on the process. The signal remains pending until either a thread calls a *sigwait* function selecting the signal, a thread unblocks delivery of the signal, or the signal action associated with the signal is set to ignore the signal. The **signal blocking mask** defines the set of signals that are blocked from delivery to the thread. The signal blocking mask is maintained separately for each thread in the process and is inherited from the thread that created it.

### **i5/OS Signal Management**

The set of defined signals is determined by the system. The system specifies the attributes for each defined signal. These attributes consist of a signal number, the initial signal action, and the signal default action. The system also specifies an initial signal blocking mask. The set of defined signals, the signal attributes, and signal blocking mask are referred to as **signal controls**.

A signal can be generated or delivered only to a process that has expressed an interest in signals. An error condition results under the following conditions:

- v An attempt is made to generate a signal when the system signal controls have not been initialized.
- v An attempt is made to generate a signal for a process that has not been enabled for signals.

A process can express an interest in signals by calling the **Qp0sEnableSignals()** API. In addition, calling particular signal APIs implicitly enables the process for signals.

If the process has not been enabled for signals, the process signal controls are set from signal controls established by the system during IPL (the system signal controls). An error condition results if an attempt is made to enable signals for the process before the system signal controls have been initialized.

Once the process signal controls have been initialized, the user is permitted to change the signal controls for the process. For example, the signal blocking mask and the signal action for a signal are commonly changed. Some signal controls, such as the number of defined signals and the signal default action for a signal, cannot be changed at the process level.

The attributes for each defined signal are stored in an object called a **signal monitor**. The system supports a maximum of 63 signal monitors for each process. The process signal action vector is a list of signal monitors, one for each defined signal. The signal monitor contains, but is not limited to, the following information:

- Signal action
- Signal default action
- Signal options

The **signal action** defines the action to be taken by the system when a process receives an unblocked signal. The user can change the signal action for a process signal monitor. The possible signal actions are:

• Handle using signal default action (SIG\_DFL)

The *handle using signal default action* signal action indicates that the system is to take the action specified by the signal default action field when the signal is eligible to be delivered.

• Ignore the signal (SIG\_IGN)

The *ignore the signal* signal action indicates that the user is not interested in handling the signal. When an ignored signal is generated for the process, the system automatically discards the signal, regardless of the blocked or unblocked state of the signal monitor.

• Handle the signal by running signal-catching function

The *handle the signal by running signal-catching function* signal action causes the system to call the signal-catching function when a signal is received for the signal monitor. The signal-catching function is set to point to a procedure within an active activation group.

The signal default action field defines the action to be taken by the system when the signal action is set to *handle using signal default action*. The signal default action for a signal monitor is set in the system signal controls and cannot be changed for a process signal monitor. The possible signal default actions are:

• Terminate the process

The *terminate the process* action puts the process in a phase that ends the process, allowing cancel handlers to be called. If the process is already in the end phase, the *terminate the process* action is ignored.

• End the request

The *end the request* action results in the cancelation of all calls up to the nearest call that has a call status of request processor. If a call with a status of request processor is not present or the job is capable of having multiple threads, the *terminate the process* action is taken.

• Ignore the signal

The *ignore the signal* action causes the system to discard the signal. A signal is discarded for a signal monitor in the blocked state when the signal action is *handle using signal default action* and the default signal action is *ignore the signal*.

• Stop the process

The *stop the process* action causes the system to place the process in the stopped state. When a process is in the **stopped** state, it is temporarily suspended until a signal is generated for the process that has *continue the process if stopped* as its signal default action. When a process is in the stopped state, the normal process control functions remain in effect (the process can be suspended, resumed, or ended). When a signal is generated for a signal monitor that has *stop the process* as its signal default action, the system removes any pending signals for signal monitors that have *continue the process if stopped* as their default action.

• Continue the process if stopped

The *continue the process if stopped* action causes the system to resume running the process that is in the stopped state, even if the signal monitor with the signal default action of *continue the process if stopped* is in the blocked state or has a signal action of *ignore the signal*. When a signal is generated for a signal monitor that has *continue the process if stopped* as its signal default action, the system removes any pending signals for signal monitors that have *stop the process* as their signal default action.

• Signal exception

The *signal exception* action causes the system to send the MCH7603 escape message to the process.

The **signal options** specify an additional set of attributes for the signal monitor. The primary use of these options is to specify an additional set of actions to be taken by the system when a signal-catching function is called.

A signal is generated by sending a request to a signal monitor. Scheduling of the signal-handling action is controlled separately for each signal monitor through the **signal blocking mask**. The signal blocking mask is a bit mask that defines the set of signals to be blocked from delivery to the thread. The blocked or unblocked option specified for the *nth* bit position in the signal blocking mask is applied to the *nth*

signal monitor defined for the process. When signal is unblocked is specified, the signal-handling action is eligible to be scheduled. When signal is blocked is specified, the signal-handling action is blocked from delivery.

The process to receive the signal is identified by a **process ID**. The process ID is used to indicate whether the signal should be sent to an individual process or to a group of processes (known as a process group). The process ID is a 4-byte binary number that is used to locate an entry in the system-managed process table. A process table entry contains the following information relating to the process:

- Parent process ID
- Process group ID
- Status information

The **parent process** is the logical creator of the process. A **process group** represents a collection of processes that are bound together for some common purpose. An error condition results if the process ID specified when a signal is sent does not represent a valid process or process group.

The process sending a signal must have the appropriate authority to the receiving process. The parent process is allowed to send a signal to a child process (the parent process ID of the receiving process is equal to the process ID of the process sending the signal). A child process is allowed to send a signal to its parent process (the process ID of the receiving process is equal to the parent process ID of the process sending the signal). A process can send a signal to another process if the sending process has \*JOBCTL authority defined for the current process user profile or in an adopted user profile. Otherwise, the real or effective user ID of the sending process must match the real or effective user ID of the receiving process. An error condition results if the process does not have authority to send the signal to a receiving process.

#### **Differences from Signals on UNIX Systems**

The i5/OS $\degree$  support for signals does differ from the usual behavior of signals on UNIX $\degree$  systems:

• Integration of American National Standard C signal model and X/Open signal model

On UNIX systems, the standard C signal functions (as defined by American National Standards Institute (ANSI)) and the UNIX signal functions interact. That is, the standard C **signal()** function operates on the process signal action vector. Likewise, when a signal is generated for a process using the standard C **raise()** function, the process signal blocking mask and the signal action vector are used to determine the action to be taken.

On i5/OS, the behavior of the standard C signal functions depends on a compiler option. When the compiler option **SYSIFCOPT(\*ASYNCSIGNAL)** is specified, the standard C **signal()** and **raise()** functions operate like the UNIX signal functions by operating on the process signal action vector and the process signal blocking mask. However, if the **SYSIFCOPT(\*ASYNCSIGNAL)** is not specified the standard C signal functions do not operate like the UNIX signal functions. Although the default C signal model does not interact with the UNIX signal functions, the UNIX signal functions **sigaction()** and **kill()** provide the same type of capability as the standard C **signal()** and **raise()** functions. For more information, see ["sigaction\(\)—Examine](#page-27-0) and Change Signal Action" on page 22 and ["kill\(\)—Send](#page-12-0) Signal to Process or Group of [Processes"](#page-12-0) on page 7.

• Scope of signal action vector, signal-blocking mask, and pending signals

On most UNIX systems, a process consists of a single thread of control. When the program in control needs to perform a task that is contained in another program, the program uses the **fork()** and **exec()** functions to start a child process that runs the other program. The signal controls for the child process are inherited from the parent process. Changes to the signal controls in either the parent or the child process are isolated to the process in which the change is made.

On i5/OS, when a program needs to perform a task that is contained in another program, the program calls that program directly. The target program is run using the same process structure. As a result of this call and return mechanism, if a called program changes the process signal controls and does not restore the original signal controls when returning to its caller, the changed process signal controls

<span id="page-77-0"></span>remain in effect. The called program inherits the signal controls of its caller. However, there are some differences from what would be expected if **fork()** and **exec()** were used in a UNIX process:

- The set of pending signals is not cleared.
- Alarms are not reset.
- Signals set to be caught are not reset to the default action.

Programs that use signals and change the signal controls of the process should restore the old actions or signal blocking mask (or both) when they return to their callers. Programs using signals should explicitly enable the process for signals when the program begins. If the process was not enabled for signals when the program was called, the program should also disable signals when it returns to the process. For more information, see ["Qp0sEnableSignals\(\)—Enable](#page-21-0) Process for Signals" on page 16 and ["Qp0sDisableSignals\(\)—Disable](#page-18-0) Process for Signals" on page 13.

• Mapping system-detected errors to signals

On UNIX systems, system-detected errors are mapped to signal numbers. For example, a floating point error results in the SIGFPE signal being generated for the process. On i5/OS, the default C signal model presents system-detected errors to the user as escape messages which can be handled with C signal handlers established with the C **signal()** function or with ILE C exception-handling functions, but not with signal handlers established with the UNIX **sigaction()** function. When the compiler option **SYSIFCOPT(\*ASYNCSIGNAL)** is specified, system-detected errors are mapped to signal numbers and can be handled with signal handlers established either with the C **signal()** function or the UNIX **sigaction()** function, but not with ILE C exception-handling functions.

• Unexpected error handling in the signal-catching function

On UNIX systems, an unhandled error condition in a signal-catching function results in ending the process. On i5/OS, unhandled error conditions in the signal-catching function are implicitly handled. The signal-catching function is ended and the receiving program resumes running at the point at which it was interrupted. The error condition may be logged in the job log. Aside from the job log entry for the error, no further error notification takes place.

• Termination action

i5/OS offers two types of termination actions. The termination action applied to most signals is to end the most recent request. This usually results in ending the current program, which is the expectation of most UNIX programmers. The second termination action is to end the process, which is more severe. The only signal with this action is SIGKILL.

• Default actions

On i5/OS, some default actions for signals are different than on typical UNIX systems. For example, the i5/OS default action for the SIGPIPE signal is to ignore the signal.

[Top](#TOP_OF_PAGE) | [UNIX-Type](unix.htm) APIs | APIs by [category](aplist.htm)

#### **Header Files for UNIX-Type Functions**

Programs using the UNIX®-type functions must include one or more header files that contain information needed by the functions, such as:

- Macro definitions
- Data type definitions
- Structure definitions
- Function prototypes

The header files are provided in the QSYSINC library, which is optionally installable. Make sure QSYSINC is on your system before compiling programs that use these header files. For information about installing the QSYSINC library, see Include files and the QSYSINC library.

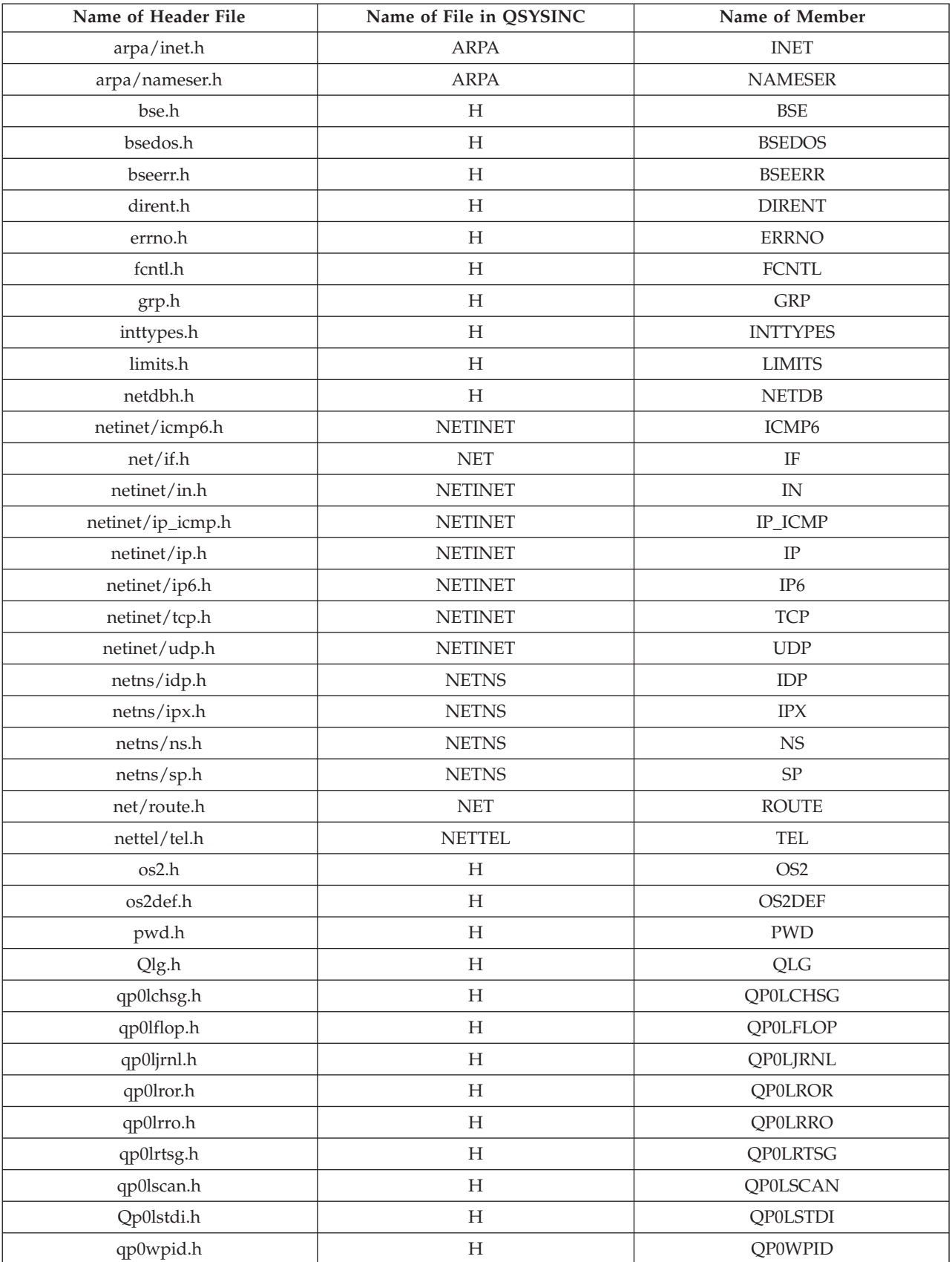

The table below shows the file and member name in the QSYSINC library for each header file used by the UNIX-type APIs in this publication.

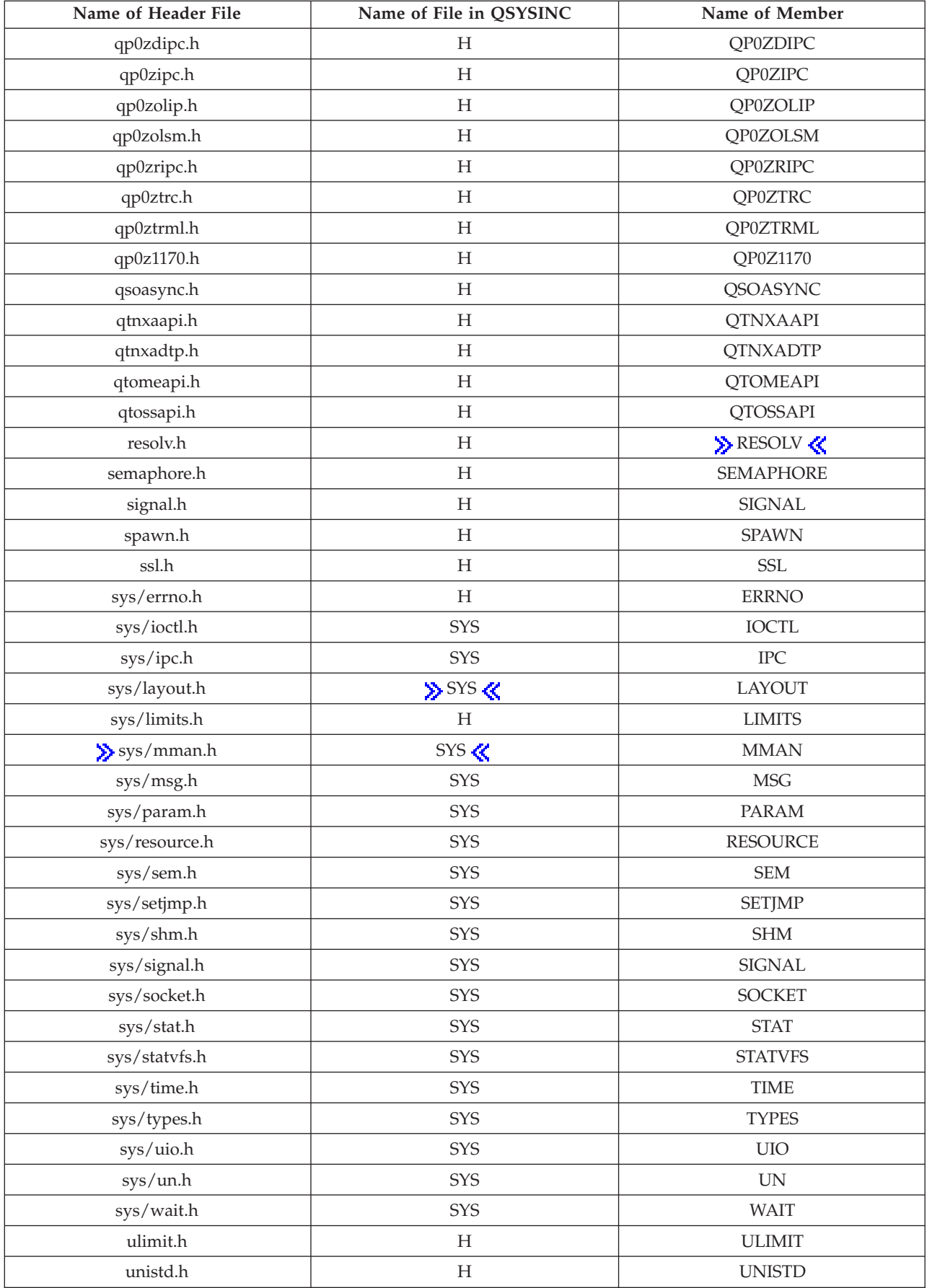

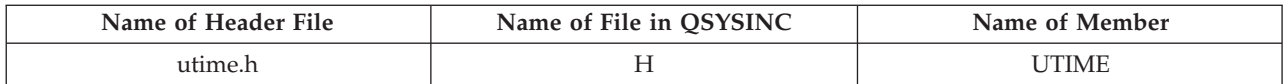

You can display a header file in QSYSINC by using one of the following methods:

- v Using your editor. For example, to display the **unistd.h** header file using the Source Entry Utility editor, enter the following command: STRSEU SRCFILE(QSYSINC/H) SRCMBR(UNISTD) OPTION(5)
- v Using the Display Physical File Member command. For example, to display the **sys/stat.h** header file, enter the following command: DSPPFM FILE(QSYSINC/SYS) MBR(STAT)

You can print a header file in QSYSINC by using one of the following methods:

v Using your editor. For example, to print the **unistd.h** header file using the Source Entry Utility editor, enter the following command:

STRSEU SRCFILE(QSYSINC/H) SRCMBR(UNISTD) OPTION(6)

v Using the Copy File command. For example, to print the **sys/stat.h** header file, enter the following command:

CPYF FROMFILE(QSYSINC/SYS) TOFILE(\*PRINT) FROMMBR(STAT)

Symbolic links to these header files are also provided in directory /QIBM/include.

[Top](#TOP_OF_PAGE) | [UNIX-Type](unix.htm) APIs | APIs by [category](aplist.htm)

#### **Errno Values for UNIX-Type Functions**

Programs using the UNIX<sup>®</sup>-type functions may receive error information as *errno* values. The possible values returned are listed here in ascending *errno* value sequence.

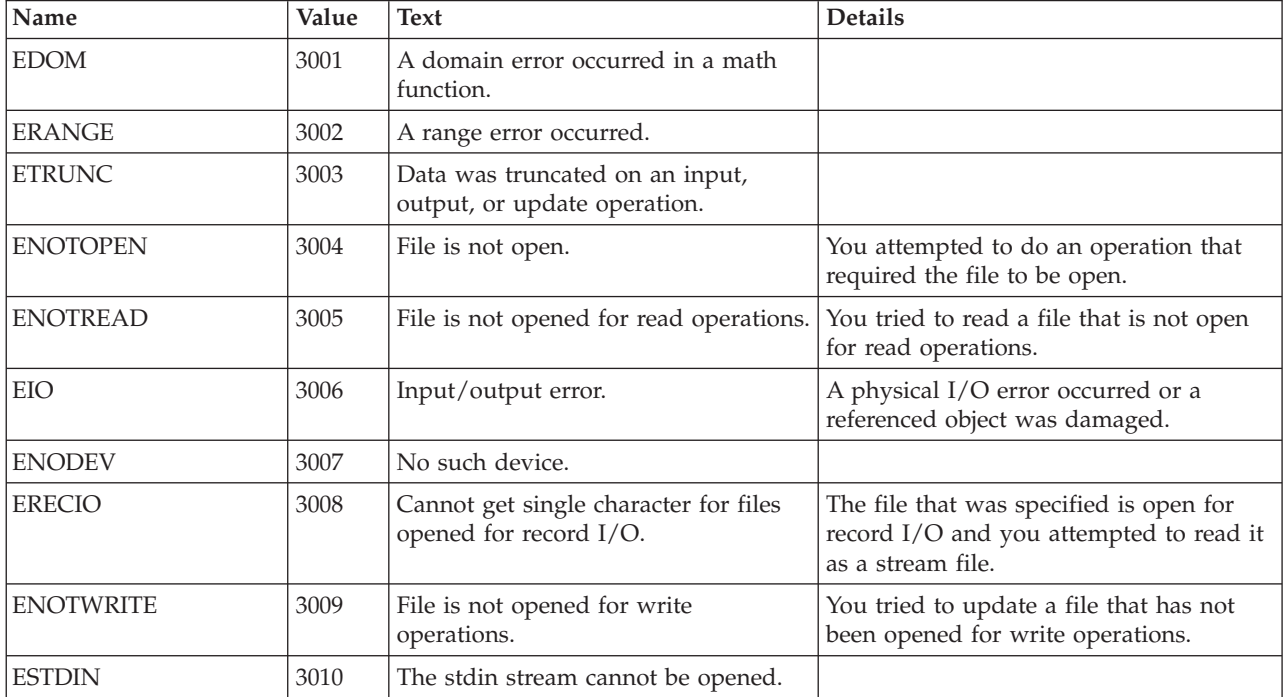

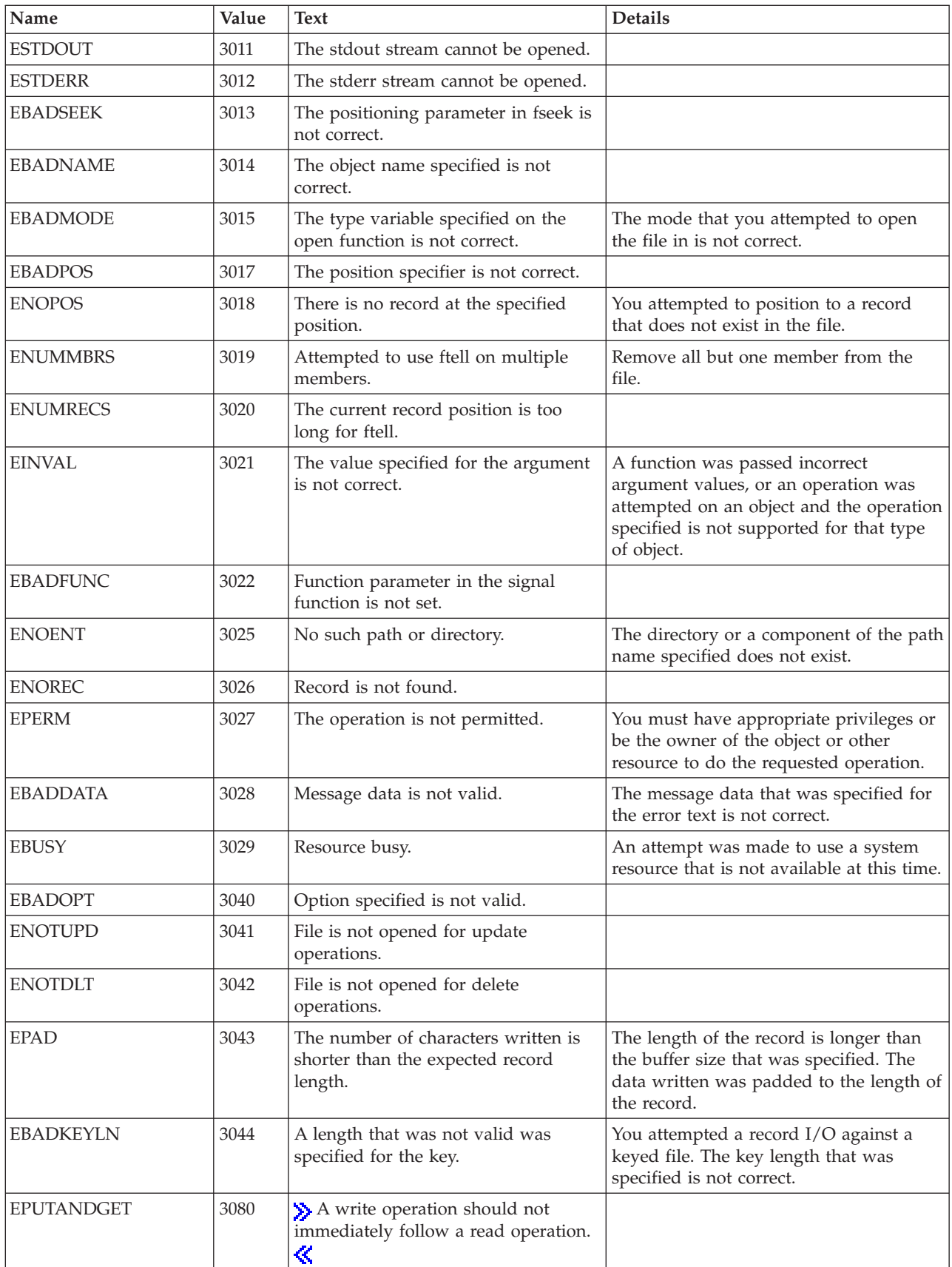

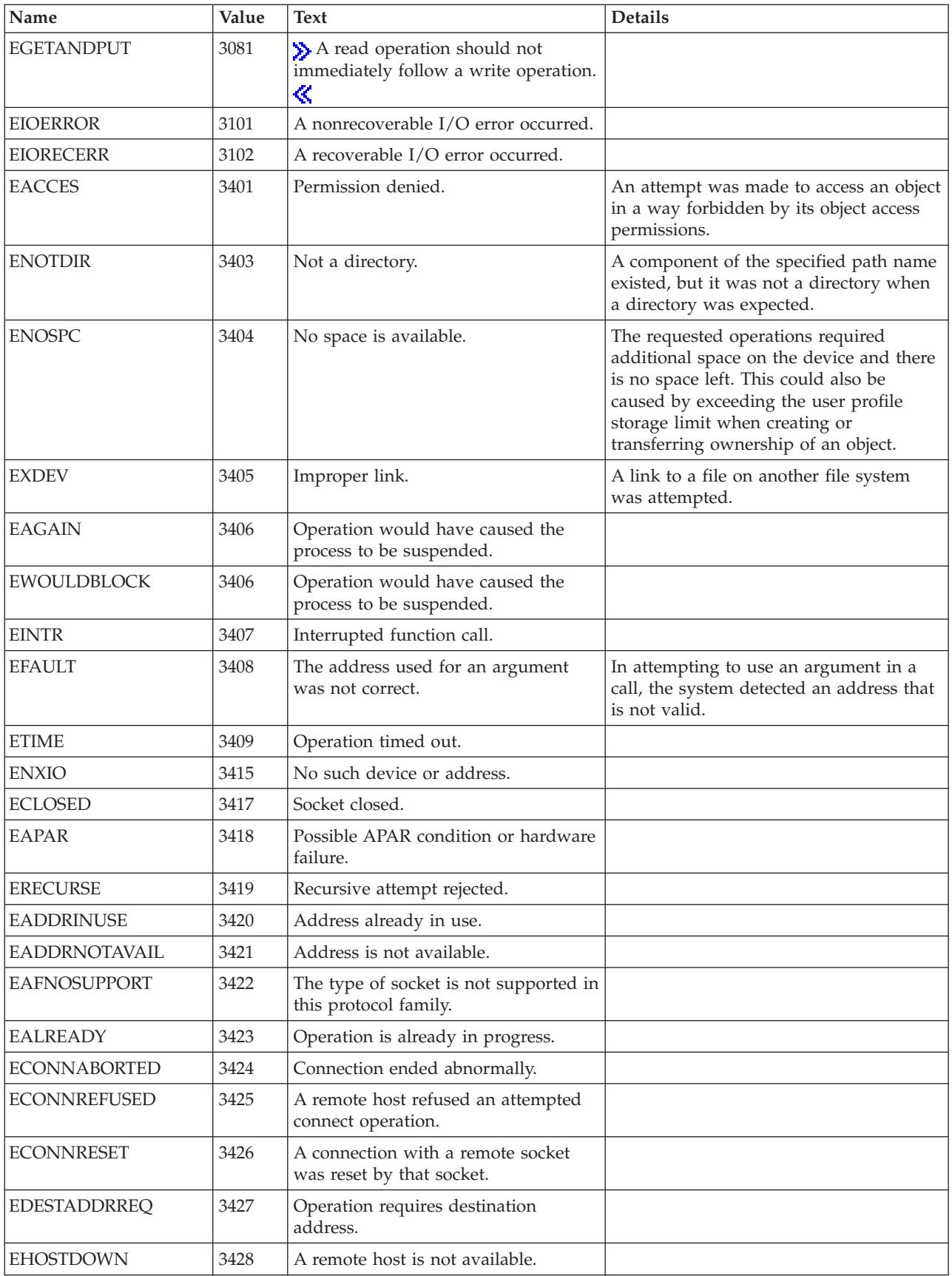

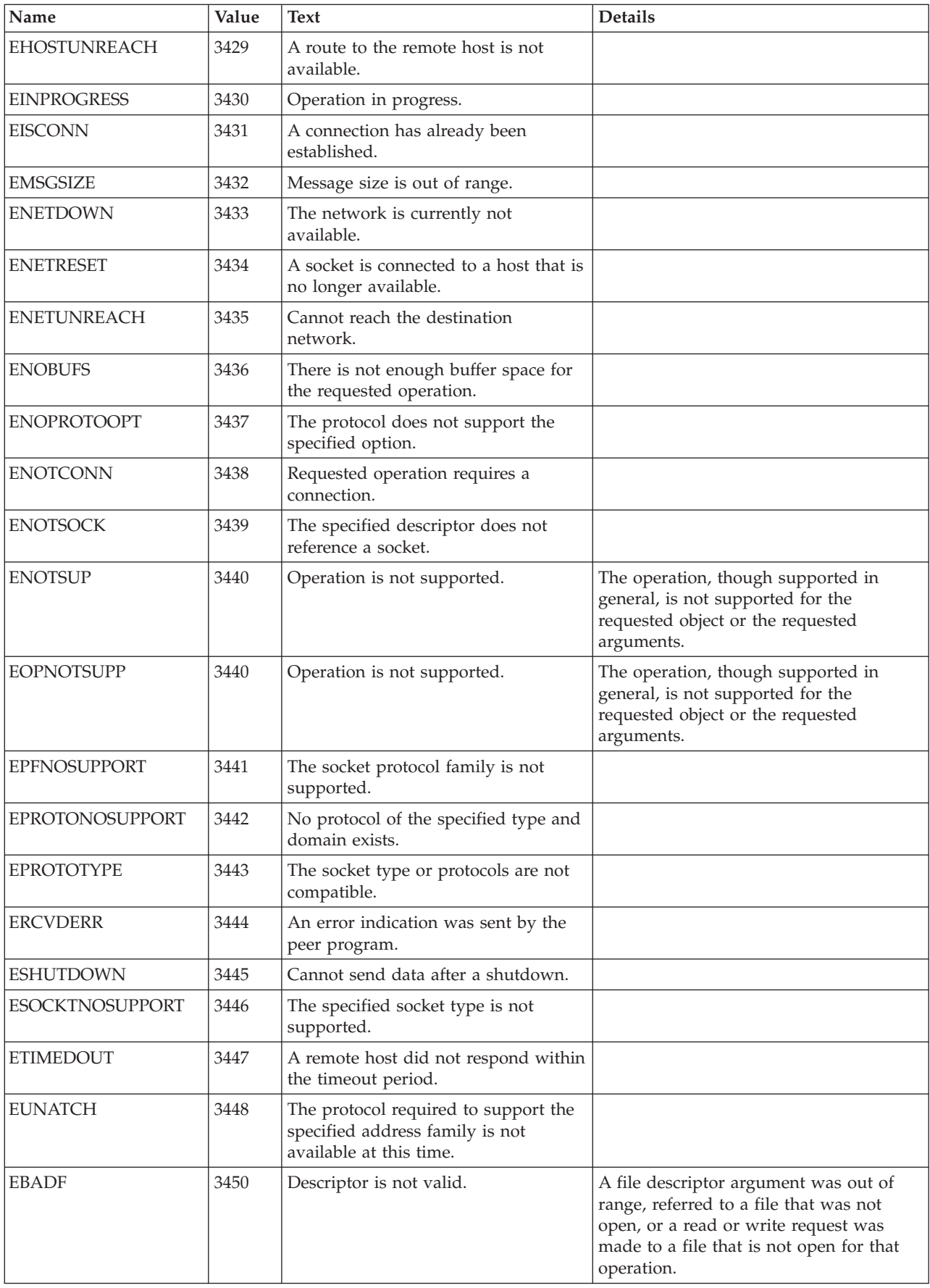

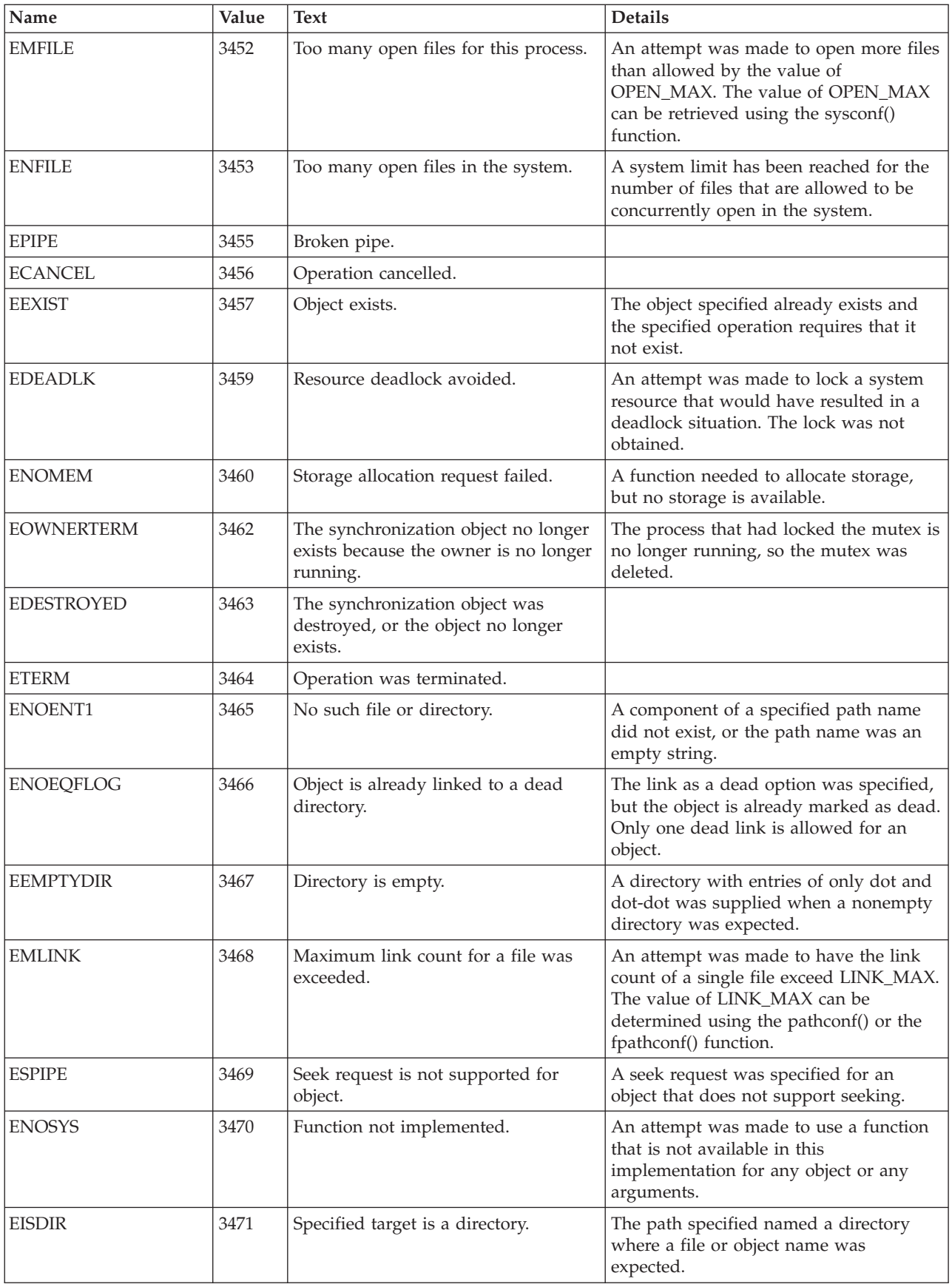

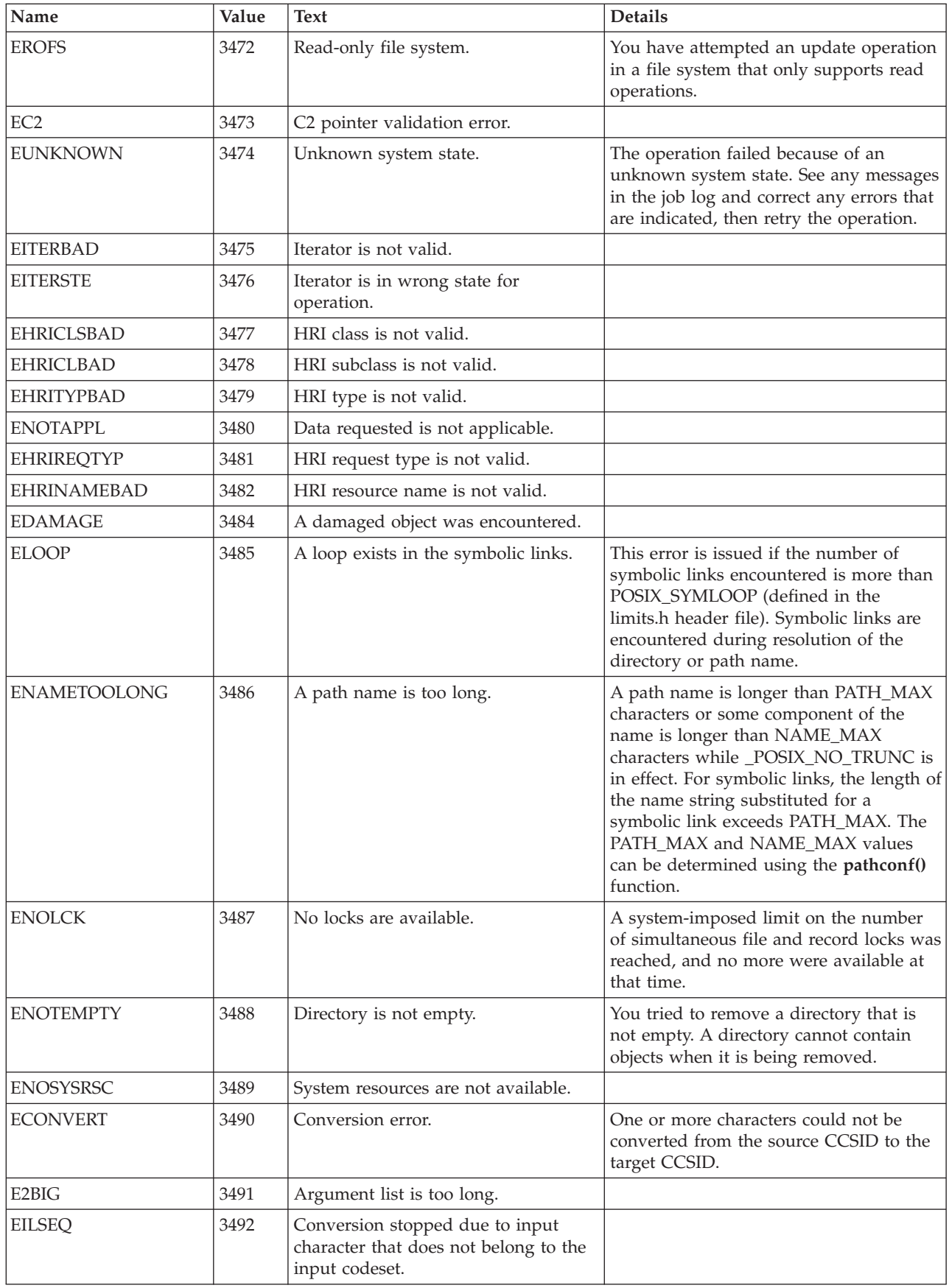

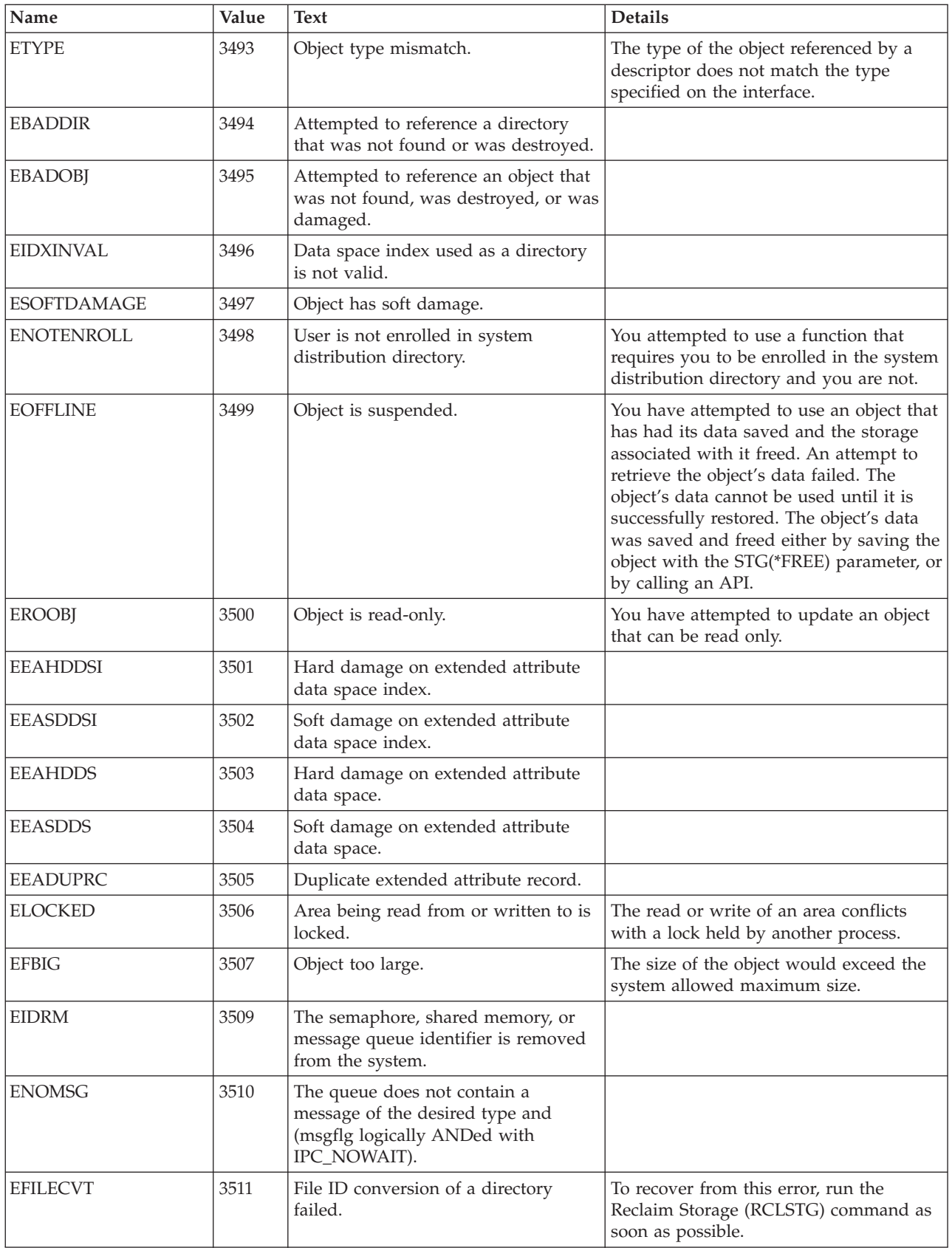

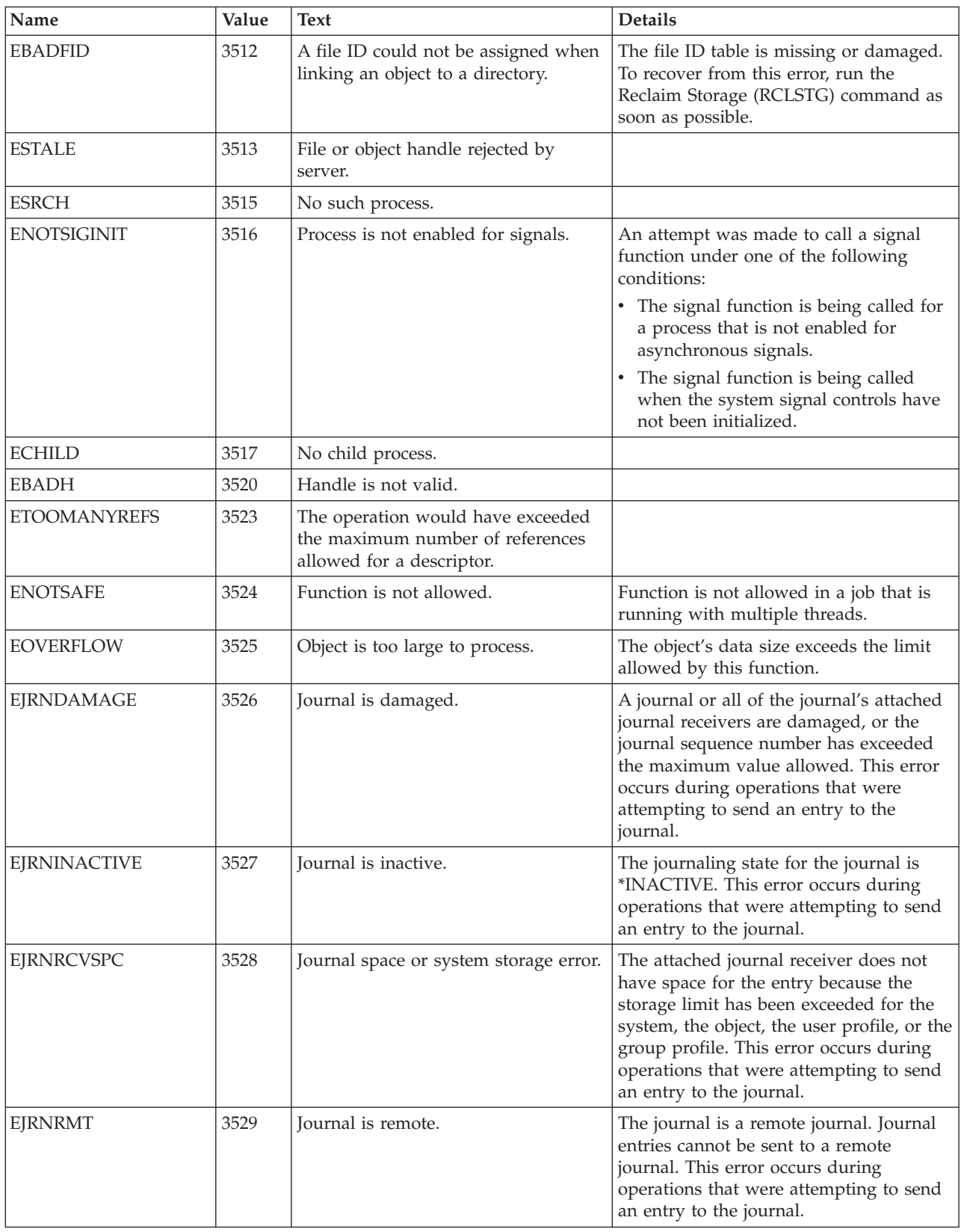

<span id="page-88-0"></span>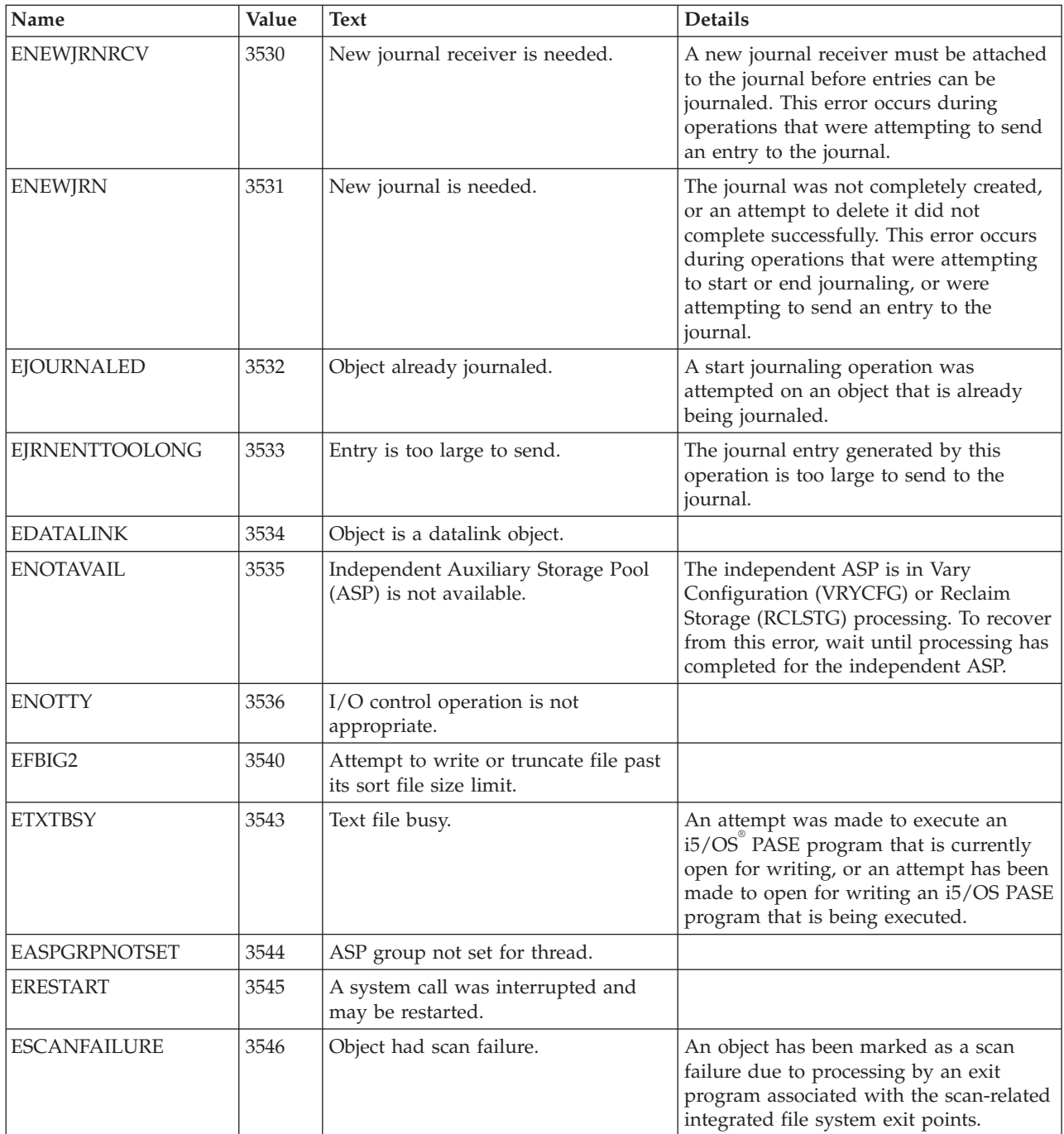

[Top](#TOP_OF_PAGE) | [UNIX-Type](unix.htm) APIs | APIs by [category](aplist.htm)

## **Code license and disclaimer information**

IBM grants you a nonexclusive copyright license to use all programming code examples from which you can generate similar function tailored to your own specific needs.

SUBJECT TO ANY STATUTORY WARRANTIES WHICH CANNOT BE EXCLUDED, IBM, ITS PROGRAM DEVELOPERS AND SUPPLIERS MAKE NO WARRANTIES OR CONDITIONS EITHER EXPRESS OR IMPLIED, INCLUDING BUT NOT LIMITED TO, THE IMPLIED WARRANTIES OR

CONDITIONS OF MERCHANTABILITY, FITNESS FOR A PARTICULAR PURPOSE, AND NON-INFRINGEMENT, REGARDING THE PROGRAM OR TECHNICAL SUPPORT, IF ANY.

UNDER NO CIRCUMSTANCES IS IBM, ITS PROGRAM DEVELOPERS OR SUPPLIERS LIABLE FOR ANY OF THE FOLLOWING, EVEN IF INFORMED OF THEIR POSSIBILITY:

- 1. LOSS OF, OR DAMAGE TO, DATA;
- 2. DIRECT, SPECIAL, INCIDENTAL, OR INDIRECT DAMAGES, OR FOR ANY ECONOMIC CONSEQUENTIAL DAMAGES; OR
- 3. LOST PROFITS, BUSINESS, REVENUE, GOODWILL, OR ANTICIPATED SAVINGS.

SOME JURISDICTIONS DO NOT ALLOW THE EXCLUSION OR LIMITATION OF DIRECT, INCIDENTAL, OR CONSEQUENTIAL DAMAGES, SO SOME OR ALL OF THE ABOVE LIMITATIONS OR EXCLUSIONS MAY NOT APPLY TO YOU.

# **Appendix. Notices**

This information was developed for products and services offered in the U.S.A.

IBM may not offer the products, services, or features discussed in this document in other countries. Consult your local IBM representative for information on the products and services currently available in your area. Any reference to an IBM product, program, or service is not intended to state or imply that only that IBM product, program, or service may be used. Any functionally equivalent product, program, or service that does not infringe any IBM intellectual property right may be used instead. However, it is the user's responsibility to evaluate and verify the operation of any non-IBM product, program, or service.

IBM may have patents or pending patent applications covering subject matter described in this document. The furnishing of this document does not grant you any license to these patents. You can send license inquiries, in writing, to:

IBM Director of Licensing IBM Corporation North Castle Drive Armonk, NY 10504-1785 U.S.A.

For license inquiries regarding double-byte (DBCS) information, contact the IBM Intellectual Property Department in your country or send inquiries, in writing, to:

IBM World Trade Asia Corporation Licensing 2-31 Roppongi 3-chome, Minato-ku Tokyo 106-0032, Japan

**The following paragraph does not apply to the United Kingdom or any other country where such provisions are inconsistent with local law:** INTERNATIONAL BUSINESS MACHINES CORPORATION PROVIDES THIS PUBLICATION "AS IS" WITHOUT WARRANTY OF ANY KIND, EITHER EXPRESS OR IMPLIED, INCLUDING, BUT NOT LIMITED TO, THE IMPLIED WARRANTIES OF NON-INFRINGEMENT, MERCHANTABILITY OR FITNESS FOR A PARTICULAR PURPOSE. Some states do not allow disclaimer of express or implied warranties in certain transactions, therefore, this statement may not apply to you.

This information could include technical inaccuracies or typographical errors. Changes are periodically made to the information herein; these changes will be incorporated in new editions of the publication. IBM may make improvements and/or changes in the product(s) and/or the program(s) described in this publication at any time without notice.

Any references in this information to non-IBM Web sites are provided for convenience only and do not in any manner serve as an endorsement of those Web sites. The materials at those Web sites are not part of the materials for this IBM product and use of those Web sites is at your own risk.

IBM may use or distribute any of the information you supply in any way it believes appropriate without incurring any obligation to you.

Licensees of this program who wish to have information about it for the purpose of enabling: (i) the exchange of information between independently created programs and other programs (including this one) and (ii) the mutual use of the information which has been exchanged, should contact:

IBM Corporation Software Interoperability Coordinator, Department YBWA 3605 Highway 52 N Rochester, MN 55901 U.S.A.

Such information may be available, subject to appropriate terms and conditions, including in some cases, payment of a fee.

The licensed program described in this document and all licensed material available for it are provided by IBM under terms of the IBM Customer Agreement, IBM International Program License Agreement, IBM License Agreement for Machine Code, or any equivalent agreement between us.

Any performance data contained herein was determined in a controlled environment. Therefore, the results obtained in other operating environments may vary significantly. Some measurements may have been made on development-level systems and there is no guarantee that these measurements will be the same on generally available systems. Furthermore, some measurements may have been estimated through extrapolation. Actual results may vary. Users of this document should verify the applicable data for their specific environment.

Information concerning non-IBM products was obtained from the suppliers of those products, their published announcements or other publicly available sources. IBM has not tested those products and cannot confirm the accuracy of performance, compatibility or any other claims related to non-IBM products. Questions on the capabilities of non-IBM products should be addressed to the suppliers of those products.

All statements regarding IBM's future direction or intent are subject to change or withdrawal without notice, and represent goals and objectives only.

This information contains examples of data and reports used in daily business operations. To illustrate them as completely as possible, the examples include the names of individuals, companies, brands, and products. All of these names are fictitious and any similarity to the names and addresses used by an actual business enterprise is entirely coincidental.

#### COPYRIGHT LICENSE:

This information contains sample application programs in source language, which illustrate programming techniques on various operating platforms. You may copy, modify, and distribute these sample programs in any form without payment to IBM, for the purposes of developing, using, marketing or distributing application programs conforming to the application programming interface for the operating platform for which the sample programs are written. These examples have not been thoroughly tested under all conditions. IBM, therefore, cannot guarantee or imply reliability, serviceability, or function of these programs.

Each copy or any portion of these sample programs or any derivative work, must include a copyright notice as follows:

© (your company name) (year). Portions of this code are derived from IBM Corp. Sample Programs. © Copyright IBM Corp. \_enter the year or years\_. All rights reserved.

If you are viewing this information softcopy, the photographs and color illustrations may not appear.

#### **Programming interface information**

This API descriptions publication documents intended Programming Interfaces that allow the customer to write programs to obtain the services of IBM i5/OS.

#### **Trademarks**

The following terms are trademarks of International Business Machines Corporation in the United States, other countries, or both:

Advanced 36 Advanced Function Presentation Advanced Peer-to-Peer Networking AFP AIX AnyNet AS/400 BCOCA  $C/400$ COBOL/400 Common User Access CUA DB2 DB2 Universal Database Distributed Relational Database Architecture Domino DPI DRDA Enterprise Storage Server eServer FlashCopy GDDM i5/OS IBM IBM (logo) InfoColor Infoprint Integrated Language Environment Intelligent Printer Data Stream IPDS Lotus Lotus Notes MO:DCA MVS Net.Data **NetServer** Notes **OfficeVision** Operating System/2 Operating System/400  $OS/2$ OS/400 PartnerWorld POWER5+ PowerPC Print Services Facility PrintManager PROFS RISC System/6000 RPG/400 RS/6000

SAA SecureWay SOM System i System i5 System Object Model System/36 System/38 System/390 TotalStorage VisualAge WebSphere xSeries z/OS

Adobe, the Adobe logo, PostScript, and the PostScript logo are either registered trademarks or trademarks of Adobe Systems Incorporated in the United States, and/or other countries.

Linux is a registered trademark of Linus Torvalds in the United States, other countries, or both.

Microsoft, Windows, Windows NT, and the Windows logo are trademarks of Microsoft Corporation in the United States, other countries, or both.

Java and all Java-based trademarks are trademarks of Sun Microsystems, Inc. in the United States, other countries, or both.

UNIX is a registered trademark of The Open Group in the United States and other countries.

Other company, product, or service names may be trademarks or service marks of others.

#### **Terms and conditions**

Permissions for the use of these publications is granted subject to the following terms and conditions.

**Personal Use:** You may reproduce these publications for your personal, noncommercial use provided that all proprietary notices are preserved. You may not distribute, display or make derivative works of these publications, or any portion thereof, without the express consent of IBM.

**Commercial Use:** You may reproduce, distribute and display these publications solely within your enterprise provided that all proprietary notices are preserved. You may not make derivative works of these publications, or reproduce, distribute or display these publications or any portion thereof outside your enterprise, without the express consent of IBM.

Except as expressly granted in this permission, no other permissions, licenses or rights are granted, either express or implied, to the publications or any information, data, software or other intellectual property contained therein.

IBM reserves the right to withdraw the permissions granted herein whenever, in its discretion, the use of the publications is detrimental to its interest or, as determined by IBM, the above instructions are not being properly followed.

You may not download, export or re-export this information except in full compliance with all applicable laws and regulations, including all United States export laws and regulations.

IBM MAKES NO GUARANTEE ABOUT THE CONTENT OF THESE PUBLICATIONS. THE PUBLICATIONS ARE PROVIDED ″AS-IS″ AND WITHOUT WARRANTY OF ANY KIND, EITHER EXPRESSED OR IMPLIED, INCLUDING BUT NOT LIMITED TO IMPLIED WARRANTIES OF MERCHANTABILITY, NON-INFRINGEMENT, AND FITNESS FOR A PARTICULAR PURPOSE.

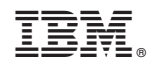

Printed in USA